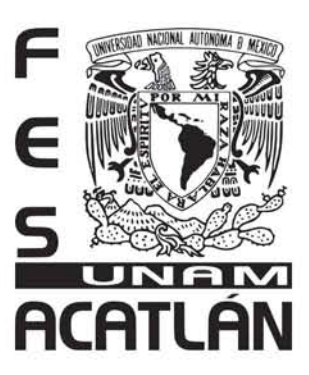

### **UNIVERSIDAD NACIONAL AUTÓNOMA DE MÉXICO**

### **FACULTAD DE ESTUDIOS SUPERIORES ACATLÁN**

Informe sobre el proyecto de identidad corporativa para el centro de entretenimiento Misión Fantásti-K

Trabajo profesional

### **Que para obtener el título de**

Licenciada en Diseño Gráfico

### **presenta**

Dalia Judith Xicohténcatl Gómez

**Asesor**

Albino Manuel Ramírez Mendez

noviembre 2007

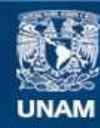

Universidad Nacional Autónoma de México

**UNAM – Dirección General de Bibliotecas Tesis Digitales Restricciones de uso**

#### **DERECHOS RESERVADOS © PROHIBIDA SU REPRODUCCIÓN TOTAL O PARCIAL**

Todo el material contenido en esta tesis esta protegido por la Ley Federal del Derecho de Autor (LFDA) de los Estados Unidos Mexicanos (México).

**Biblioteca Central** 

Dirección General de Bibliotecas de la UNAM

El uso de imágenes, fragmentos de videos, y demás material que sea objeto de protección de los derechos de autor, será exclusivamente para fines educativos e informativos y deberá citar la fuente donde la obtuvo mencionando el autor o autores. Cualquier uso distinto como el lucro, reproducción, edición o modificación, será perseguido y sancionado por el respectivo titular de los Derechos de Autor.

Informe sobre el proyecto de

## IDENTIDAD **CORPORATIVA**

para el centro de entretenimiento

# Misión Fantásti-K

Dalia Xicohténcatl

# Índice

### Capítulo 1 Objetivo particular: Plantear la importancia y la necesidad de utilizar una metodología en el proceso de diseño. 1.1 Metodología de Bruno Munari 6 Capítulo 2 Objetivo particular: Identificar las características del centro de entretenimiento Misión Fantásti-K, sus funciones y reconocer la necesidad de una identidad corporativa. 2.1 Antecendentes de la empresa 10 2.2 Características de la empresa 11 Capítulo 3 Objetivo particular: Exponer el significado del concepto de identidad e imagen corporativa, los elementos que la conforman, su función y su importancia para el desarrollo de una empresa. 3.1 Concepto de Identidad e imagen corporativa 14 3.2 Función y objetivos de la identidad corporativa 15 3.3 Elementos de la identidad corporativa 15 3.4 Importancia de la identidad corporativa para una empresa 17 Capítulo 4 Objetivo particular: Analizar la información del centro de entretenimiento Misión Fantásti-K para definir los lineamientos de diseño. 4.1 Recopilación de la información proporcionada por el cliente 20 4.2 Determinación de los lineamientos de diseño (briefing) 21 Capítulo 5 Objetivo particular. Describir el proceso de diseño de identidad corporativa para Misión Fantásti-K a través de los diferentes aplicaciones. 5.1 Logotipo de Misión Fantásti-K 24 5.2 Colores corporativos 28 5.3 Tipografía 29 5.4 Papelería corporativa 31 5.5 Diseño de imagen visual 53 5.6 Aplicaciones 60 Conclusiones 88 Glosario 90 Bibliografía 92

## Introducción

Existen en el mercado gran cantidad de empresas que ofrecen los mismos o semejantes productos y servicios. Reconocemos y diferenciamos a cada una de estas empresas por la manera en cómo se presentan ante nosotros. Cada empresa necesita ofrecer a sus clientes una imagen única, que llame la atención y que sea recordada fácilmente para ser elegida de entre muchas otras.

Lo que hace que una empresa se distinga de otra y la identifiquemos en la calle, en nuestro hogar o en el supermercado, es a través de manifestaciones visuales y estilos de comportamiento propios de la empresa y que forman parte de su identidad corporativa. Esta identidad transmite filosofía, visión, objetivos, metas y la clase de producto o servicio que ofrece, con el fin de adquirir la confianza que requiere el consumidor para acercarse a esta empresa y no a la competencia.

Este informe realizado con fines de titulación, es de corte descriptivo y analítico sobre el proceso de diseño de la identidad corporativa de "Misión Fantásti-K"; empresa de reciente aparición en el mercado que pertenece al ámbito del entretenimiento y es única en su género por manejar el concepto de visitar un "centro de entrenamiento para agentes secretos", dirigido principalmente a niños de 5 a 15 años de edad, en donde participan en diversas y novedosas atracciones.

## Capítulo 1

#### Objetivo Particular:

Plantear la importancia y la necesidad de utilizar una metodología en el proceso de diseño.

#### 1.1 Metodología de Bruno Munari

Utilizar una metodología es como seguir un camino más o menos reglado para llegar a un fin determinado y propuesto con antelación. Este camino a seguir no tiene que ser de forma rigurosa, de acuerdo a cada proyecto los pasos de una metodología pueden adaptarse de acuerdo a necesidades específicas.

La importancia de apoyarnos en una metodología al desarrollar un proyecto, es que nos ayuda a obtener mejores resultados. El método proyectual de Bruno Munari consiste en "una serie de operaciones necesarias, dispuestas en un orden lógico dictado por la experiencia. Su finalidad es de conseguir un máximo resultado con el mínimo esfuerzo".1

En Misión Fantásti-K no se planteó el uso de una metodología en particular, en un inicio el proyecto solamente consistía en la resolución de un problema específico que era la elaboración de un logotipo, no por ello el uso de una metodología queda exento pero podía llevarse a cabo un proceso de diseño menos estructurado o laborioso, sin embargo más tarde se convirtió en un proyecto mayor al que se le fueron sumando necesidades.

Este reporte - sobre la creación de una identidad corporativa para Misión Fantásti-K- es la descripción de manera ordenada de como se desarrollo el proyecto paso a paso. Tomando como base algunos pasos de la metolología de Bruno Munari describiré como fue su desarrollo.

#### Metodología de Bruno Munari

- 1. Problema
- 2. Definición
- 3. Recopilación de datos
- 4. Análisis de datos
- 5. Creatividad
- 6 Materiales y tecnologías
- 7. Experimentación
- 8. Modelos
- 9. Verificación

#### 1. Problema

Se presenta cuando el cliente solicitó los servicios del despacho. El problema era la elaboración de su logotipo.

#### 2. Definición del problema.

Se determinaron las caracteristicas del problema: por qué la empresa necesita ese logotipo, a quién va dirigido, qué se necesita comunicar a través de él. También se plantea la necesidad de elaborar otros materiales.

#### 3. Recopilación de datos

En este paso fue necesaria la cooperación del cliente para que nos proporcionara información sobre aspectos y características del servicio que ofrece. 3. Recopilación de datos<br>En este paso fue necesaria la cooperación<br>nara información sobre aspectos y caracte

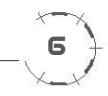

<sup>1</sup> Munari Bruno, ¿Cómo nacen los objetos?

#### 4. Análisis de datos.

 El análisis de todos los datos recogidos proporcionó sugerencias sobre qué es lo que se podía hacer y qué no en el desarrollo del proyecto. Se determinaron los elementos claves para el proceso de diseño.

#### 5. Creatividad

Se desarrollaron las propuestas de solución gráfica para cada una de las necesidades del proyecto, derivadas del análisis de los datos.

#### 6. Materiales y tecnologías

Este paso se llevó a cabo a la par del anterior, cada vez que se desarrollaba una idea para resolver un material, era necesario tomar en cuenta las características técnicas de cada uno, como el soporte y el proceso utilizados para su reproducción.

#### 7. Experimentación

Este paso se realizó en soportes con características especiales, por ejemplo: la determinación de un formato con necesidad de un suaje específico.

#### 8. Modelos

En algunos casos se realizaron modelos de soportes para que el cliente apreciara la propuesta, pero debido a la distancia que había entre el despacho y las oficinas de Misión Fantásti-K así como el tiempo destinado a la producción, la mayoría de las veces se enviaron correos electrónicos con imágenes en baja resolución del proyecto.

#### 9. Verificación

Este paso se ponen a prueba los modelos ante un grupo de personas para que emitan un juicio. En Misión fantásti-K no se realizaron estas pruebas, un vez que el cliente autorizó el modelo se llevó a cabo su reproducción.

En los siguientes capítulos, se describe con mayor detalle cómo fue el desarrollo de estos pasos.

## Capítulo 2

Objetivo Particular:

Identificar las características del centro de entretenimiento Misión Fantásti-K, sus funciones y reconocer la necesidad de una identidad corporativa.

#### 2.1 Antecendentes de la empresa

El centro de entretenimiento denominado Misión Fantásti-K, surgió después de que un equipo de empresarios obtuviera pronósticos positivos de inversión, a través de una profunda investigación de más de tres años sobre la industria del entretenimiento; específicamente de centros de entretenimiento familiares y parques de diversiones, tanto en el ámbito nacional como internacional.

Misión Fantásti-K se inauguró el 17 de marzo de 2005, en la planta baja del edificio Alterna Interlomas, en la zona poniente de la Ciudad de México (Interlomas), una de la zonas de mayor crecimiento del país.

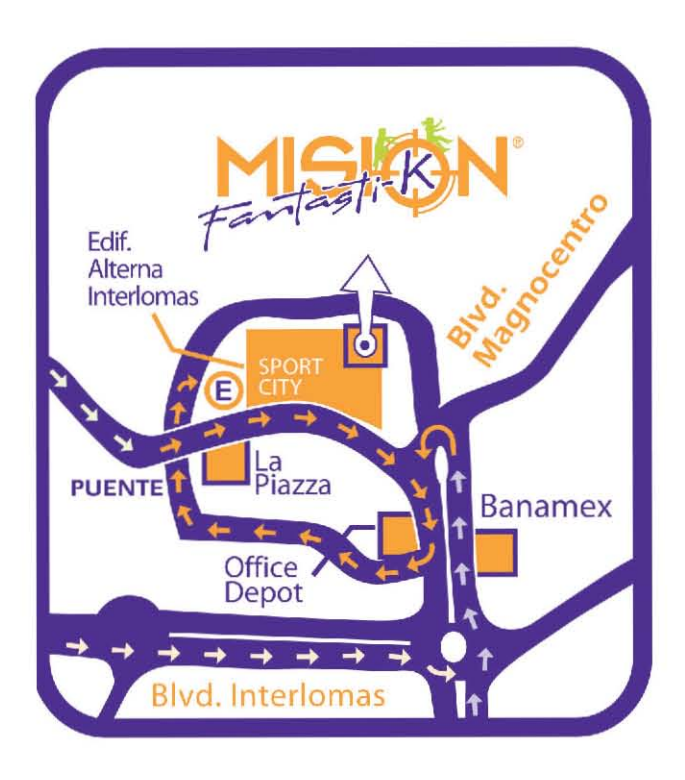

10

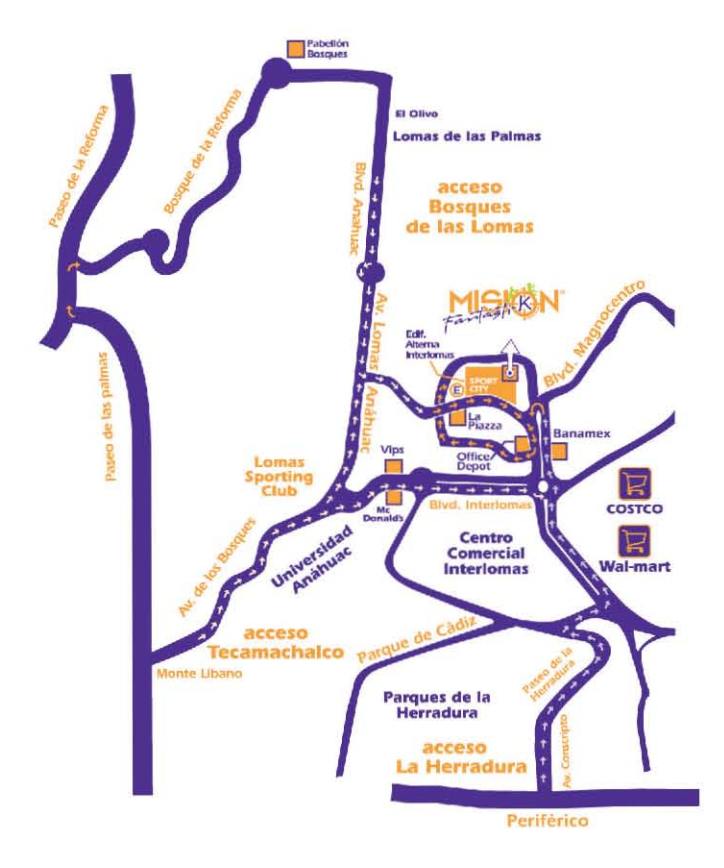

#### **Mapa de ubicación**

Blv. FM 13 Edif. Alterna Interlomas, Ex Hacienda Jesús del Monte, Huixquilucan, Edo. de México

#### 2.2 Características de la empresa

Misión Fantásti-K es un centro de entretenimiento familiar, en el que los niños juegan a proteger el mundo. El lugar simula ser el centro de reclutamiento y entrenamiento para agentes secretos de la organización internacional I.M.A.G.I.N.A. (Instituto Mundial de Amigos Guardianes Integrado por Niños Audaces), que promueve valores, como el respeto, la amistad, la solidaridad, la tolerancia y el trabajo en equipo. I.M.A.G.I.N.A. lucha contra una organización llamada C.E.R.O. (Centro de la Eliminación de la Risa y la Originalidad), que se dedica a malograr las buenas acciones de los niños en el mundo.

Los niños ingresan al centro con el objetivo de convertirse en agentes secretos. Su entrenamiento consiste en participar en las diferentes atracciones y completar un programa de misiones. Cada misión del programa le da al reclutado la oportunidad de adquirir varios niveles de entrenamiento. Los niveles se determinan de acuerdo al grado de dificultad establecido en cada actividad, ya sea por límite de tiempo o por números de puntos requeridos.

Las atracciones, que son parte del programa de misiones, están divididas conceptualmente en tres grandes módulos: desafío, talento y coordinación. Cada módulo tiene el propósito de desarrollar diferentes habilidades e inculcar determinados valores y conceptos.

Misión Fantásti-k ofrece a su vez espacios diseñados para organizar eventos a particulares, empresas y escuelas a través de un programa de fiestas infantiles y empresariales. Cuenta con área de restaurante donde el acceso a internet es gratis y un área especial para pequeños de uno a cuatro años de edad. Tiene un sistema de seguridad que opera por medio de claves secretas por persona para la entrada y salida de las instalaciones adicionalmente a las pulseras de seguridad que se asignan.

Como empresa de reciente aparición, Misión Fantásti-K debe entrar en el mercado de consumo utilizando el lenguaje apropiado y empleado por los medios de comunicación que sirven para llegar al público (impresos, radio, televisión, web, entre otros). Por medio de este lenguaje la empresa logrará comunicar, transmitir mensajes y hacerse identificar de forma adecuada.

Crear una identidad corporativa para Misión Fantásti-K es buscar el lenguaje apto para su difusión y la descripción de este proceso necesita abordar primero el significado de la identidad corporativa. En el siguiente capítulo, señalaré de manera breve, algunos conceptos relacionados con la identidad corporativa, como sus objetivos, su función y los elementos que la constituyen.

## Capítulo 3

Objetivo Particular.

Exponer el significado del concepto de identidad e imagen corporativa, los elementos que la conforman, su función y su importancia para el desarrollo de una empresa.

#### 3.1 Concepto de Identidad corporativa

La identidad corporativa, como la define Joan Costa, "es un sistema de signos visuales que tienen por objeto distinguir- facilitar el reconocimiento y la recordación- a una empresa u organización de las demás"2

Esto quiere decir que la identidad corporativa es la respuesta a las necesidades de destacamiento y supervivencia que las empresas tienen al encontrarse en un mercado altamente competitivo y en donde se define a la sociedad como "civilización de la imagen"3 porque es consumidora de informaciones y de imágenes más que de productos.

La identidad corporativa se convierte en sinónimo de la personalidad de la empresa, que refleja el pensamiento, el sentir y el comportamiento de sus integrantes; gracias a esto, la empresa se vuelve única, adquiere un valor indispensable, como un plus que la hace especial y sobresaliente entre un sinnúmero de empresas que ofrecen el mismo producto o servicio.

Una vez que sobresale, el siguiente paso es mantenerse y, después, mejorar su posición; de esta manera aumenta su presencia en el público y toma el control; ejerce poder sobre la competencia y puede convertirse en un estilo líder dentro de su mercado.

Una cualidad de la identidad corporativa es que por medio de ésta se mantiene la lealtad y mejor desempeño de los empleados, porque su sentido de pertenencia a un lugar reconocido se ve reflejado en su propia imagen, pues al sentirse con un valor especial, generan un mejor desempeño de su trabajo y contribuyen al desarrollo y crecimiento de la empresa.

Una empresa que refleja buen entendimiento y acción entre sus integrantes genera confianza, lo que atrae a clientes o consumidores.

#### Concepto de imagen corporativa

Los seres humanos percibimos el mundo a través de nuestros sentidos: tacto, vista, olfato, oido y gusto; nuestro sistema nervioso registra esta información y la guarda en nuestra memoria como imágenes, que son la representación de nuestro cerebro de algo que estamos viviendo del exterior. 4

La identidad corporativa nos envía mensajes que representan la personalidad de la empresa, la representación que el público crea en su memoria de estos mensajes, constituyen la imagen mental que se tiene sobre la empresa. Las imágenes mentales creadas en el espectador, crean patrones de conducta, estereotipos que influyen en las preferencias, las decisiones y los actos de las personas. La imagen corporativa según Joan costa, "es una imagen mental ligada a una corporación y a lo que representa, especialmente por conducto de su identidad visual expresada por signos gráficos, pero también de su comportamento y sus actuaciones".  $5$  $t$  and the state dependence of  $\frac{1}{2}$ ,  $\frac{2}{3}$ <br>damento y sus actuaciones".  $\frac{2}{3}$ 

14

- 2 Costa Joan, Identidad corporativa, pag. 15
- 3 Idem, pag. 10
- 4 Costa Joan, Imagen global
- 5 Idem, pag. 186

#### 3.2 Función y objetivos de la identidad corporativa

La función de la identidad corporativa es establecer un sistema de signos visuales, simple y legible, en donde el consumidor reconozca la personalidad y la esencia de la empresa; de igual manera, el informe sobre el tipo de producto o servicio que ofrece.

Los objetivos de la identidad corporativa son <sup>6</sup>:

- *1. Dar a conocer de forma clara y sencilla la actividad de la empresa.*
- *2. Agregarle un valor especial y competitivo para que la empresa sea única.*
- *3. Crear un rostro familiar entre los consumidores que facilite: A) La reconocibilidad B) La recordabilidad*
- *4. Aumentar la confianza entre sus empleados*
- *5. Establecer una presencia dominante en el mercado*
- *6. Obtener una respuesta positiva en el público.*

#### 3.3 Elementos de la identidad

Los elementos de la identidad corporativa son el logotipo, el símbolo y la gama cromática, aunque no necesariamente deben utilizarse los tres. 7

Cada uno de estos elementos, tiene una naturaleza y un valor distintos pero al colocarlos juntos forman una unidad.

El logotipo "es la forma de escritura característica con que se representan las nomenglaturas: razón social o nombre legal, nombre comercial, nombre del grupo, etc." 8

El símbolo "es un signo convencional, que está en el lugar de otra cosa no presente, a la cual representa" 9, es decir se coloca un grafismo para representar algo y su función de identificar ese algo se logra a través de una constante implantación de esta idea hasta lograr una asociación mental entre el signo y lo que representa.

"La gama cromática es el uso del color que sirve sólo como complemento en la identidad visual. Introduce una carga emocional, estética, connotativa y fuerza señalética".10

15

6 De Jong Cees, Manual de imagen corporativa. 7 Costa Joan, Identidad corporativa, pag. 42 8 Idem, pag. 117 9 Idem, pag. 118 10 Idem, pag. 44 <sup>o</sup> De Jong Cees, Manual de imagen corporativa.<br>
7 Costa Joan, Identidad corporativa, pag. 42<br>
<sup>8</sup> Idem, pag. 117<br>
<sup>9</sup> Idem, pag. 118<br>
<sup>10</sup> Idem, pag. 44 Joan Costa describe las características de los tres elementos de la siguiente manera: escala de significación, naturaleza, cualidad, funciones y nivel de percepción.

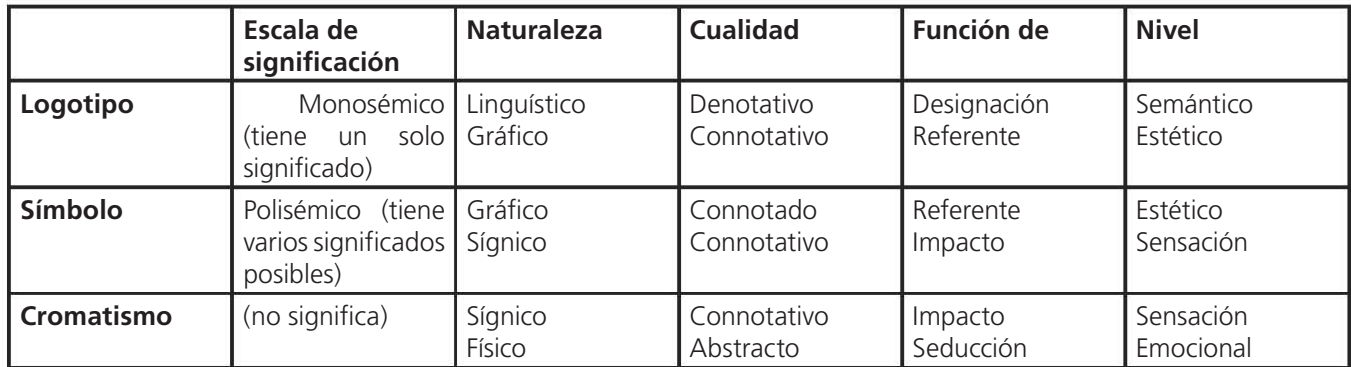

#### El sistema de diseño

Una vez determinados los elementos de diseño es importante saber cómo los vamos a emplear. Para que los mensajes lleguen al público consumidor la empresa utilizará varios canales de comunicación, para esto es necesario contar con un sistema de diseño que establezca algunas normas de construcción gráfica de los distintos mensajes. "El sistema de diseño aporta una serie de criterior de base que se aplican a la estructuración de los mensajes y con esto a la definición del estilo visual de la empresa".11 Sus elementos son los siguientes:

Los formatos Los módulos de visualización Los alfabetos compatibles Las normas tipográficas

#### Los formatos

Es el espacio en donde todos los elementos del sistema de diseño se van a colocar.

#### Los módulos de visualización

Establece los componentes del mensaje: textos, interlíneas, titulares, grafismos, fotografías, símbolos, ilustraciones, márgenes, espacios libres, etc., y cómo deben ser distribuidos dentro del formato.

#### Los alfabetos compatibles

Son los tipos de letras que se seleccionan para utilizarse en composición de textos, encabezados, subtítulos, etc.

11 Idem, pag. 102

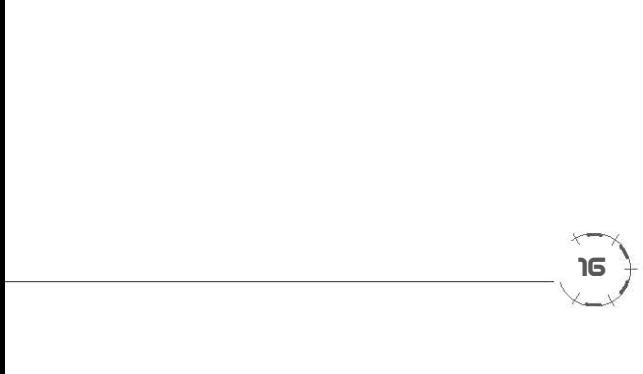

#### Las normas tipográficas

Se refiere a cómo se emplean los tipos de letra seleccionados. Las características que debe tener una composición de texto largo en donde debe mantenerse sobre todo la legibilidad con respecto a un texto empleado como encabezado o título en donde el impacto y su forma estética son sus principales funciones. Estas características se determinan de acuerdo a la forma y tamaños de la letra, la reglas tipográficas de interlineado, espaciado, color, etc.

### 3.4 Importancia de la identidad corporativa para una empresa.

Hay una notable diferencia entre una empresa cuyas manifestaciones visuales están cimentadas sobre un sistema de identidad corporativa, y otra empresa que no cuenta con una guía de manejo de imagen establecida.

La primera denota coordinación y coherencia en sus mensajes; muestra una unificación en el lenguaje que utiliza, asi como el cuidado y el interés por su apariencia; nos hace creer que el producto o servicio que ofrece es sinónimo de calidad y de confianza.

En cambio, una empresa que no cuenta con un sistema que determine la manera de conducirse en sus actividades de aspecto visual corre el riesgo de no ser reconocida y, sobre todo, diferenciada de las demás; puede perderse entre otras posibilidades que representan a la competencia. El generar mensajes confusos, ambiguos y sin notoriedad pareciera ser producto de una empresa sin personalidad o sin identidad.

El propósito de Misión Fantásti-K es generar un lenguaje de uso constante en sus manifestaciones visuales y convertirse en una empresa con un sistema de identificación visual bien definido; para llevar a cabo la determinación de los elementos que constituirán su identidad, es necesario hacer un análisis sobre las características de la empresa.

El siguiente capítulo es una descripción detallada de lo que Misión Fantásti-K representa, sus objetivos, sus inquietudes y sobre lo que desea transmitir y cómo lograrlo.

## Capítulo 4

Objetivo Particular:

Analizar la información del centro de entretenimiento Misión Fantásti-K para definir los lineamientos de diseño.

El despacho de diseño AZ Consultores Gráficos, A. C., está ubicado en la calle de Homero 223 en la colonia Polanco; en este despacho, laboré por un periodo aproximado de 2 años y fue aquí donde participé en el proyecto de Misión Fantásti-K.

La primera vez que Misión Fantásti-K tocó la puerta de AZ, fue para la creación de su logotipo; esta tarea fue realizada por el director de arte del despacho y el éxito de su trabajo dio lugar a que el cliente nos encomendara el desarrollo de toda su identidad visual. Una vez que se aprobó el logotipo, la cuenta de Misión Fantásti-K me fue asignada. El tiempo para la realización de este proyecto fue aproximadamente de 10 meses, el cual dividí en 3 etapas. La primera fue el diseño de su papelería corporativa; más adelante solicitaron el diseño de su imagen visual, de donde se derivaron varios materiales publicitarios -primeramente para su inauguración e introducción en el mercado- tanto impresos como electrónicos; por último, el diseño de un sistema de señalización y una serie de ilustraciones que se colocaron en la fachada y algunos interiores de las instalaciones.

### 4.1 Recopilación de la información proporcionada por el cliente.

Mónica Pérez de la Vega, gerente de mercadotecnia de Misión Fantásti-K, fue mi contacto directo con la empresa. Con ella me coordiné para desarrollar todos los proyectos y fue ella quien me proporcionó información para elaborar mi trabajo, como las necesidades de la empresa, sus objetivos y las inquietudes y deseos que los directivos de Misión Fantásti-K deseaban transmitir. A pesar de que al inicio del proyecto, me fue presentada gran parte de la información que a continuación anexo, fue durante el proceso de diseño de los distintos materiales que surgieron necesidades específicas, ideas e información nueva; esto, en su momento, se verá ejemplificado.

Misión Fantásti-K es un centro de entretenimiento dirigido a niños de 5 a 6 años de edad. El concepto de Misión Fantásti-K, como se menciona en el capitulo anterior es que simula ser un centro de entrenamiento para agentes secretos, en donde los niños viven una serie de aventuras a través de las diferentes actividades y juegos que lo conforman. Para lograr esta idea, fue necesario crear un mundo imaginario en donde la acción principal es la eterna lucha entre el bien y el mal, representada por las dos organizaciones secretas I.M.A.G.I.N.A. y C.E.R.O. Estas organizaciones reúnen a dos grupos de individuos cuyas virtudes y defectos son exaltadas, con el propósito de que los niños aprendan, a través del juego, a trabajar en equipo por un bien común, reconozcan valores como el respeto, la tolerancia y la amistad, y rechacen antivalores como, la envidia, la violencia y el egoísmo. Las aventuras que se generan son ilimitadas y siempre participan personajes que representan ambas corporaciones. El ambiente varía, dependiendo en dónde se desarrolle cada aventura, pero también los colores tendrán un lenguaje importante, ya que harán sentir algunos aspectos psicológicos o sentimentales de la situación o de los mismos personajes. Las historias son universales y para todo público. Debido a la historia que se creó sobre las organizaciones I.M.A.G.I.N.A. Y C.E.R.O., el elemento, humano como parte de la imagen visual, es muy importante. El cliente nos proporcionó el diseño de los personajes que previamente había elaborado otro despacho con el fin de incluirlos en el diseño de la imagen. También es muy importante para el cliente mostrar una marcada igualdad entre el género masculino y femenino. gicos o sentimentales de la situación o de<br>son universales y para todo público. Debic<br>organizaciones I.M.A.G.I.N.A. Y C.E.R.O., (<br>la imagen visual, es muy importante. El cl<br>los personajes que previamente había elal<br>incluir

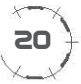

Por el tipo de actividades que se realizan en Misión Fantásti-K, los niños desarrollan sus habilidades motrices, su ingenio y creatividad mientras se divierten. Esto se debe a que las diferentes atracciones tienen como objetivo, fomentar una habilidad en particular. Existe una clasificación que las divide en tres categorías:

Desafío: Se fomenta la habilidad física y el establecimiento de retos individuales que se pueden extender a un esfuerzo por equipo.

Talento: Se incrementa la capacidad de expresión, el desarrollo de la creatividad e imaginación.

Coordinación: Se desarrolla la memoria y rapidez de respuesta a diferentes estímulos. Además, el niño puede repetir su misión, aumentando su autoestima, y gracias a un esfuerzo personal mejora los logros obtenidos.

Misión Fantásti-K no sólo es un centro de atracción para público infantil; también ha desarrollado programas de entretenimiento para adultos. La seguridad dentro de las instalaciones es de gran importancia; el centro promociona su sistema de seguridad, basado en el estricto control de entrada y salida, que permite a los padres de familia tener la confianza de dejar ahí a sus hijos para realizar otras actividades y regresar posteriormente por ellos. Al mismo tiempo ofrece la atención de personal capacitado para el cuidado de los niños mientras permanecen dentro del centro.

#### 4.2 Determinación de los lineamientos de diseño (briefing\*)

A continuación enlisto las características más sobresalientes de la información proporcionada por el cliente, las cuales fueron tomadas en cuenta por Misión Fantásti-K para transmitirlas a través de su imagen:

- $\bullet$  Que ofrece entretenimiento para niños.
- Que es un mundo de agentes secretos y misiones de mucha aventura.
- Que tanto niños como niñas se identifiquen con los personajes.
- Que sea muy colorida, pues el color juega un papel importante en el desarrollo de las actividades.
- Que sea muy dinámica, es decir que denote que es un lugar en donde hay mucho movimiento y diversión.
- Que incluya el elemento humano, ya que los personajes son parte fundamental del concepto.
- Que es un lugar seguro para los niños y las actividades son novedosas.

Planteados los lineamientos de diseño la siguiente tarea es la búsqueda de elementos visuales que representen a la empresa. La aplicación constante y ordenada de estos elementos en los materiales de comunicación de Misión Fantásti-K, serán su lenguaje propio y su sistema de identidad visual. El siguiente capítulo es la descripción de los elementos de identidad, el desarrollo de un sistema de diseño y su aplicación en diferentes soportes. maria de ampresa. La aplicación constante y<br>os materiales de comunicación de Misión<br>y su sistema de identidad visual. El siguiente<br>ementos de identidad, el desarrollo de un<br>n diferentes soportes.

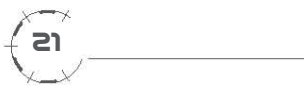

## Capítulo 5

Objetivo Particular.

Describir el proceso de diseño de las aplicaciones de identidad corporativa para Misión Fantásti-K.

#### 5.1 Logotipo de Misión Fantásti-K

Los elementos que conforman el logotipo\* de Misión Fantásti-K, me dieron pauta para diseñar muchos de los materiales; es por ello que considero importante el análisis de sus elementos.

La fuente tipográfica utilizada para Misión (KernelAlternateSSK), por su forma y el tratamiento que se le dio, genera una figura sólida, fuerte, que sostiene y nos sugiere la idea de que Misión Fantásti-K es una fortaleza, un lugar sólido, seguro, en donde los niños están protegidos mientras se divierten.

La presencia del elemento humano es muy importante para Misión Fantásti-K, es por ello que se incluyeron las siluetas de los niños en posiciones que sugieren el juego y la diversión; el hecho de que se optara por dos siluetas en lugar de una, fue por el interés del cliente de proyectar la igualdad de géneros.

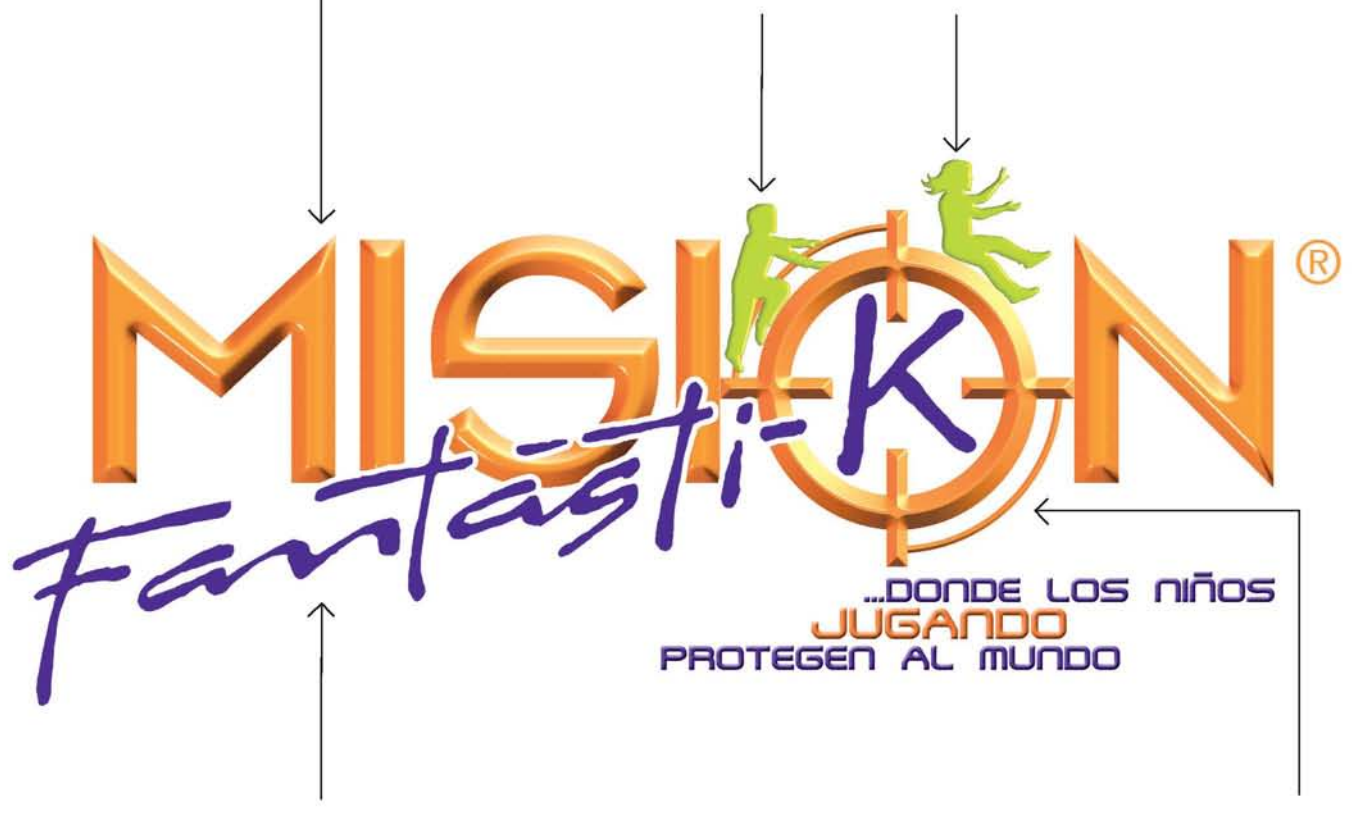

El elemento gráfico Fantásti-K, corresponde a la palabra fantástica; se decidió hacer esta contracción para hacerla de alguna manera más original. El empleo de la letra cursiva, más informal que la empleada para Misión, fue para darle un toque relacionado con el juego y la espontaneidad.

La mira es un elemento muy importante; es el punto en donde convergen todos los elementos del logotipo, podriamos decir que es como su eje. Es un elemento que forma parte del logotipo y a su vez puede emplearse por separado. Además, es instrumento de medición y búsqueda, que nos remite a la tecnología y al mundo de los agentes.

El empleo del color es muy importante; en este caso se utilizó uno diferente para cada elemento que forma el logotipo. Los pantones\* seleccionados fueron: Pantone 2597 (morado), Pantone 151 (naranja) y Pantone 382 (verde). La combinación de dos colores secundarios, en este caso el morado y el naranja, producen un contraste útil para diferenciar las dos palabras que forman nuestro logotipo. El verde se utilizó para resaltar las siluetas humanas.

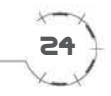

Estas especificaciones has sido elaboradas posteriormente al desarrollo de este proyecto. Las he incluido en este reporte con el fin de ejemplificar los elementos que deben de tomarse en cuenta en la construcción de un logotipo.

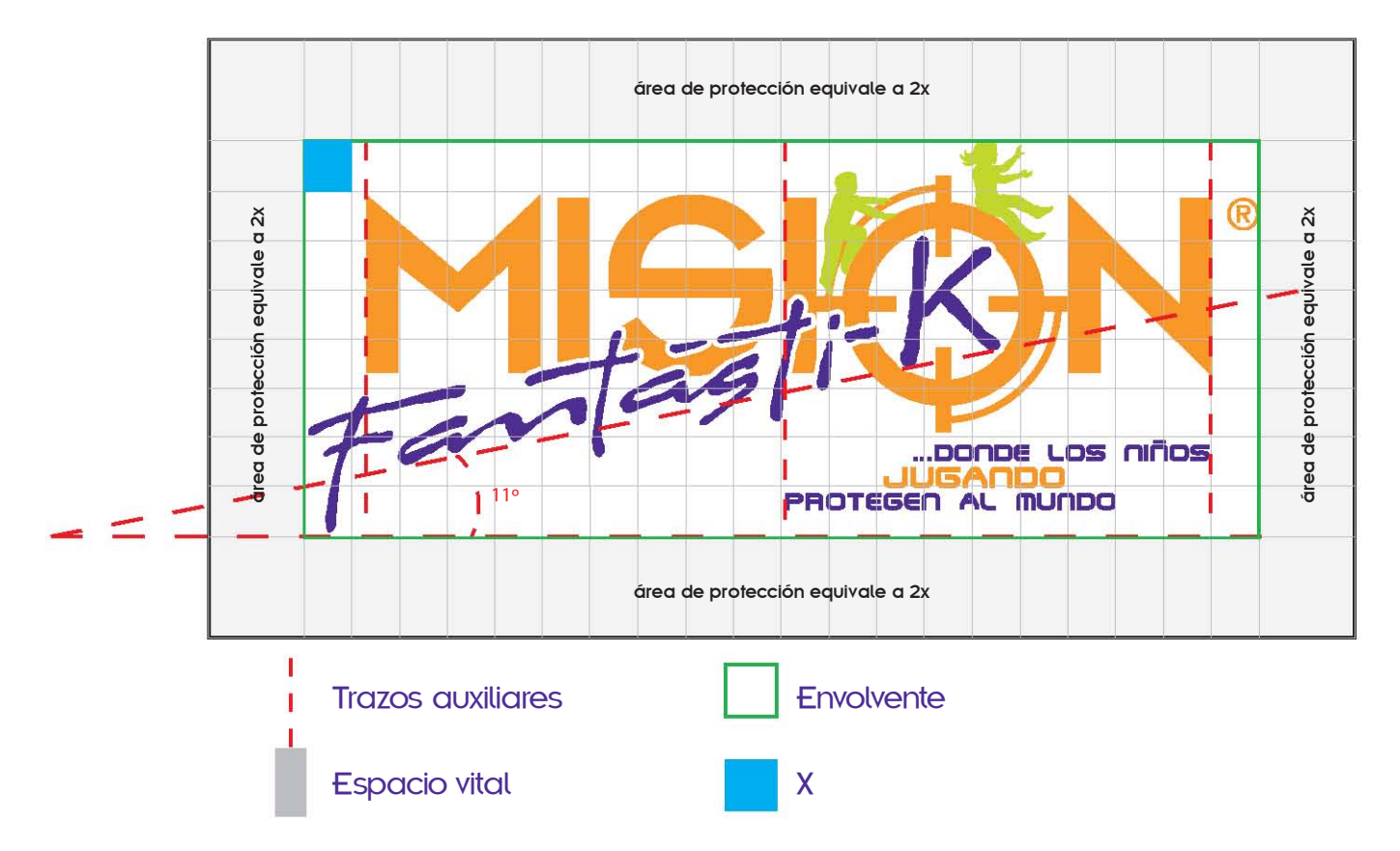

No existe elemento que funcione como párametro de proporción porque no se tomaron en cuenta estos factores al momento de su construcción. El valor de "X", lo he determinado dividiendo el ancho del logotipo en 20 unidades y el alto en 8 unidades.

Con el objeto de que el logotipo sea claramente percibido y de que sea respetada su jerarquía en relación con otros elementos gráficos, se han restringido las áreas que lo rodean, de tal forma que ningún otro elemento quede incluido dentro de ellas. Estas áreas son proporcionales al logotipo y se miden a partir de las líneas exteriores del mismo y son las mínimas necesarias para su adecuada visibilidad. El espacio vital está determinado con el valor de 2X.

#### Tamaño mínimo de logotipo

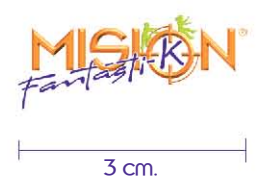

Con el propósito de mantener la legibilidad en el logotipo, se recomienda que el tamaño mínimo para su reproducción sea de 3 cm de ancho. I tamaño mínimo para<br>e ancho.<br>CES

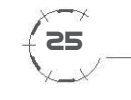

#### Versiones del logotipo

El logotipo ha sido diseñado para utilizarse en tres tintas con volumen, se recomienda utilizar fondos de color claro en un porcentaje de color no mayor al 15%.

Existe una versión con los tres colores pero sin volumen, en caso de que el sistema de impresión a uilizar, distorcione el diseño.

Si la reproducción del logotipo debe hacerse en una sola tinta, entonces se utilizará la versión en plasta, es decir, sin volumen en color blanco sobre fondos de los colores corporativos o viceversa.

Versión para 3 tintas directas con volumen Pantone 151 Pantone 2597 Pantone 382

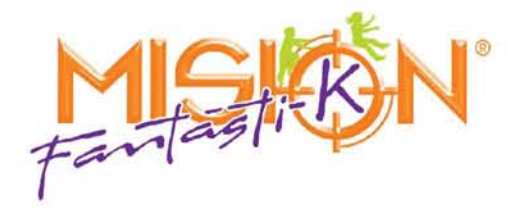

Versión para 3 tintas directas sin volumen Pantone 151 Pantone 2597 Pantone 382

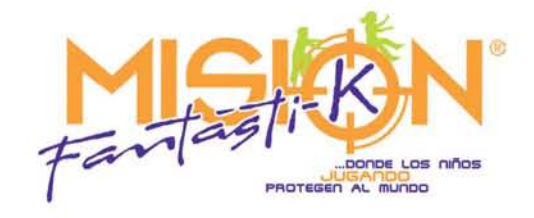

Versión CMYK con volumen

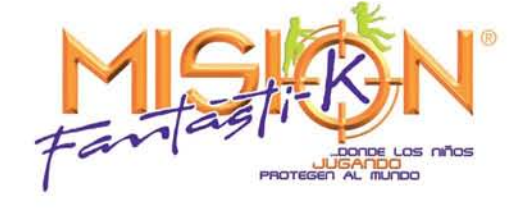

Versión 1 tinta con volumen

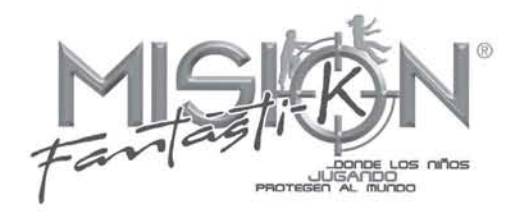

Versión 1 tinta sin volumen

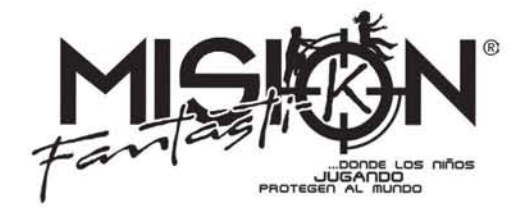

26

#### Usos incorrectos

No se puede comprimir and the set of the No se puede expandir

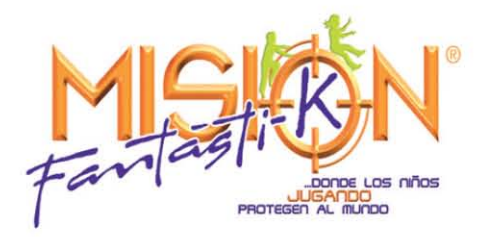

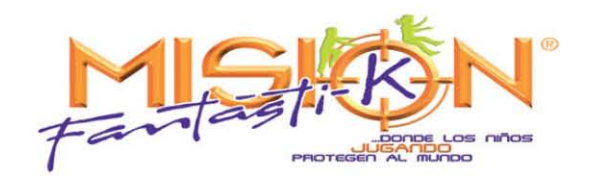

No se puede cambiar la orientación No se puede cambiar la perspectiva

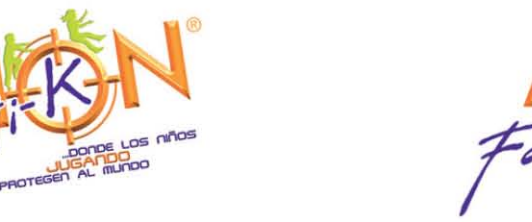

**20ñin 20J 30noa UUGANDO**<br>PROTEGEN AL MUNDO

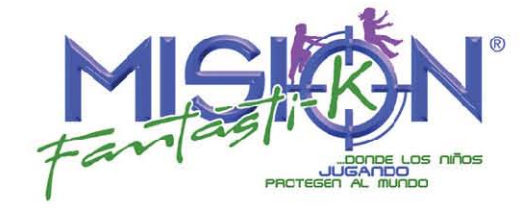

No se puede modificar el color  $\blacksquare$  No se puede cambiar el orden de los elementos

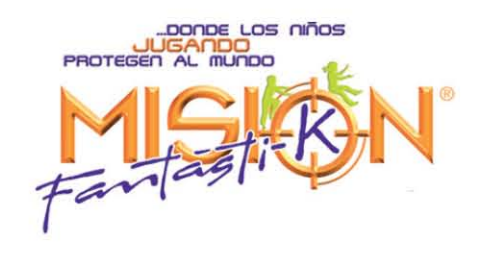

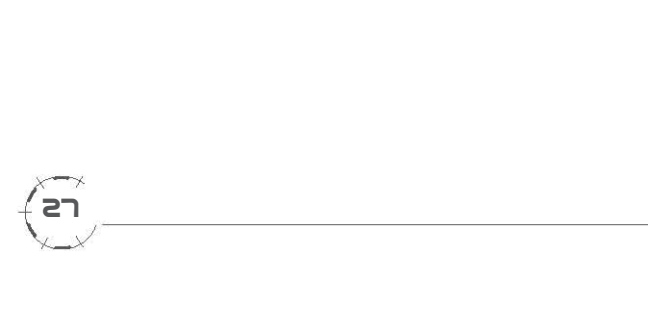

#### 5.2 Colores corporativos

Es el conjunto de tonalidades básicas y constantes que sustentan la identidad visual de la organización en su aspecto cromático. Cada color se identifica por el sistema Pantone.

#### Morado

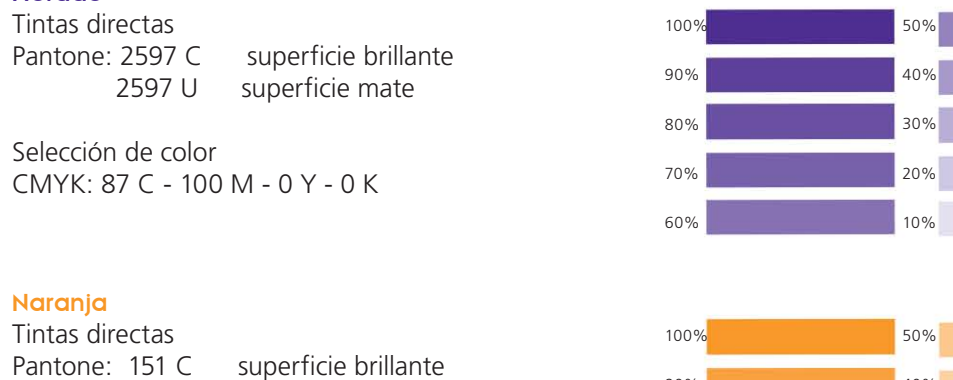

Selección de color CMYK: 0 C - 48 M - 95 Y - 0 K

151 U superficie mate

#### Verde

-

-

-

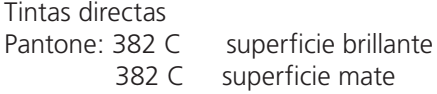

Selección de color CMYK: 29 C - 10 M - 100 Y - 0 K 90% 80% 70% 60% 40% 30% 20% 10%

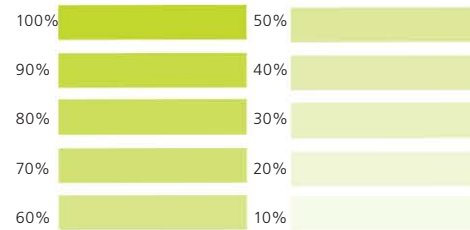

28  $\overline{\mathbf{e}}$ 

### 5.3 Tipografía

La tipografía Eras, fué seleccionada para formar cuerpos de texto en publicaciones y material publicitario. Pertenece a la familia de las San serif o de palo seco ya que sus letra no tienen remates o adornos en los extremos. Esta fuente está compuesta por sus versiones book, light, medium, demi, bold y ultra. De estas versiones se usarán principalmente la book para cuerpo de texto y la Demi para subtítulos o destacar palabras. El resto de las versiones sólo se emplearán en caso de que una publicación o material necesite determinar varias jerarquías en la información o hacer notar la diferencia en más de dos tipos de textos.

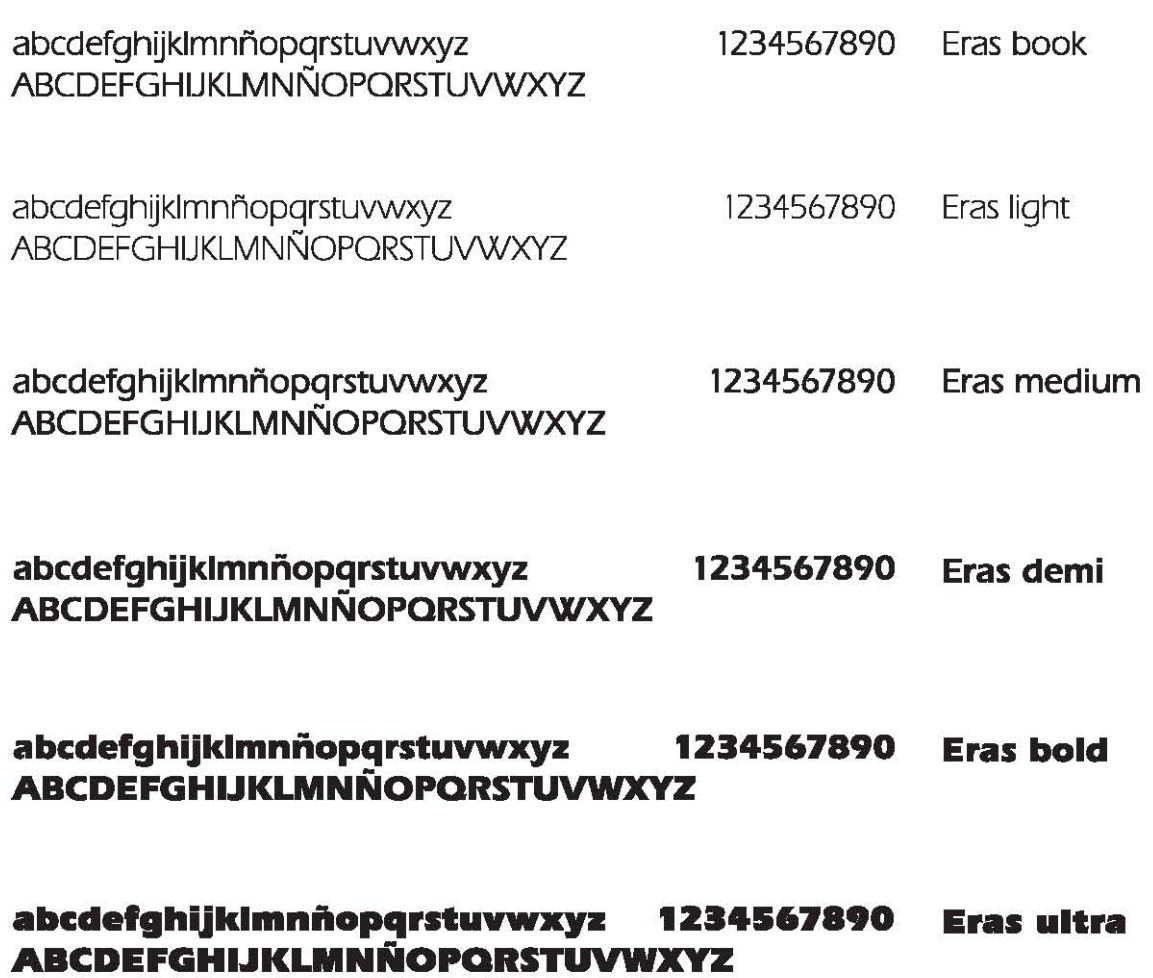

Otra fuente de apoyo que se utilizará para títulos y encabezados es la BirwoodSSK. También pertenece a la familia San serif pero se considera de rotulación, es decir no es adecuada para textos largos. Está compuesta por letras altas o mayúsculas solamente y su legibilidad en textos largos disminuye con respecto a la letra Eras; en cambio su forma de trazos gruesos es más vistosa y ayuda a llamar la atención en textos cortos o títulos.

#### ABCDEFGHIJHLMNOPORSTUVWHYZ 1234567890 Birwoodssk

La fuente KernelAlternateSSK, utilizada en el logotipo de Misión Fantásti-K, será utilizada también en la papelería corporativa pero en su versión light; para colocar datos personales en tarjetas de presentación y los datos de la empresa en el membrete de las hojas, folders, sobres, facturas, remisiones, etc. También pertenece a la familia de las san serif.

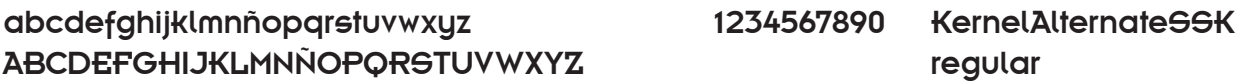

#### abcdefghijklmnñopqrstuvwxyz 123 **ABCDEFGHIJKLMNÑOPQRSTUVWXYZ**

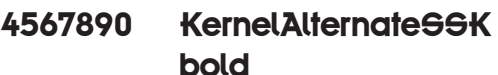

abcdefghijklmnñopqrstuvwxyz 1234567890 ABCDEFGHIJKLMNÑOPQRSTUVWXYZ

KernelAlternateSSK light

#### 5.4 Papelería corporativa

Los primero que realicé para Misión Fantásti-K fue su papelería; mis propuestas las construí con base en los elementos del logotipo, que en ese momento eran lo único que tenía de información visual de donde partir.

Es importante mencionar, antes de que continúe con el desarrollo de esta memoria, que no es mi costumbre bocetar\* siempre sobre papel, aunque sí es un recurso que utilizo; la mayoría de las veces boceto directamente en la computadora, apoyándome en programas vectoriales\* como el Freehand o Illustrator. Debido a esto, no incluyo mucho material gráfico de esta naturaleza porque mis bocetos son digitales.

La papelería de Misión Fantásti-K consta de cinco materiales: tarjeta de presentación, hoja membretada, sobre para documentos tamaño oficio, sobre bolsa y fólder para documentos tamaño carta.

Fueron los dos primeros materiales, es decir, la tarjeta de presentación y la hoja membretada con los que comencé a bocetar.

Siempre consideré que un elemento potencial, con el cual podía experimentar y obtener buenos resultados, era la mira que encierra la K en el logotipo; así que fue éste el elemento principal con el que comencé mis primeros bocetos, los cuales presenté al director de arte para que considerara cuales de ellos serían propuestas reales para el cliente.

Las primera y segunda hoja, con su respectiva tarjeta, las nombraré 1a y 1b, porque están hechas con base en la mira, que está en perspectiva.

Otro recurso que utilicé constantemente en la imagen general de Misión Fantásti-K, fue la de aplicar perspectiva a varios elementos, como se ejemplifica en estas dos versiones de papelería y como se podrá apreciar más adelante en otros materiales.

En estos casos jugué con la perspectiva en la mira para dar un efecto de profundidad y movimiento. En estas versiones predomina el color verde Pantone 382, que es más claro que el naranja o el morado, cuya aplicación en superficies planas de gran formato no son tan pesadas visualmente y sirve como fondo para otros elementos.

#### **Opción 1a**

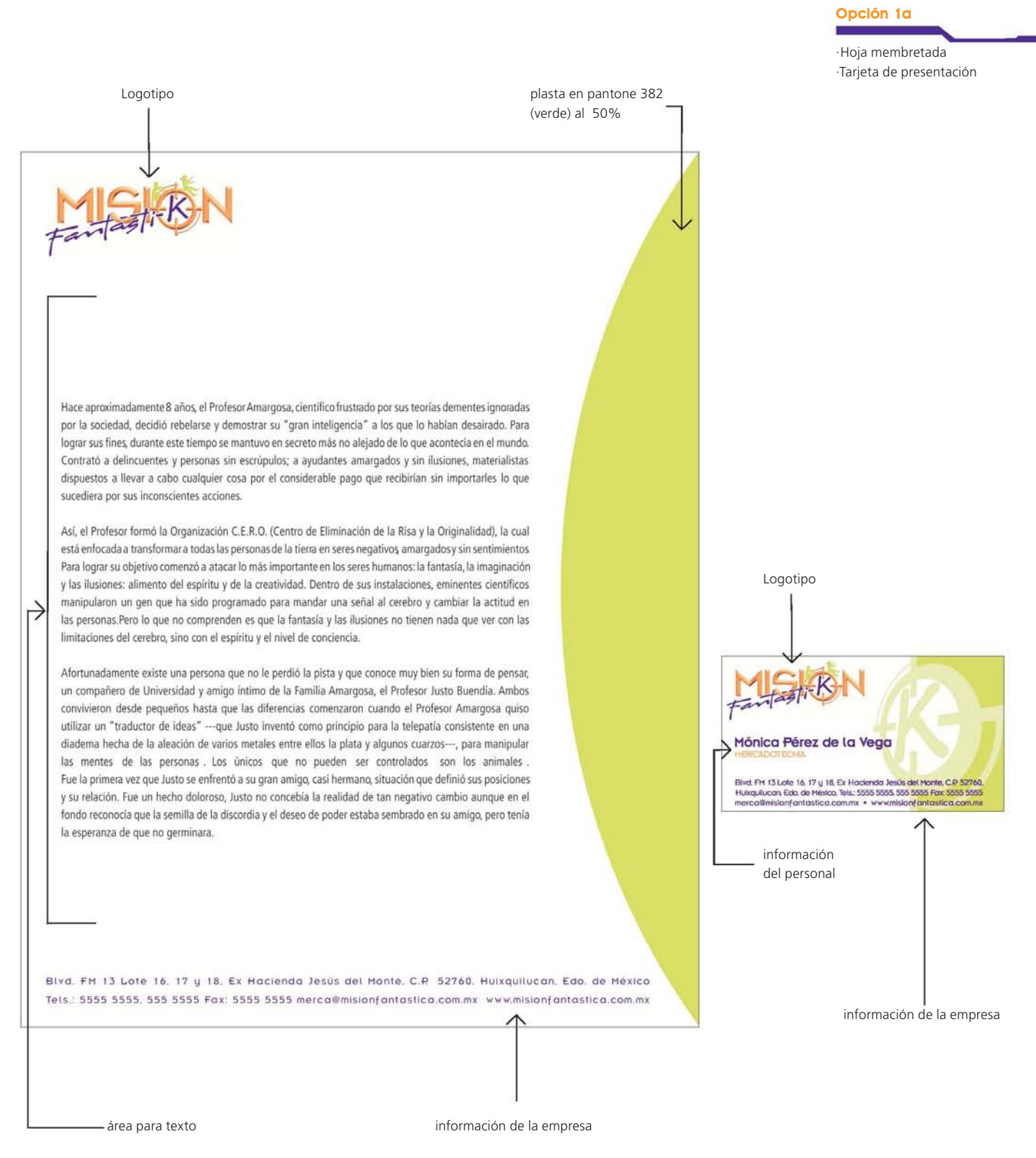

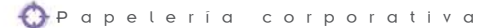

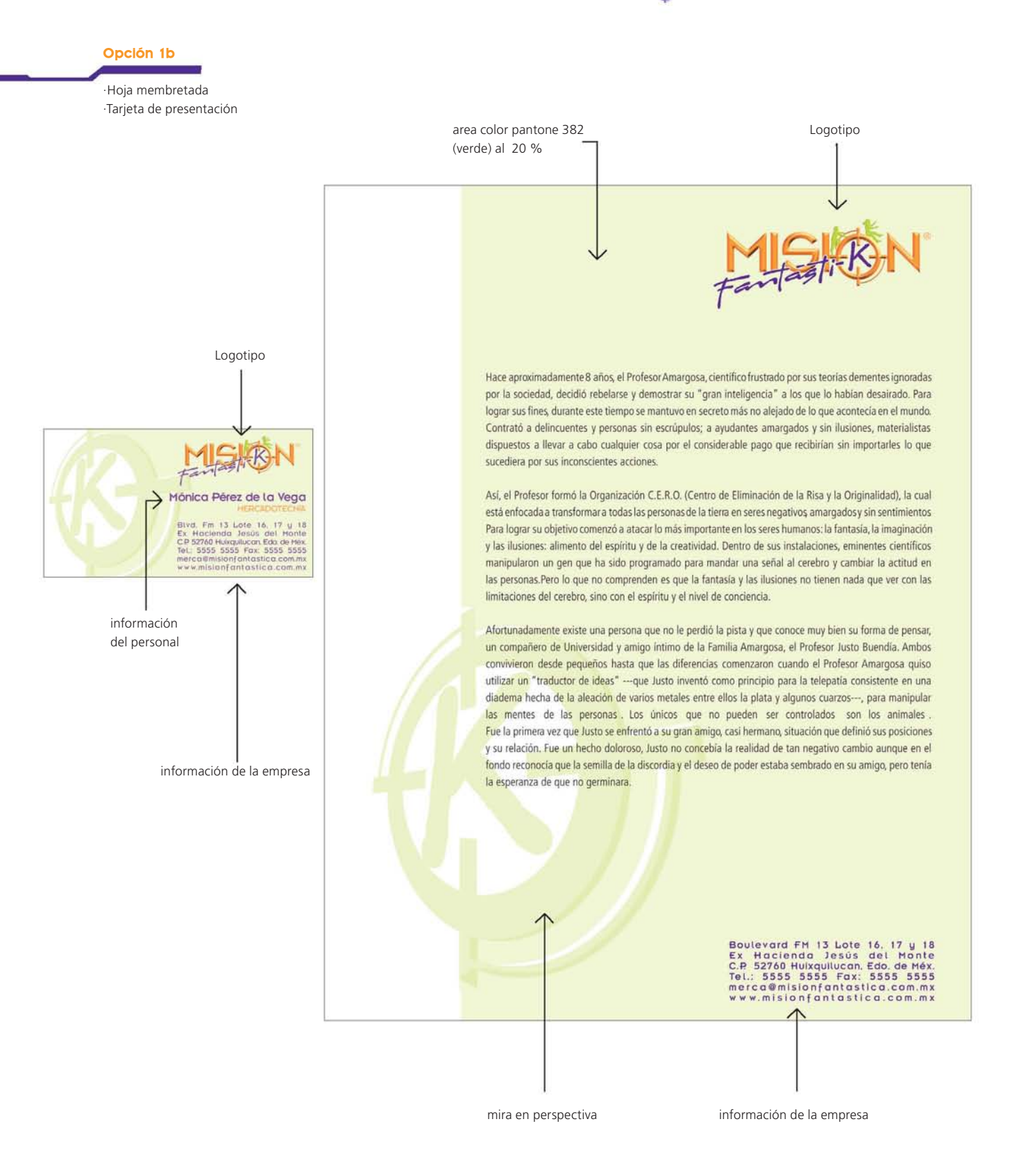

33  $\begin{picture}(180,10) \put(0,0){\line(1,0){155}} \put(10,0){\line(1,0){155}} \put(10,0){\line(1,0){155}} \put(10,0){\line(1,0){155}} \put(10,0){\line(1,0){155}} \put(10,0){\line(1,0){155}} \put(10,0){\line(1,0){155}} \put(10,0){\line(1,0){155}} \put(10,0){\line(1,0){155}} \put(10,0){\line(1,0){155}} \put(10,0){\line(1,0){155}}$  La tercera y cuarta imagen son la 2a y 2b. La única diferencia entre éstas, es el color de fondo; en la 2a corresponde a un porcentaje del 10 % de verde Pantone 382 y en la 2b a un amarillo paja Pantone 116; ambas cuentan con una barra de color morado Pantone 2597 pero en diferentes grosores y lo que distingue a esta propuesta es que el empleo de la mira es muy sutil, pues la usé como una mediatinta y en pantalla, del 10 % para posicionar el logotipo. A diferencia de la propuesta 1, ésta no sugiere dinamismo, es muy estática y más sobria. El color que predomina es el morado ya mencionado.

34

#### **Opción 2a**

**Opción 2a**<br>·<br>· Hoja membretada ·Tarjeta de presentación

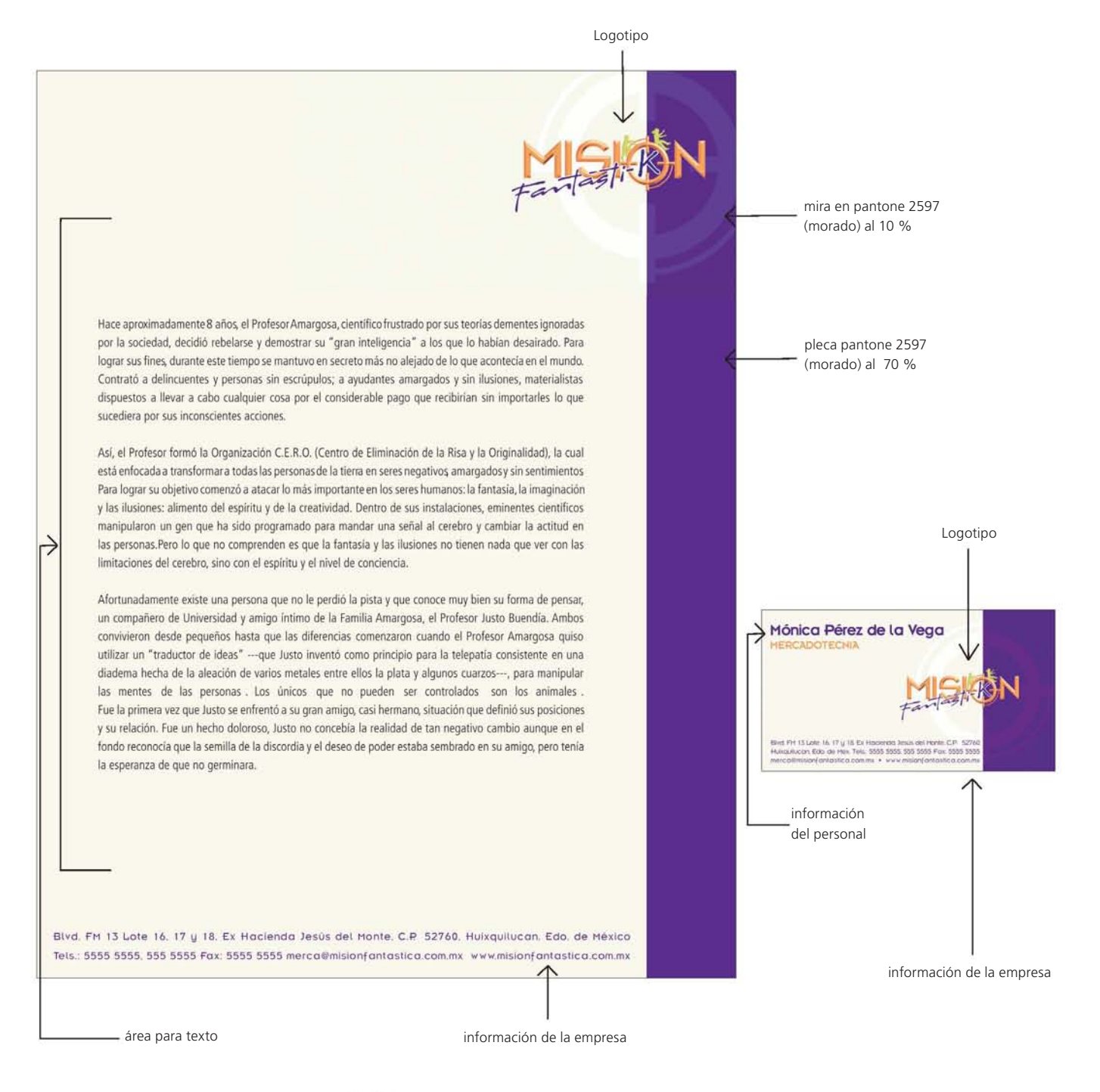

información de la empresa

información del personal

**Mónica Pérez de la Vega** 

**Te!.: 5555 5555 Fox: 5555 5555 merco@misionfonlaslico.com,mx www.misionfontoslico.com.mx** 

**Opción 2b -** ·Hoja membretada ·Tarjeta de presentación

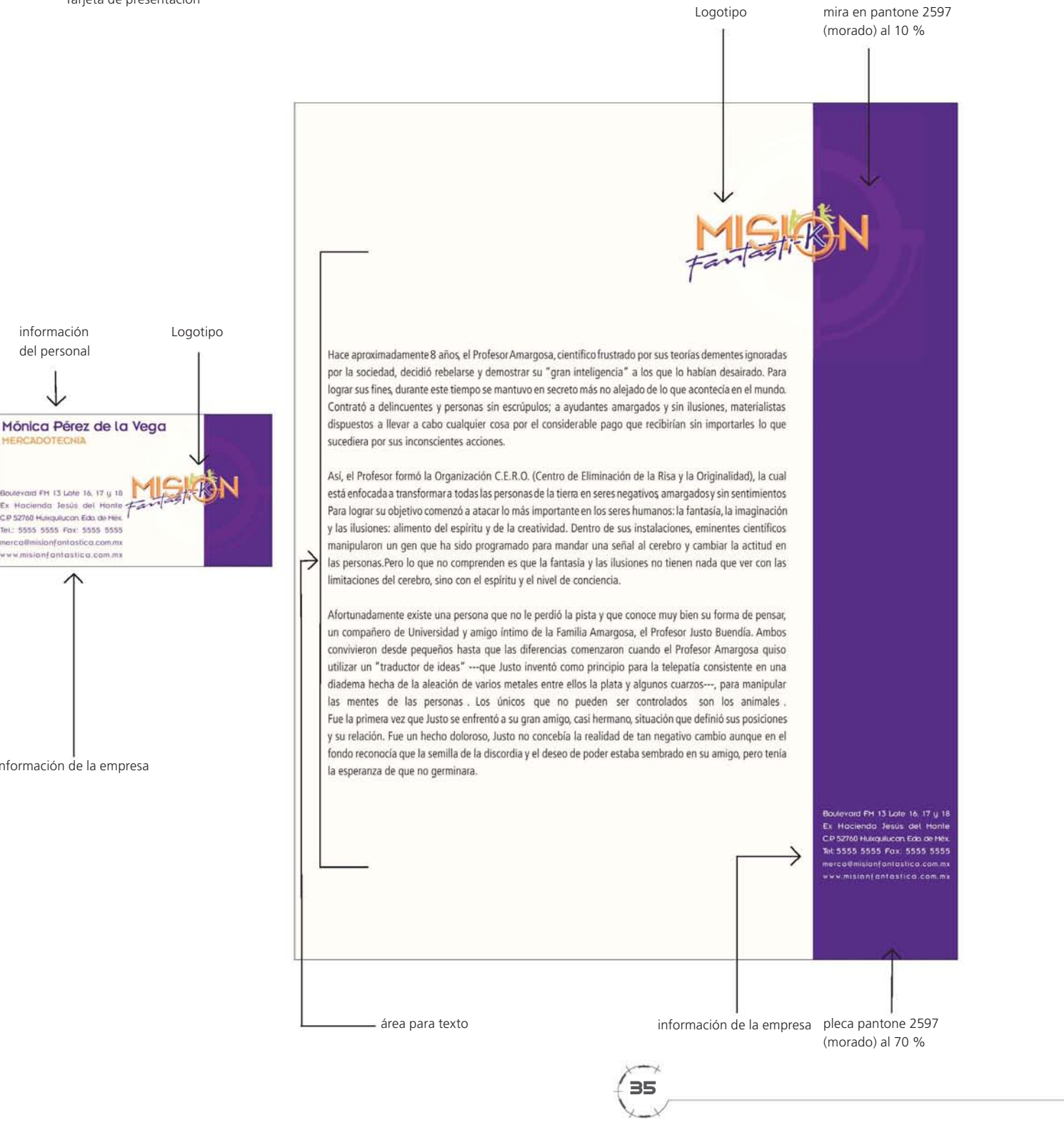

35

La propuesta 3 está libre de superficies grandes de color. El detalle principal vuelve a ser la mira, pero en este caso, sólo se utilizó la mitad en la parte inferior de la hoja y también de la tarjeta. Los datos de la empresa están colocados de una forma inusual, siguiendo el contorno que genera la mira. El color que predomina es el naranja Pantone 151.

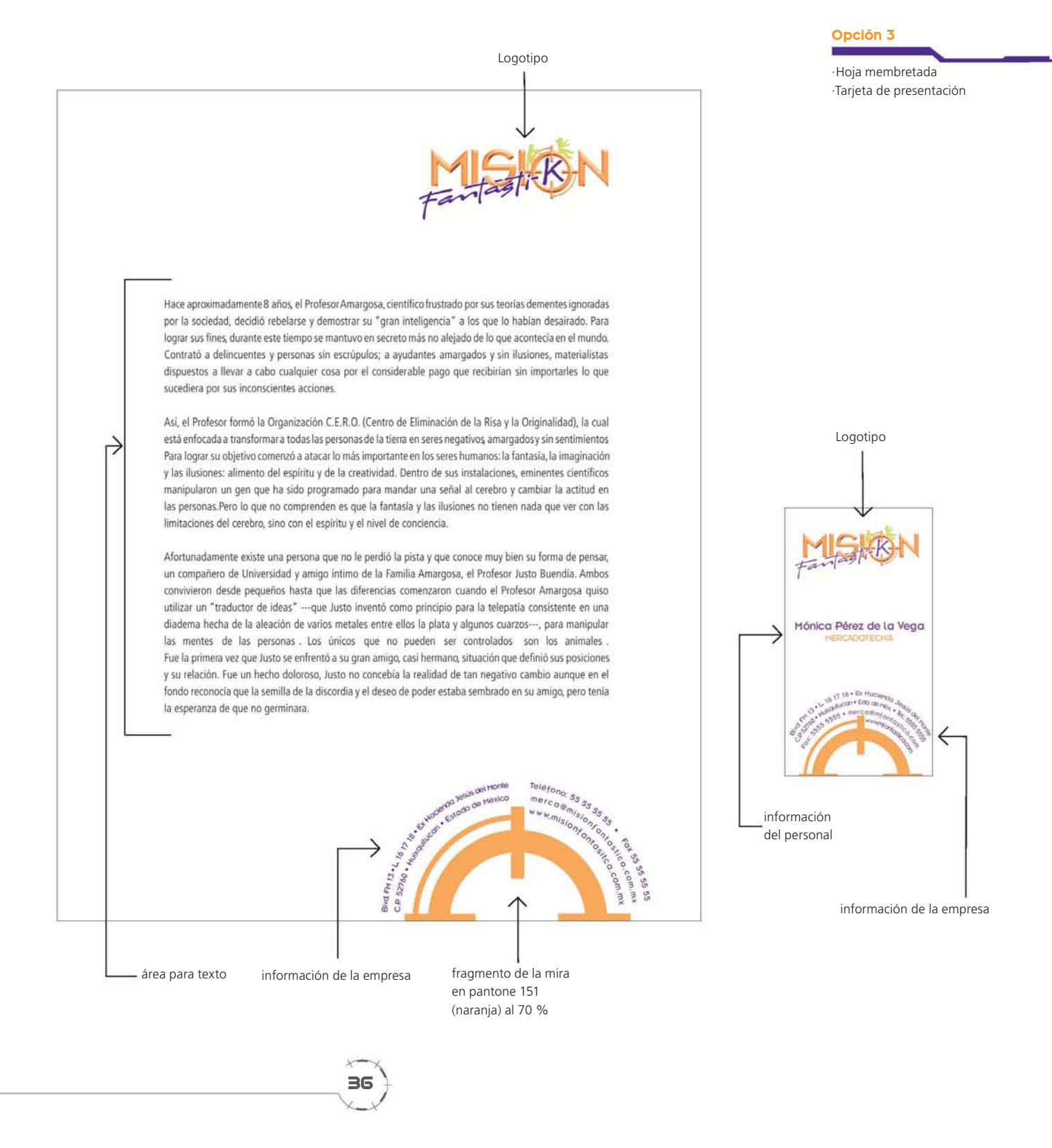

La cuarta y última propuesta, es de nuevo el empleo de una sección de la mira pero con la K en el centro, en un tamaño que abarca la totalidad de la hoja. El color que predomina es morado Pantone 2597 pero en un porcentaje del 20 % para que sirva de fondo, de modo que el texto o los elementos que contengan la hoja y la tarjeta, sean legibles.

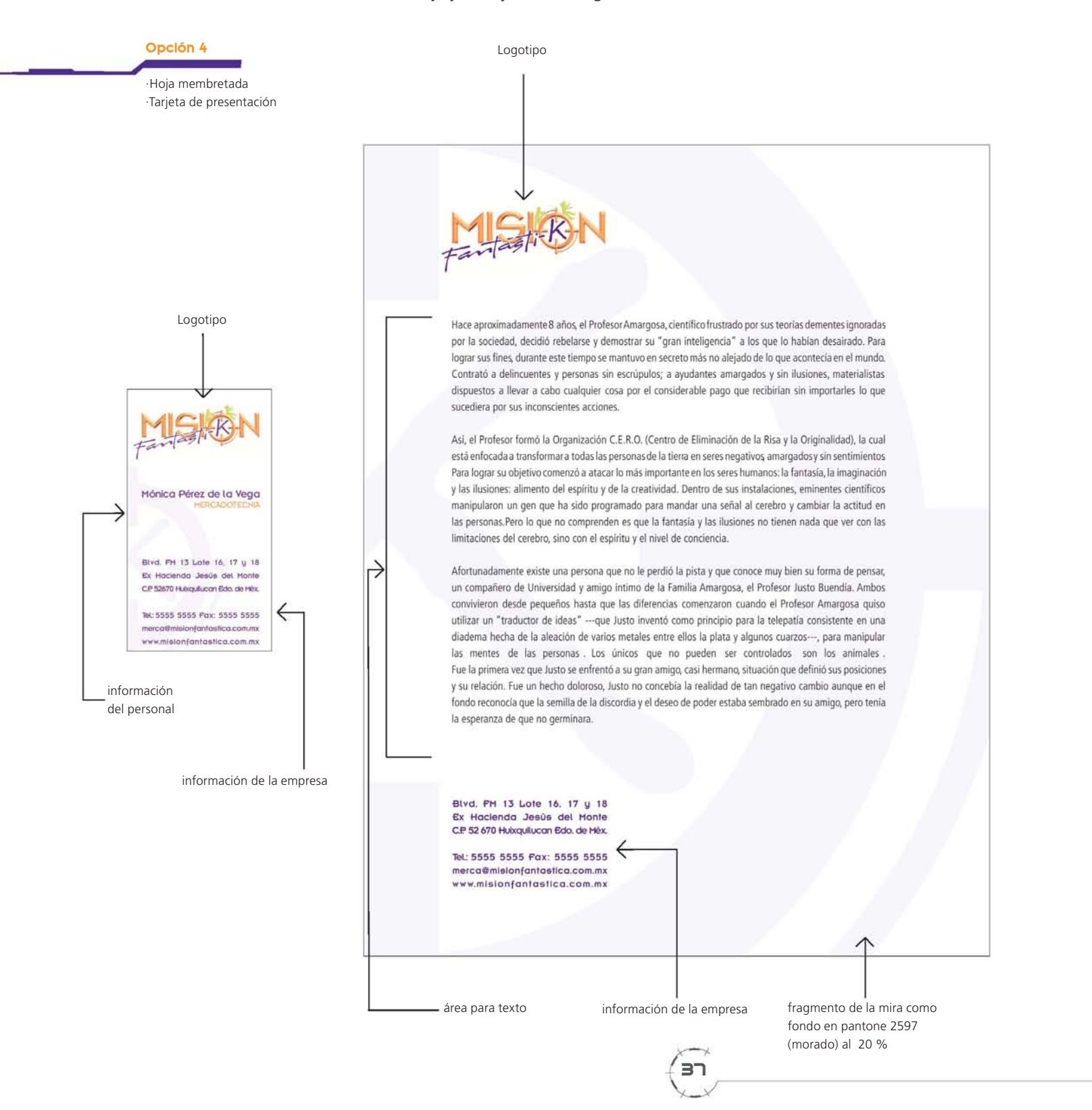

Una vez que presenté estos bocetos en el despacho, fueron analizadas para decidir cuáles de ellos se enviarían al cliente. Por lo general son tres las propuestas que se entregan al inicio de cada proyecto y sobre una de ellas o mediante su combinación, se afinan detalles hasta que queda la propuesta final. En este caso, con las observaciones hechas en el despacho se escogieron tres pero con modificaciones.

La opción 1b fue descartada, pues en la hoja membretada la mira es muy grande, predomina mucho y junto con la superficie de color verde se ve muy saturado el espacio. La opción 1a se elige porque es más limpia, las áreas destinadas para textos garantizan que éstos sean más legibles. Esta opción no es la favorita, aunque tiene buena apariencia. La perspectiva en la mira de la tarjeta de presentación puede causar confusión porque es un elemento del logotipo, pero se deforma. Aún así se decide enviar como opción número 1, pero con los siguientes cambios:

En la tarjeta de presentación, la mira es muy grande, así que se reduce para que no llame tanto la atención y simultáneamente se introduce también en la hoja membretada, para que ambas guarden relación entre sí. Se hacen pruebas de colores para determinar el mejor contraste. Se envían las cinco mejores combinaciones de colores.

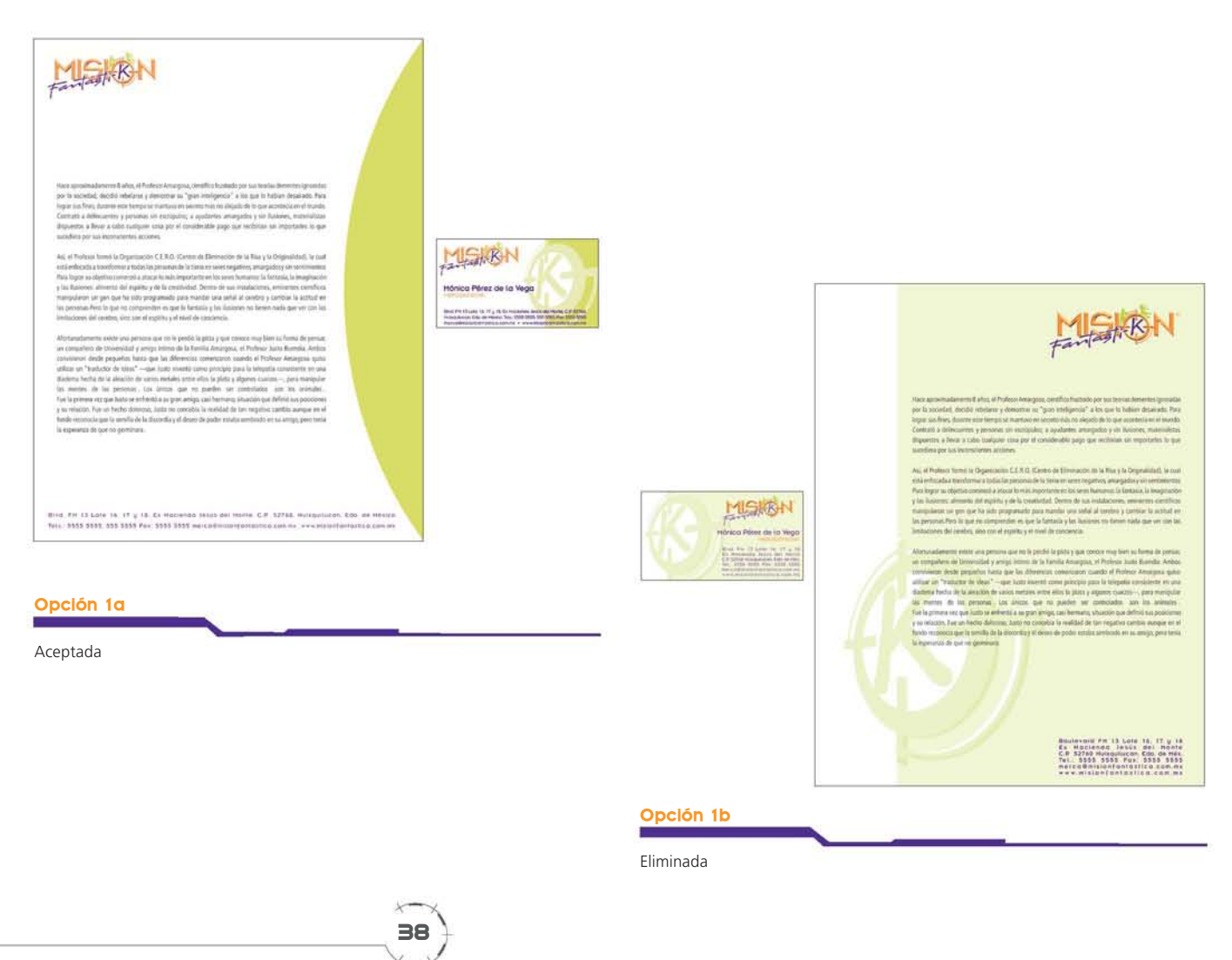

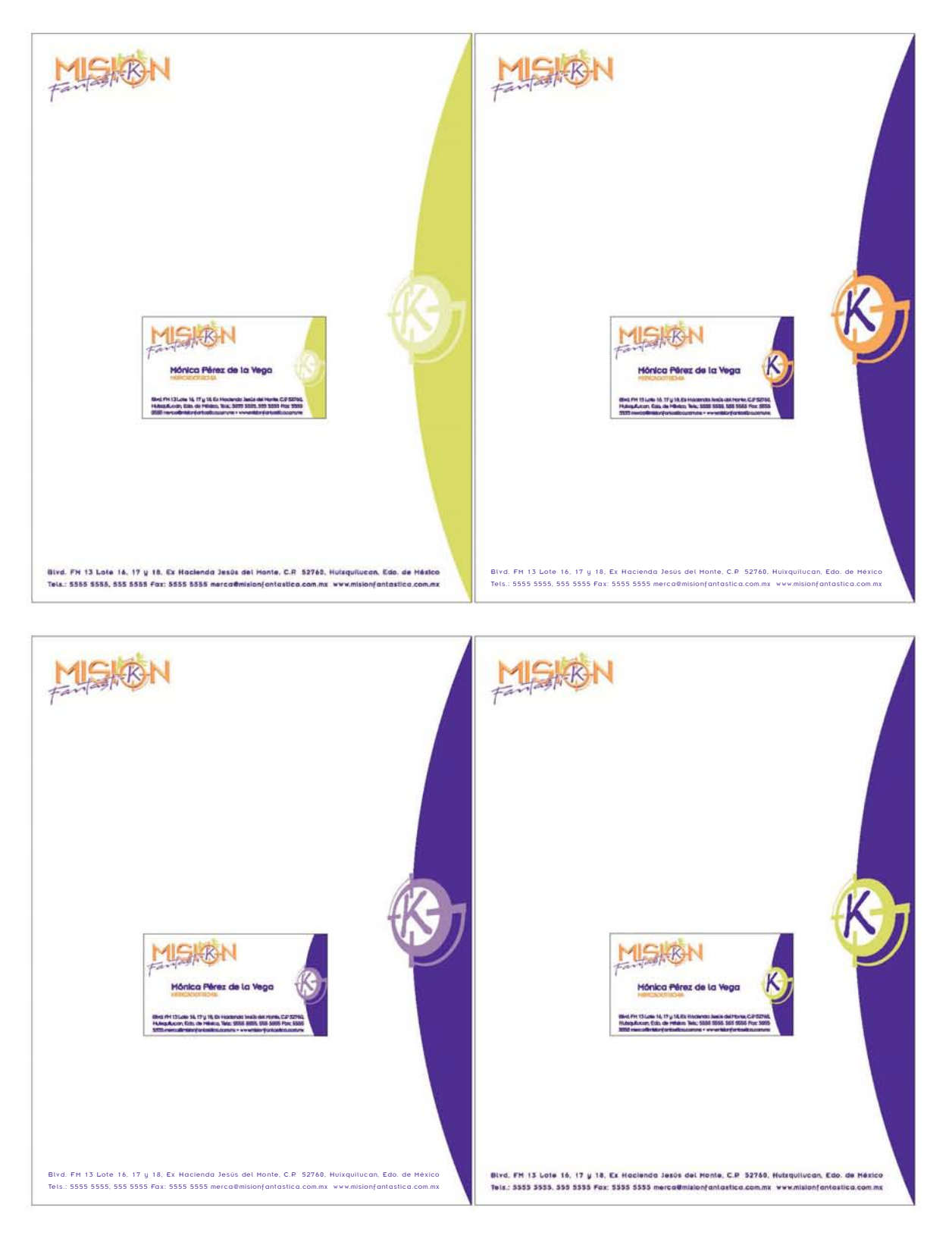

#### **Opción 4**

Propuestas de color en hoja y tarjeta de presentación

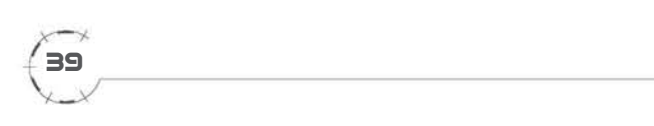
Entre la opción 2a y 2b no hay mucha diferencia, pero se opta por la que tiene el fondo verde porque es uno de los colores de Misión Fantásti-K, a diferencia del amarillo. En la hoja membretada, la pleca morada es mas delgada, no invade tanto el espacio para texto y los datos de la empresa no están tan apretados como en la propuesta 2b. Esta fue la opción 2.

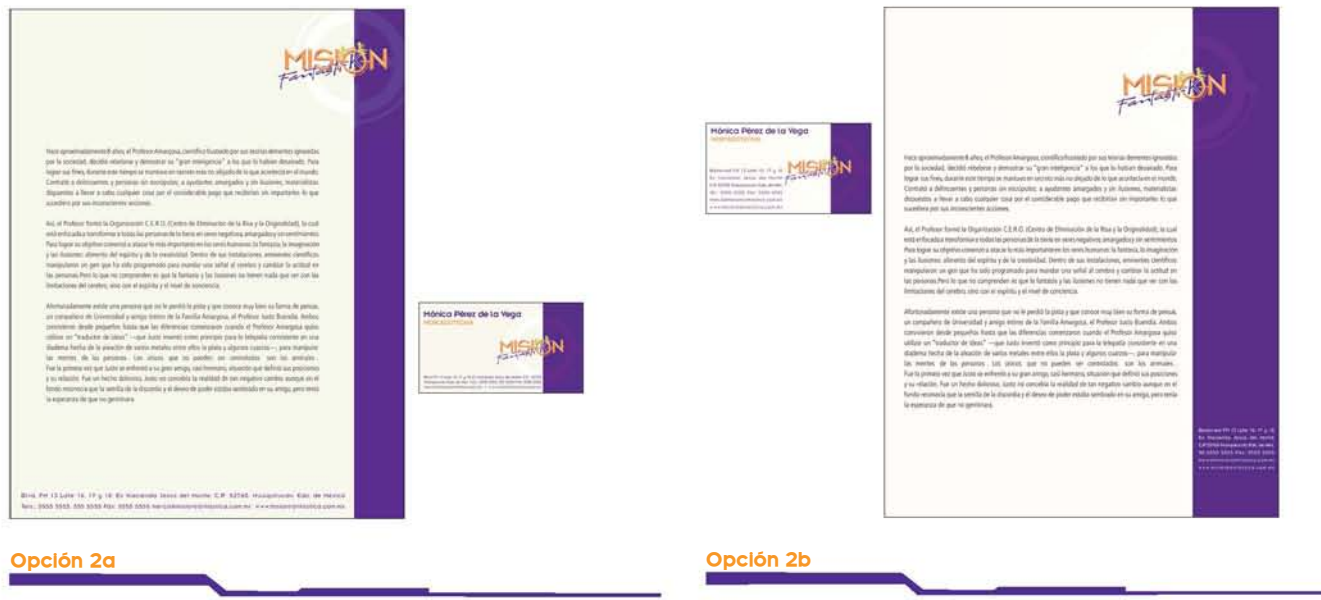

Esta opción se envía como la opción no. 2.

Esta opción se descarta.

Se envía como la opción no. 3

La opción 3 fue descartada. Los datos de la empresa no son muy legibles. La opción 4 se envía con una ligera disminución en el porcentaje de morado que se aplicó en el fondo para que aparezca más tenue. Esta fue la opción 3.

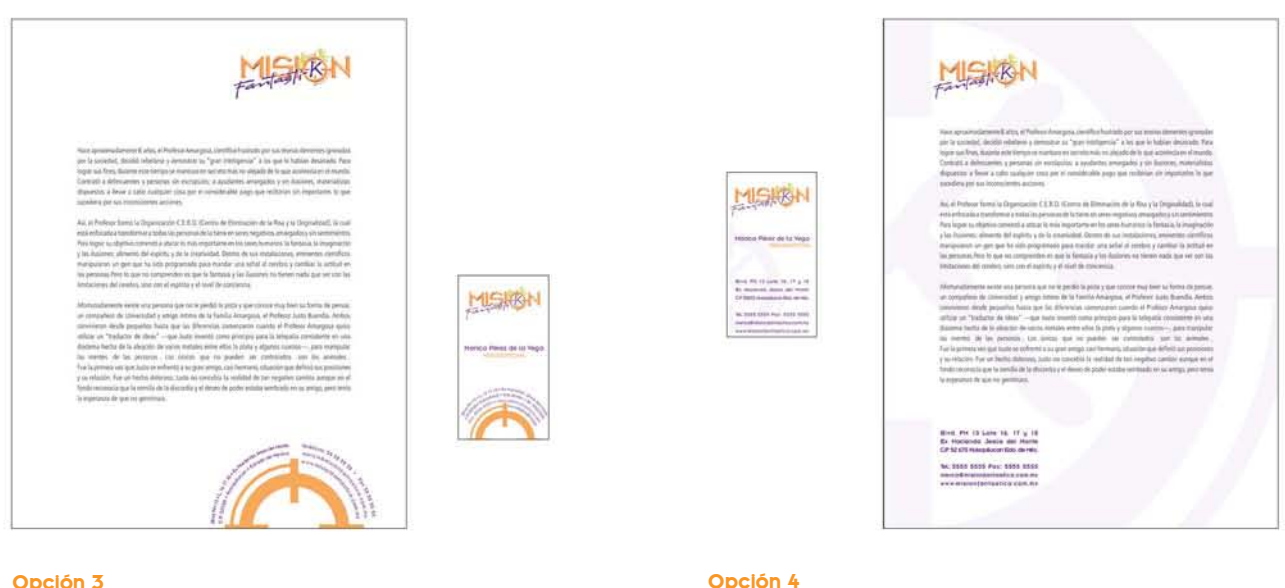

Esta opción es descartada.

#### **Propuesta final**

Este fue el resultado de la presentación de las propuestas ante el cliente.

Las opciones 2 y 3 fueron descartardas. La opción 1 es la que le agradó, porque resultó más sencilla y de apariencia más limpia, aunque no se hicieron las siguientes observaciones:

Desde el primer momento se definió la preferencia del cliente por el uso de los colores de Misión Fantásti-K. Le gustó más el morado y después el naranja; el verde les agradó muy poco; así que se reservó su uso para el logotipo o en elementos muy pequeños que necesiten sobresalir. El empleo de la mira es aprobado, pero sin el uso de perspectiva; el cliente consideró preferible que dicho elemento no se deformara. No se aplicó a la hoja ni la tarjeta de presentación para mantener las áreas más grandes y más limpias. Su uso si está autorizado para los demás materiales. La franja morada también se redujo en espesor, para ampliar más el espacio reservado para textos.

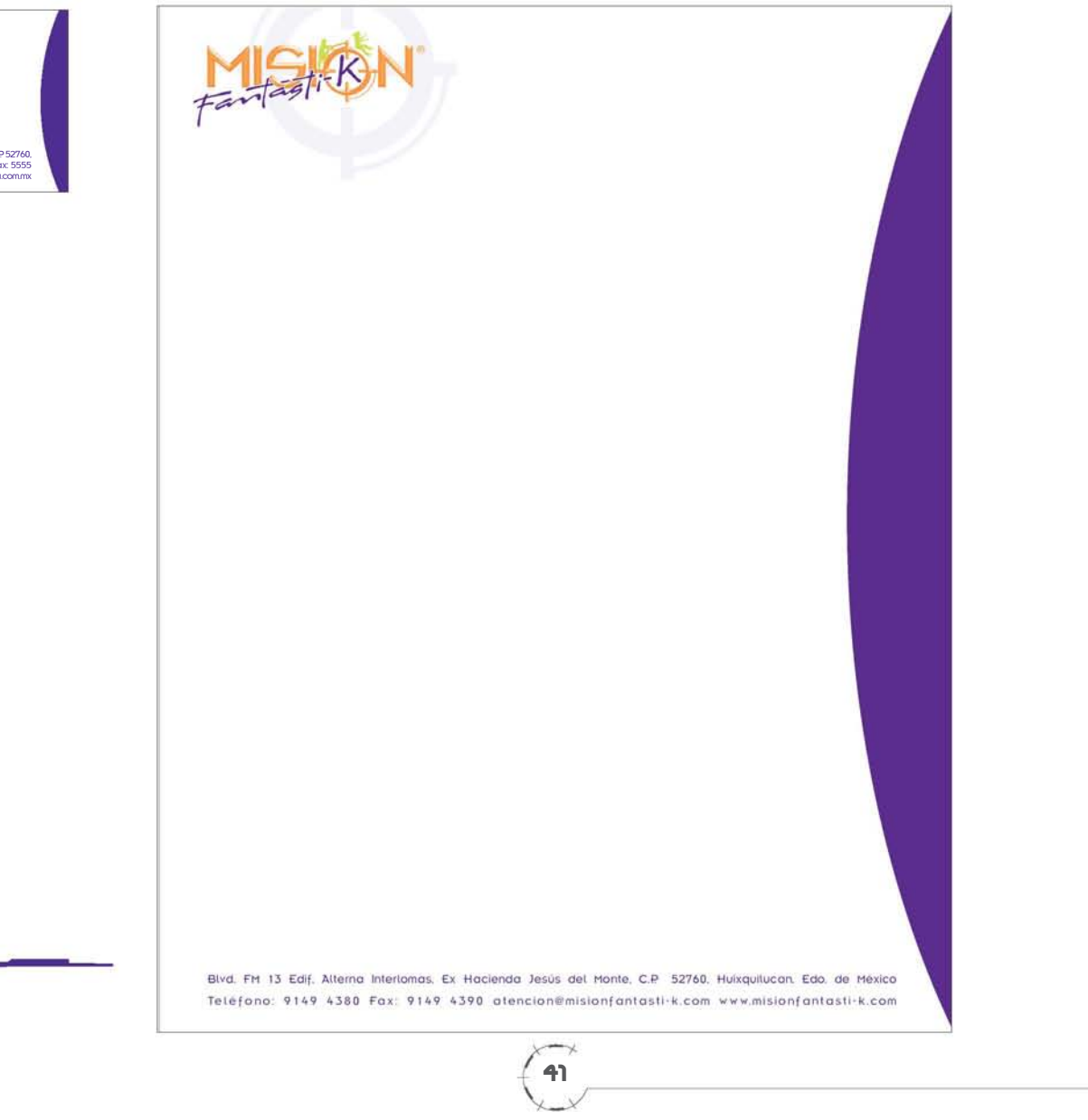

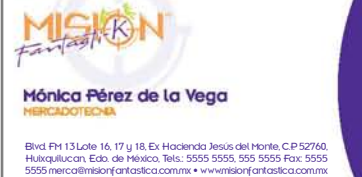

**Propuesta aceptada**

Hoja membretada tarjeta de presentación

### **Diseño de sobres bolsa y oficio**

Una vez establecidos los parámetros y hacer pequeñas modificaciones a la hoja membretada y a la tarjeta de presentación, elaboré los sobres. En estos últimos pude incluir el detalle de la mira en la solapa que los cierra. Debido a este detalle, fue necesario elaborar un suaje\* especial para cada uno; a partir de formatos para sobres ya existentes en el mercado, hice la modificación únicamente en la solapa, cambiando su forma, que generalmente es cuadrada, por la curva que utilicé en los otros materiales además de que incluí la mira al centro.

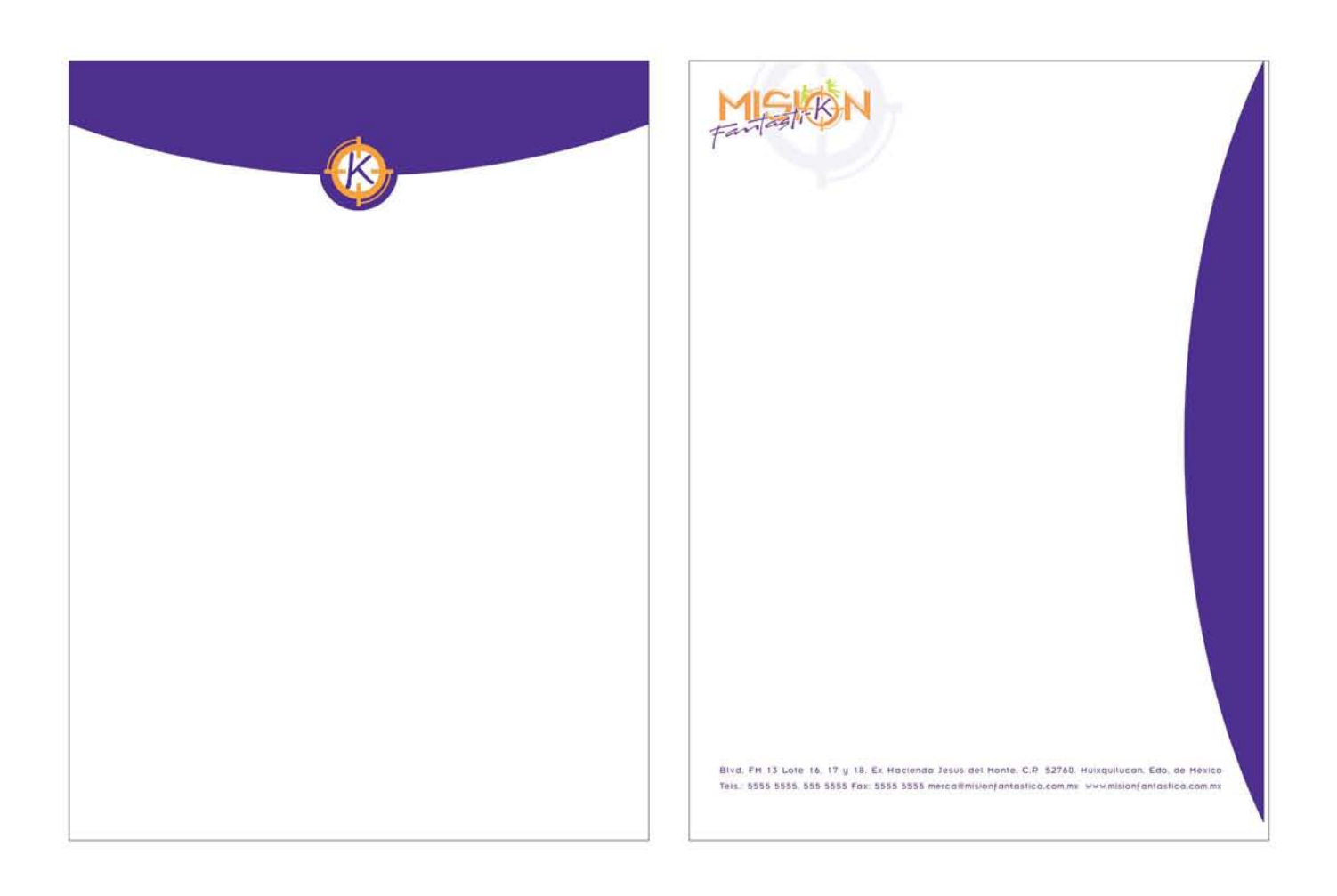

**Frente de sobre bolsa Vuelta de sobre bolsa**

**-**

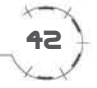

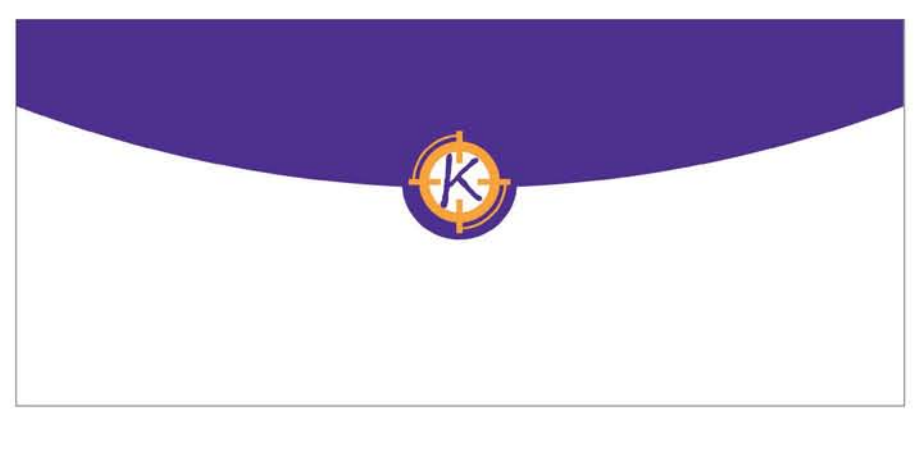

**Frente de sobre oficio**

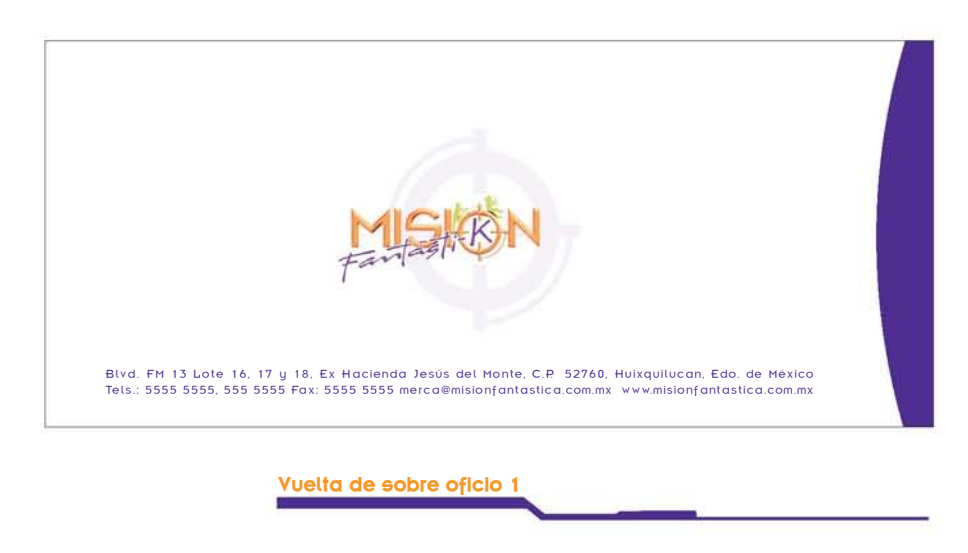

Fast K Blvd. FM 13 Edif. Alterna Interlomas. Ex Hacienda Jesüs del Monte. C.P. 52760. Huixquilucan. Edo. de México<br>Teléfono: 9149 4380 Fax: 9149 4390 atencion@misionfantasti-k.com www.misionfantasti-k.com **-** c<sup>x</sup><br> $\frac{1}{2}$ **Vuelta de sobre oficio 2**

En el caso del sobre oficio, hice dos propuestas para el lado contrario al de la solapa. Se escogió la opción número dos por estar más acorde con la hoja membretada.

43

#### **Diseño de fólder**

En el caso del fólder, el proceso de diseño fue más elaborado que el de los otros materiales, porque es una pieza única que no parte de algún formato existente. Para su construcción tuve que tomar en cuenta las siguientes especificaciones:

Un fólder para contener documentos de tamaño carta (como máximo 21.5 x 28 cm); por lo tanto, su medida debía ser mayor a carta, para que los documentos entraran con facilidad, no se atoraran y que cupiera más de un documento.

Debido a que existía libertad para sugerir formato se optó por un formato no convencional, que tuviera bolsas interiores para sujetar tarjeta de presentación, documentos y algún otro material.

El tamaño extendido del fólder, debía ser modulable en alguno de los pliegos de cartón o papel existentes en el mercado, para aprovechar al máximo el material y evitar en lo posible el desperdicio de material.

Debía ser de material rígido, para que protegiera el material que pudiera contener y evitar que se deformara fácilmente.

Elaboré algunos modelos en miniatura para visualizar su apariencia y funcionalidad antes de construir propuestas en tamaño real, experimentando con diferentes medidas, formas y posiciones de pestañas interiores, así como con propuestas de la imagen exterior.

A partir de estos pequeños modelos, fui descartando los que no valía la pena trabajar por lo complicado de su construcción; es decir si tenían demasiados dobleces, eran dificiles de armar o resultaban incosteables. El formato extendido era muy grande y difícil de modular en pliegos, las pestañas interiores no eran funcionales por ser muy delgadas y débiles porque se rompieran fácilmente, o no soportaran peso o no mantuvieran firmes su contenido. Algo también importante de tomar en cuenta era que la impresión quedara en una sola cara, para no duplicar el costo. Una vez que me decidí por algunos formatos presenté algunas propuestas.

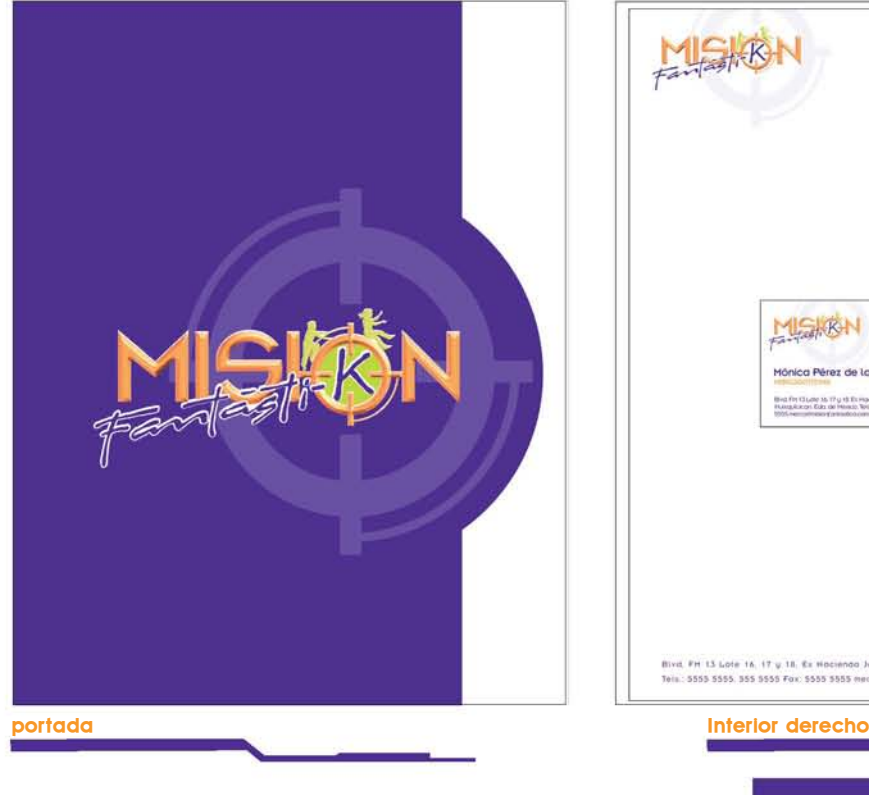

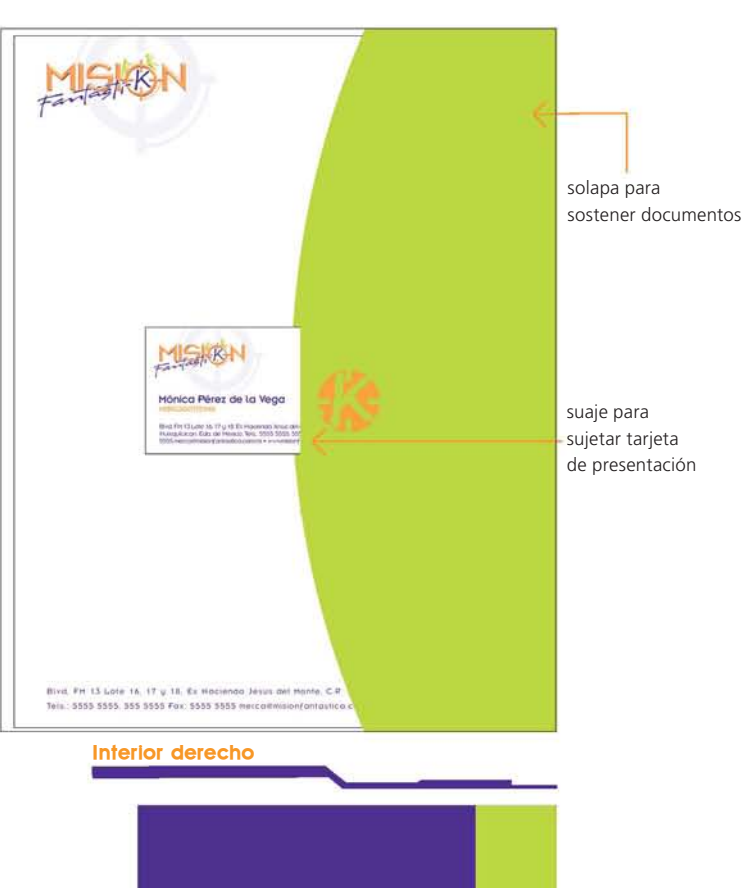

En la propuesta número 1, la solapa exterior es totalmente morada y con un suaje en su lado derecho, que permite ver el color verde de la solapa interior.

En el interior, la solapa verde sostiene la documentación y tiene un suaje al centro, para sujetar la tarjeta de presentación.

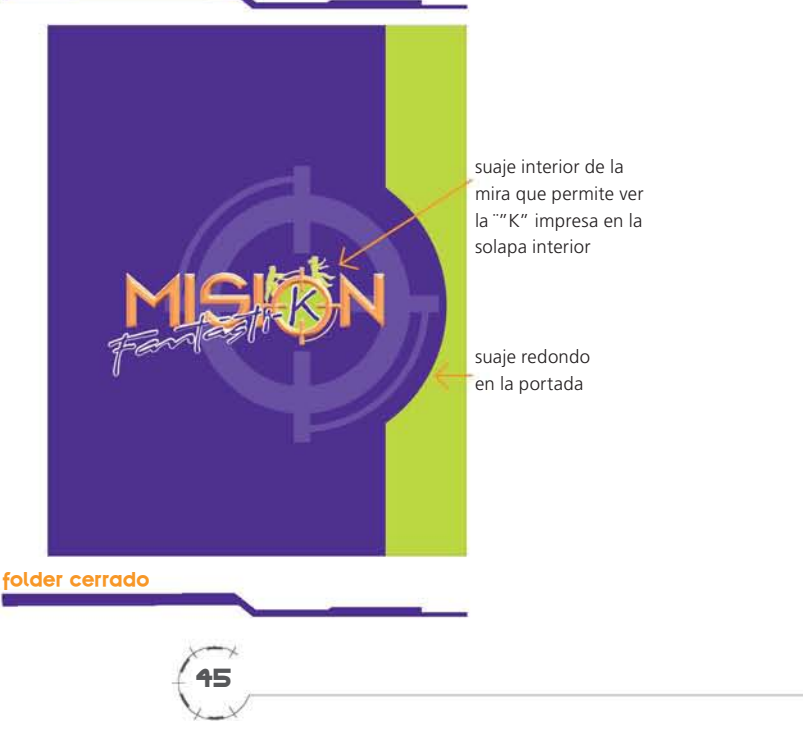

45

suaje redondo

En la propuesta número 2, la solapa exterior tiene un suaje en la parte inferior, que también deja ver parte del interior.

La solapa interior, que sostiene los documentos, se encuentra esta vez en la parte inferior con un suaje también al centro. En esta área aparecen unos suajes pequeños que sostienen la tarjeta de presentación.

46

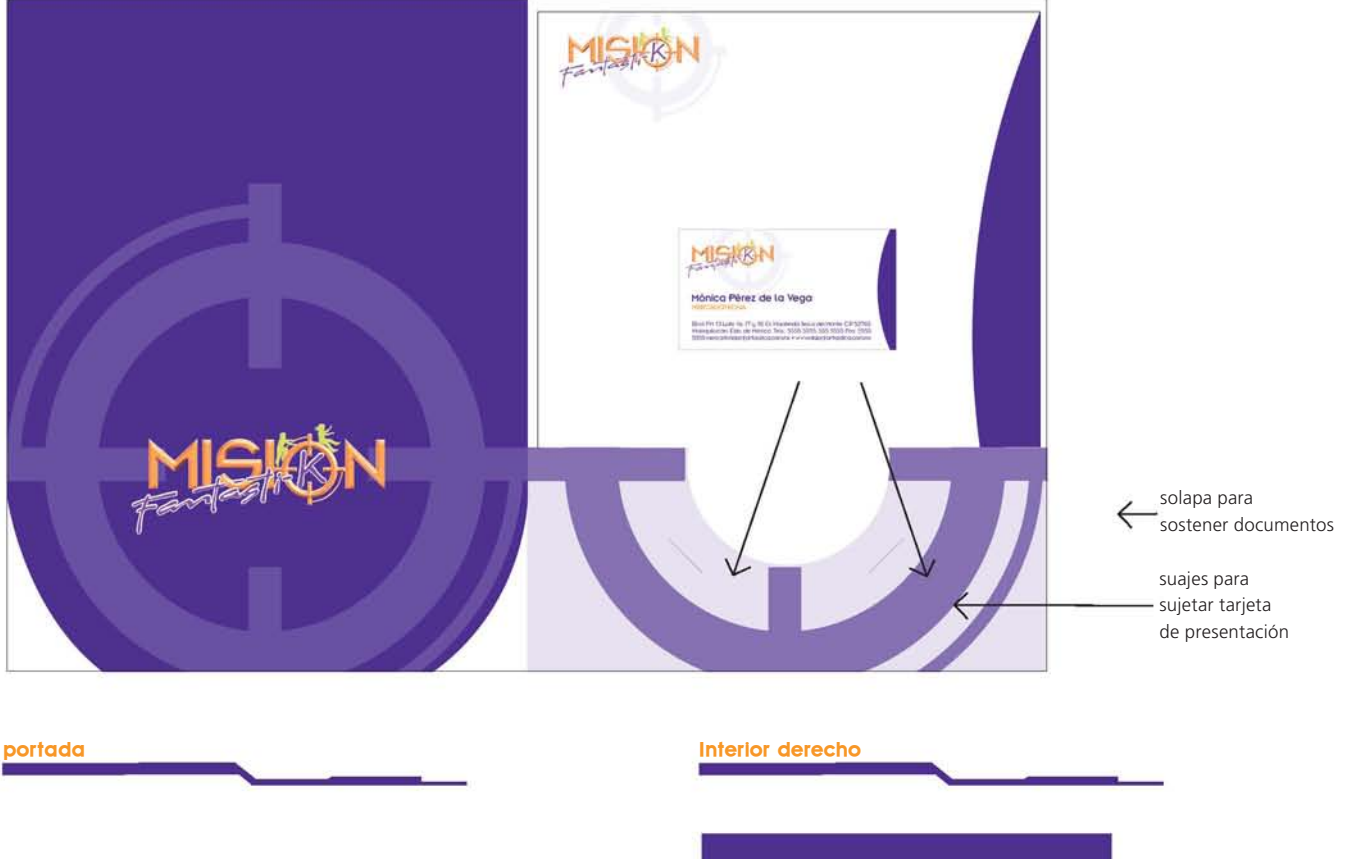

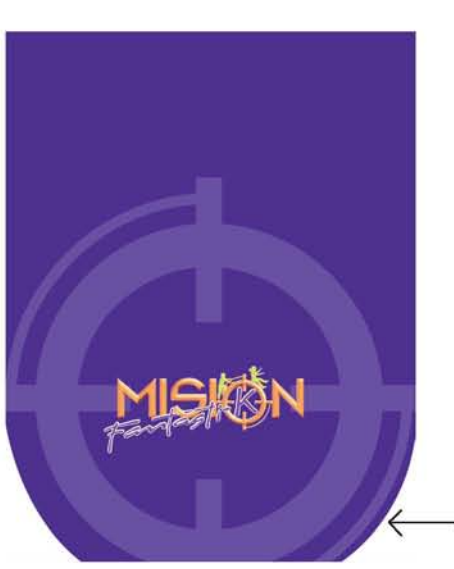

suaje para esquinas redondeadas en la portada

**folder cerrado**

En la propuesta número 3, la solapa exterior tiene un suaje en la esquina inferior derecha, que permite ver parte del interior.

El interior cuenta con 2 solapas; la del lado izquierdo puede contener artículos pequeños como discos compactos ademas de que tiene unos suajes especiales para detener la tarjeta de presentación. Del lado derecho la solapa contiene los documentos grandes.

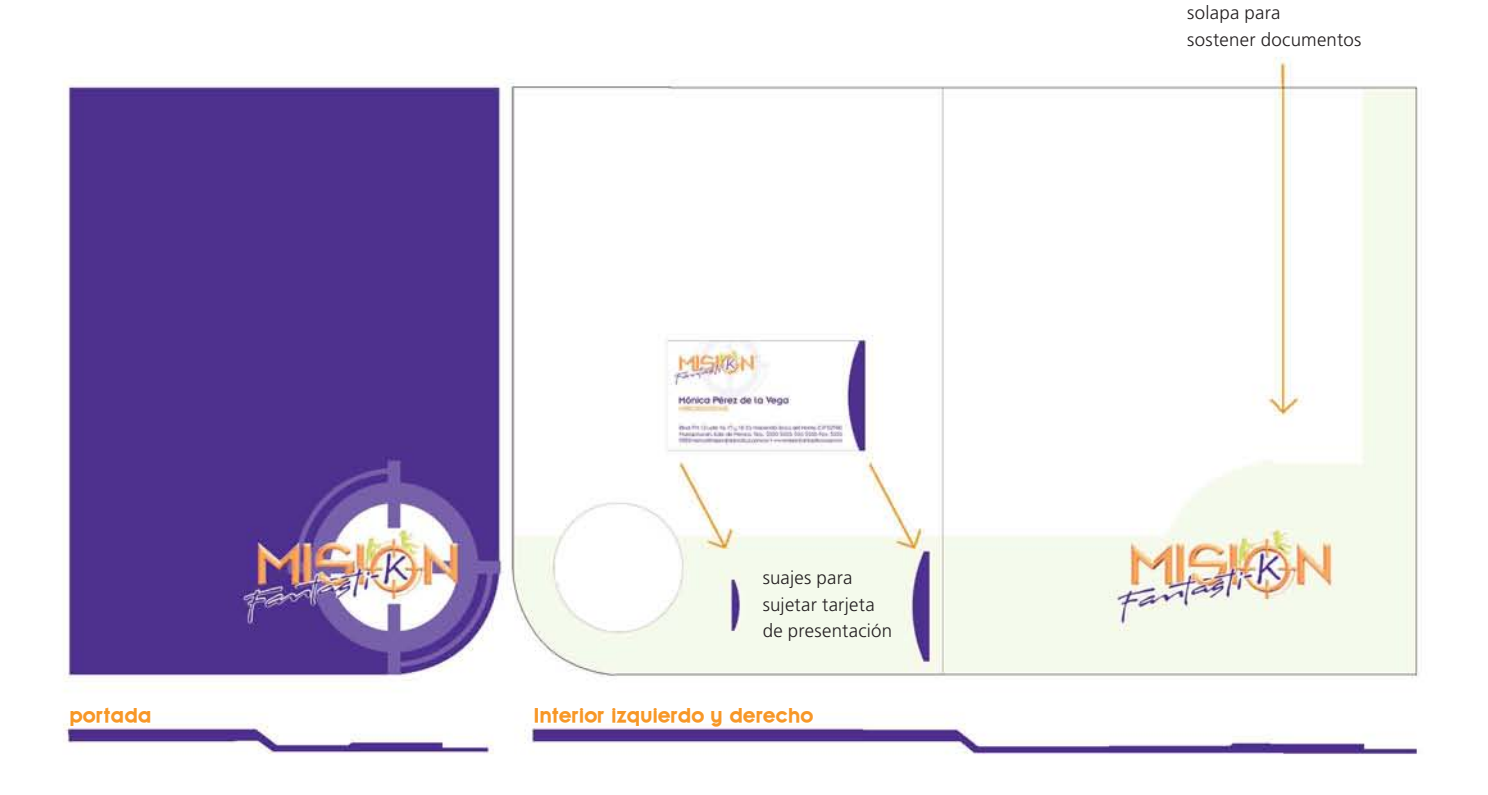

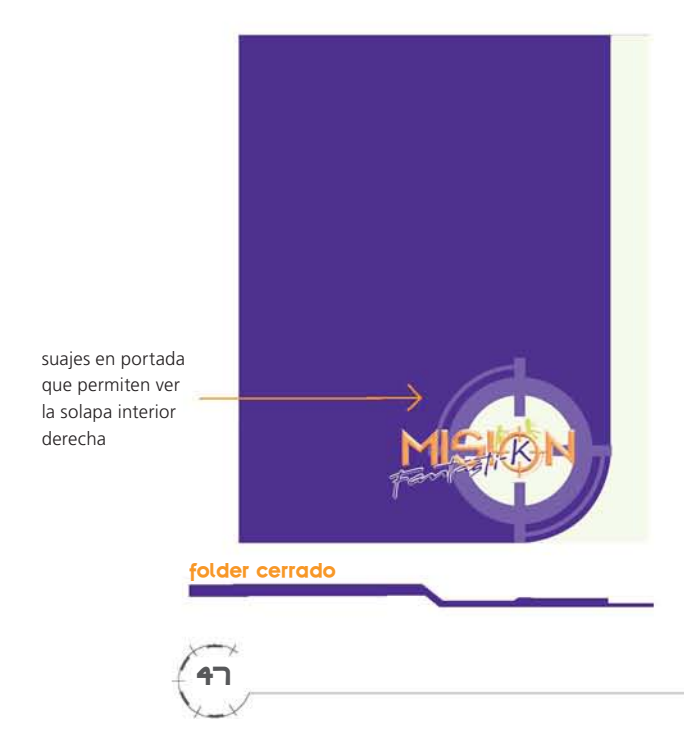

La propuesta número 4 también tiene suaje en la solapa exterior, que permite ver el color de la solapa interior.

El interior consta de dos solapas; una horizontal, en la parte inferior, que es fija y en donde se sostiene, mediante unos suajes, la tarjeta de presentación; la otra es una solapa vertical que no es fija y solamente ayuda a cerrar el fólder junto con la solapa grande.

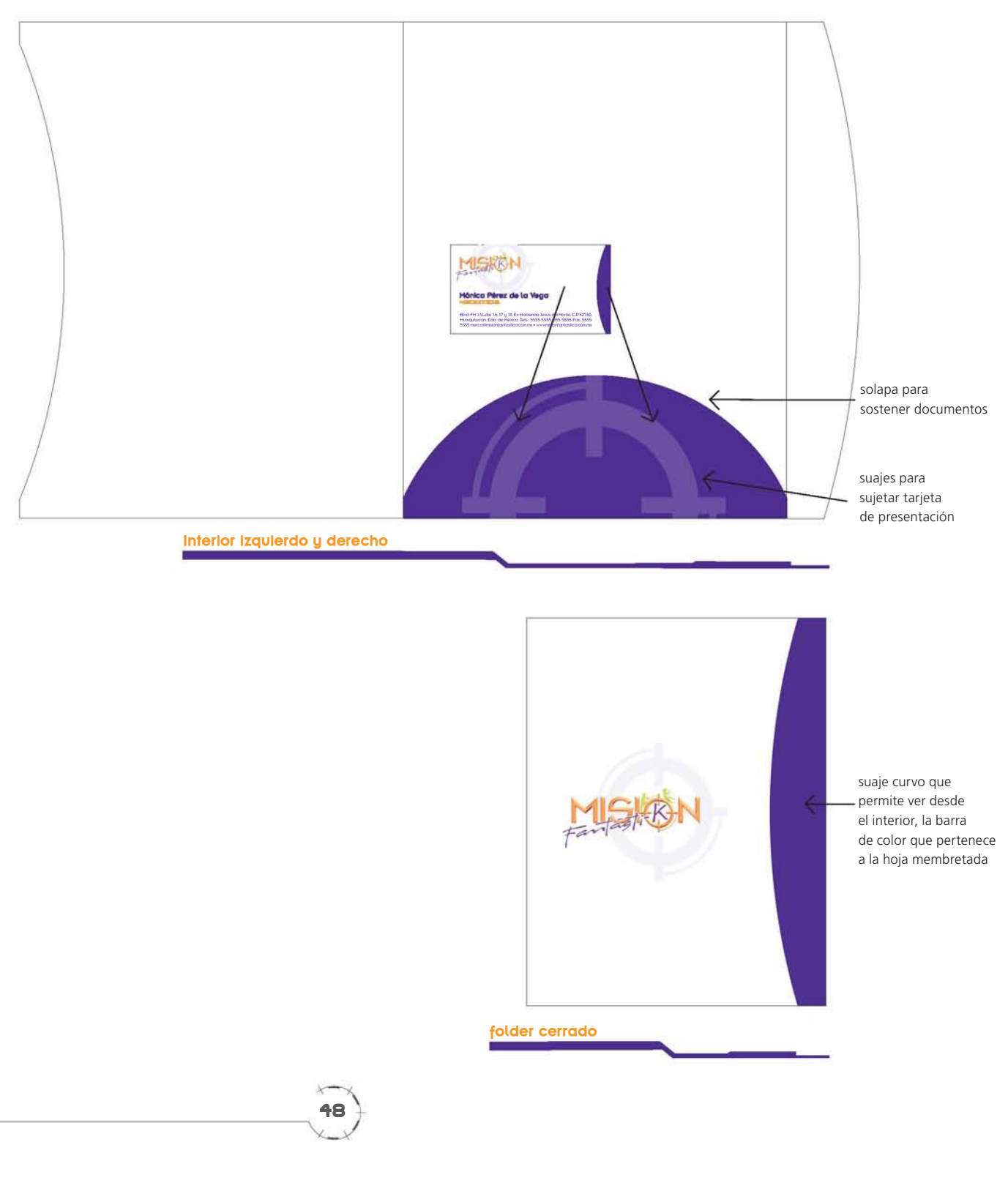

De estas cuatro opciones, los clientes escogieron la número cuatro, pero con algunos cambios; así que hice algunas modificaciones en cuanto a su construcción. Por ejemplo, la pestaña vertical en el interior era muy delgada y tendía a desprenderse o maltratarse, así que la hice mas ancha y fija, para que sostuviera documentación. La pestaña horizontal la pase del otro lado con la intención de que contuviera cosas pequeñas, como discos compactos. En la solapa exterior cambié la forma del suaje; en lugar de la forma cóncava, que provocaba que las puntas se maltrataran, hice un suaje con mayor estabilidad, pero con la misma intención de que se viera el interior. Coloque además un suaje en esta solapa, con el fin de que la mira del logotipo, coincidiera con el detalle de la letra K en la solapa interior.

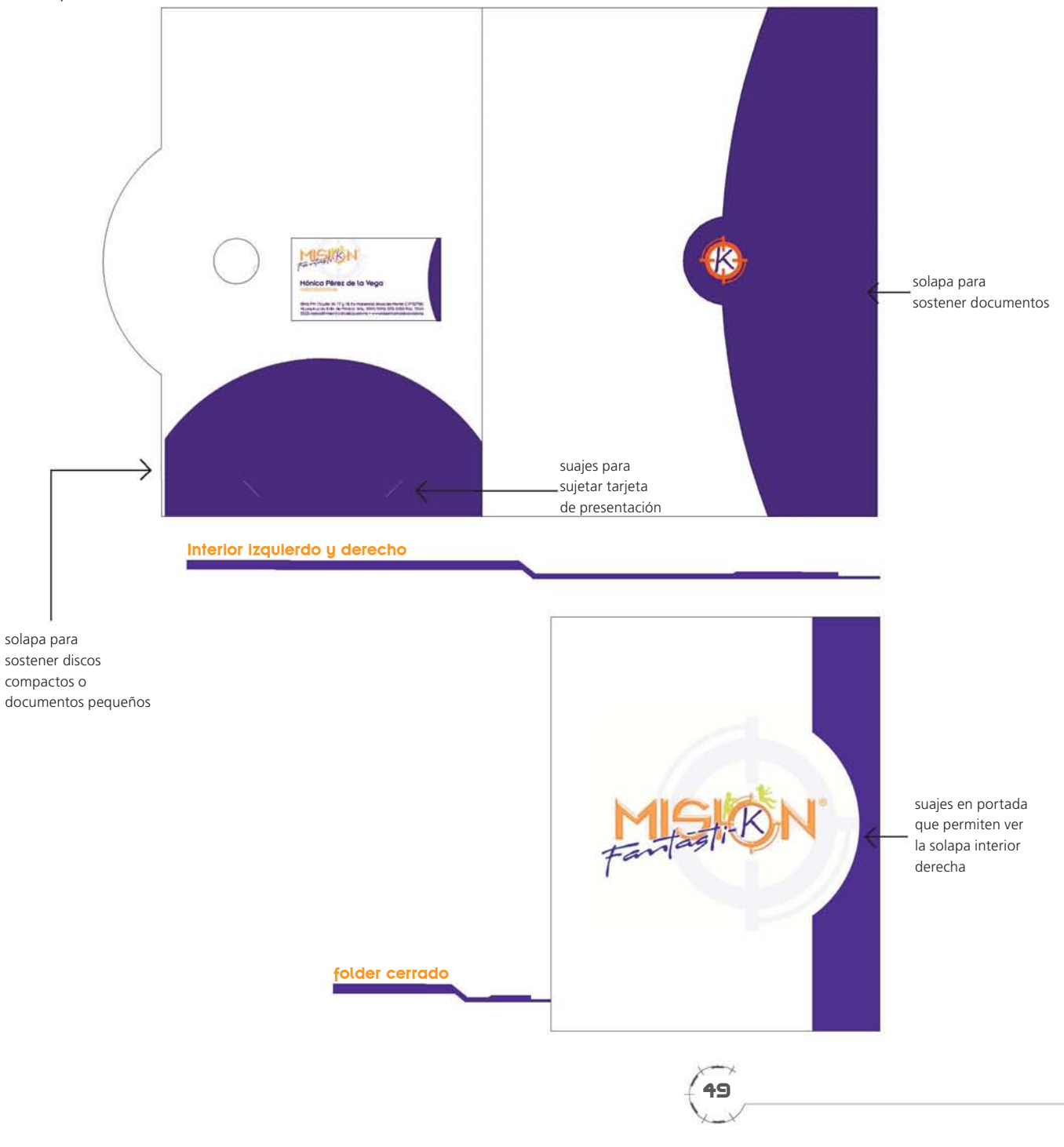

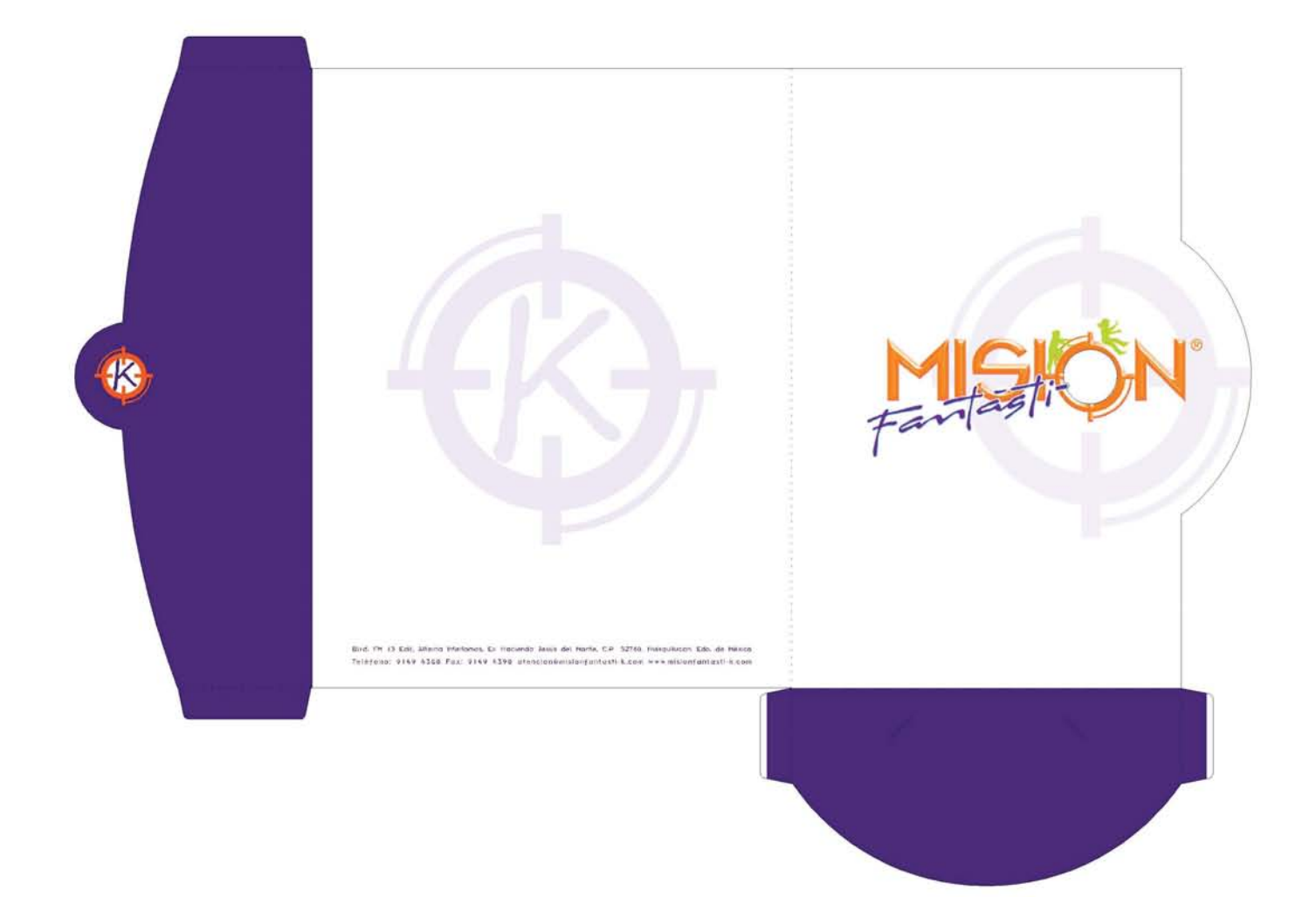

Este es el fólder extendido; como se puede ver, todos los gráficos están del mismo lado, lo que permite ahorro en el costo de impresión. Por último, en la parte posterior del fólder apliqué una mira en pantalla y coloqué la información de la empresa en la parte inferior.

Una vez autorizado el diseño de la papelería corporativa se dio paso a su reproducción.

Con el propósito de optimizar costos y lograr la apariencia deseada en cada material, su reproducción se llevó a cabo por medio de impresión en offset y en serigrafía de la siguiente manera.

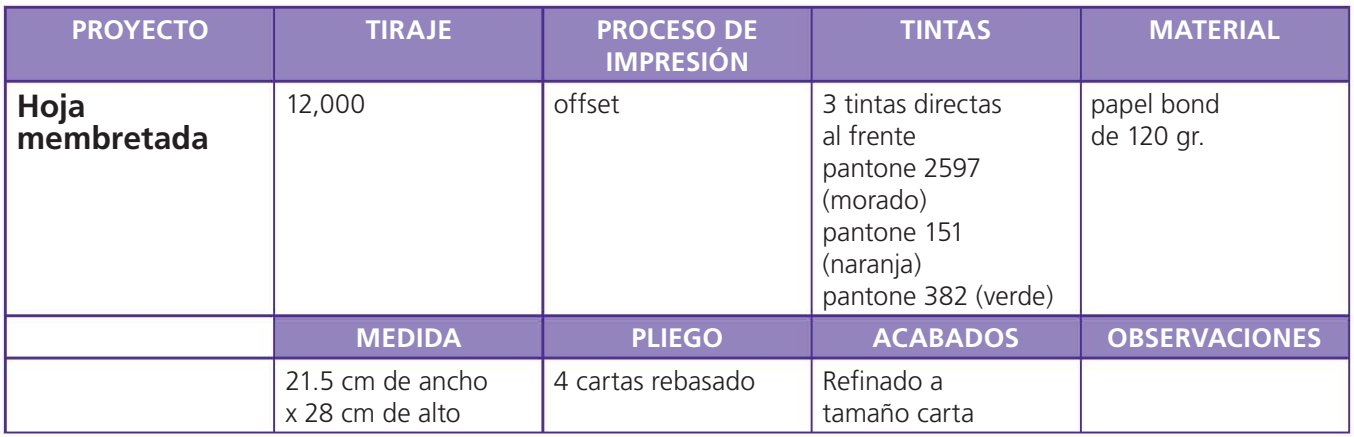

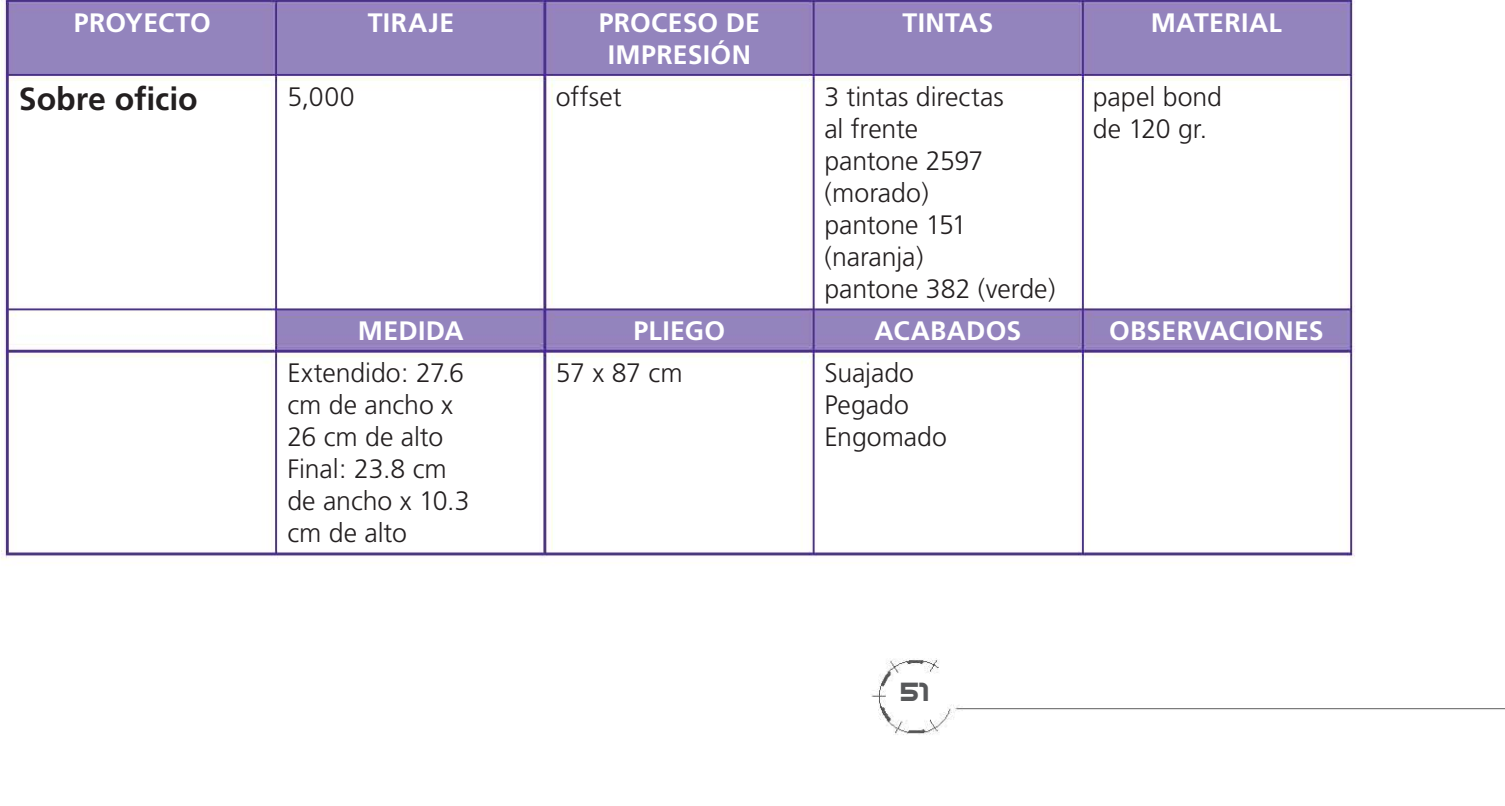

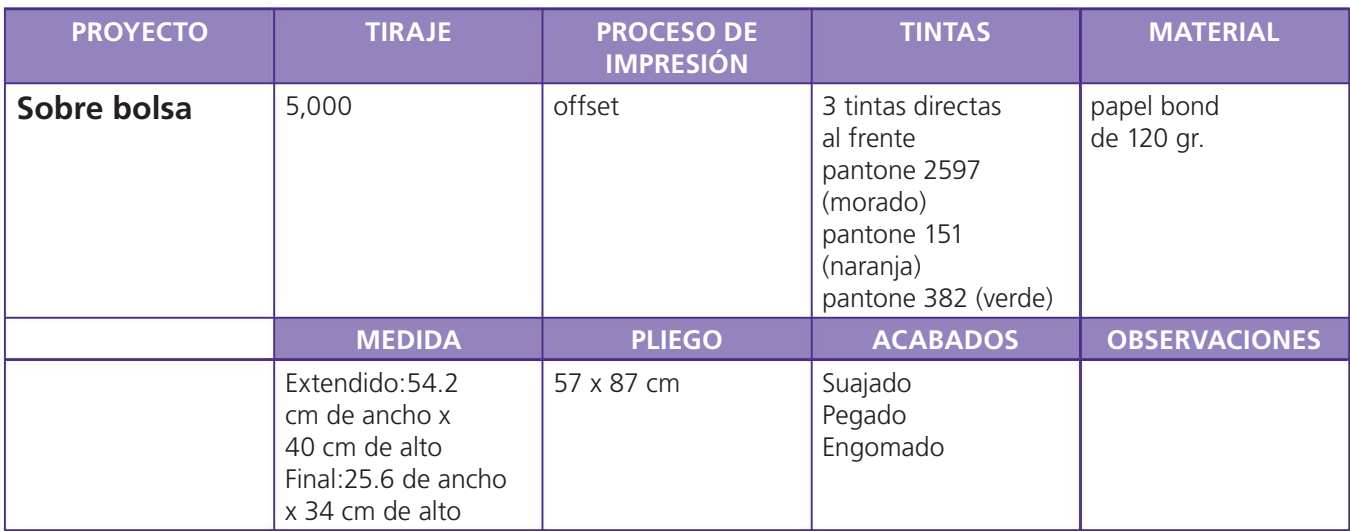

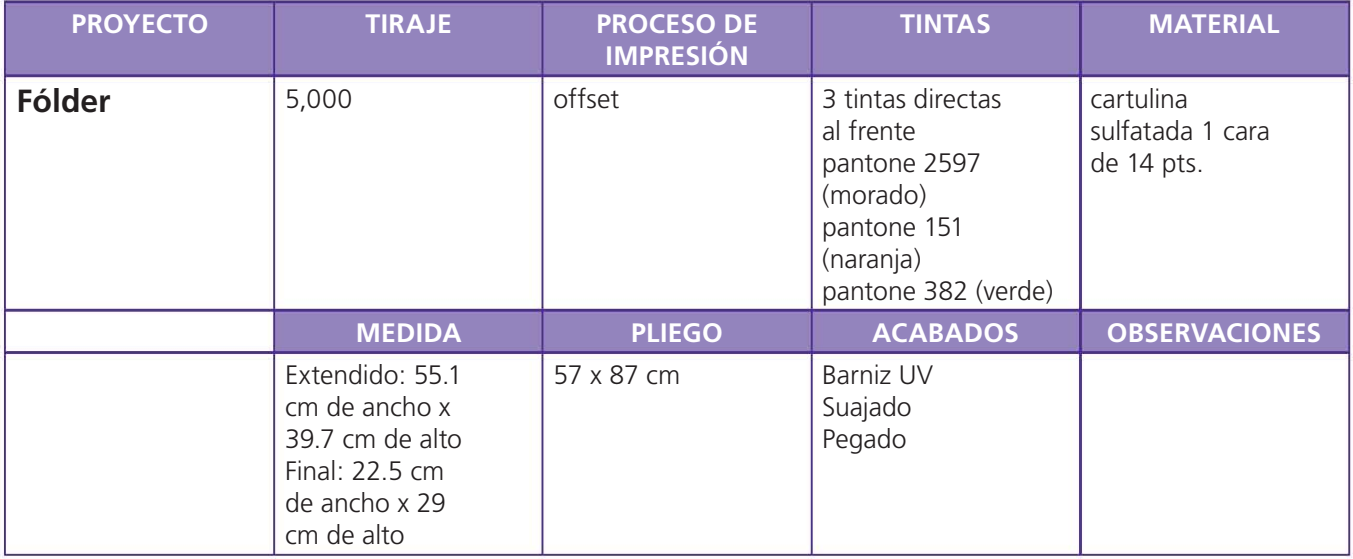

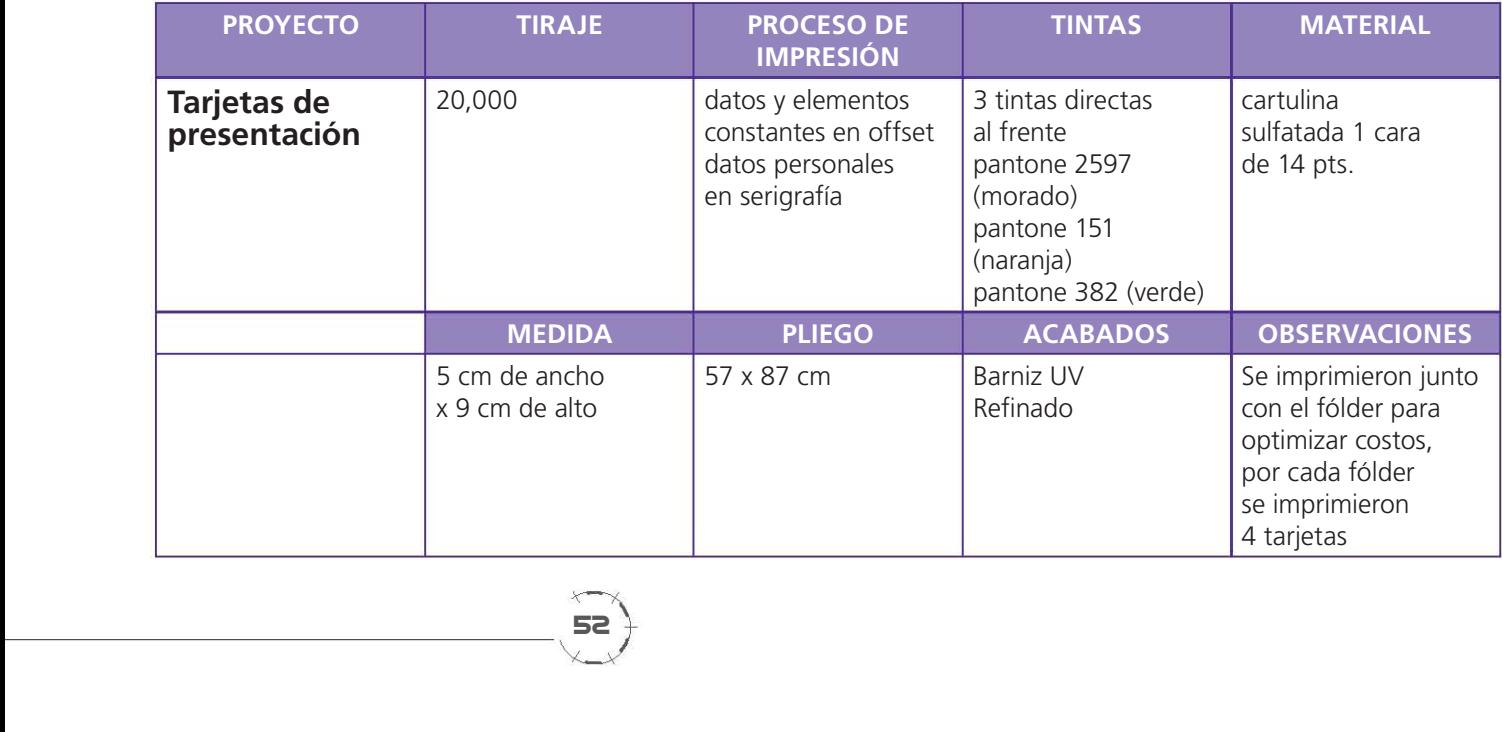

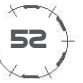

# 5.5 Diseño de imagen visual

En el mes de noviembre de 2004 se terminó la papelería corporativa y como estaba por concluir la construcción de las instalaciones de la empresa Misión Fantásti-K, se programó su inauguración para el mes de febrero del año siguiente. El cliente solicitó una propuesta de imagen para ver el estilo gráfico de Misión Fantásti-K y determinar los elementos y características visuales de los materiales informativos o de promoción. De acuerdo con el briefing\* descrito en el anterior capítulo consideré que mi propuesta debía reunir los siguientes requisitos:

- Dirigida a niños principalmente.
- $\bullet$  Muy dinámica.
- $\bullet$  Muy colorida.
- Que denotara el uso de tecnología.
- Utilizar a los personajes de Misión Fantásti-K en todos los materiales a petición expresa del cliente.

Para determinar el estilo en la imagen de Misión Fantásti-K, trabajé sobre el color y la forma. En cuanto al color, era claro que el empleo de los tres colores corporativos era la mejor estrategia; sólo había que experimentar con la combinación de éstos. En cuanto a la forma, tuve que bocetar y jugar con varias composiciones a fin de crear estructuras con dos caraterísticas principales: que fueran figuras muy dinámicas y que denotaran tecnología.

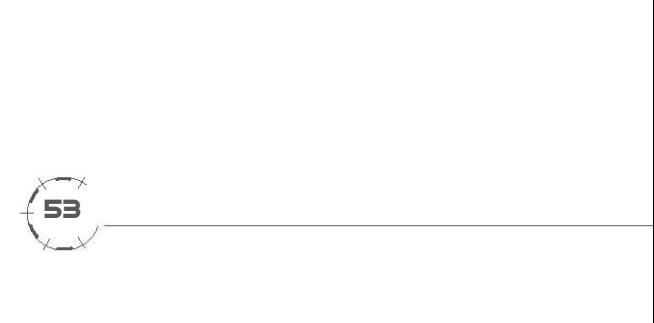

**Bocetos** 

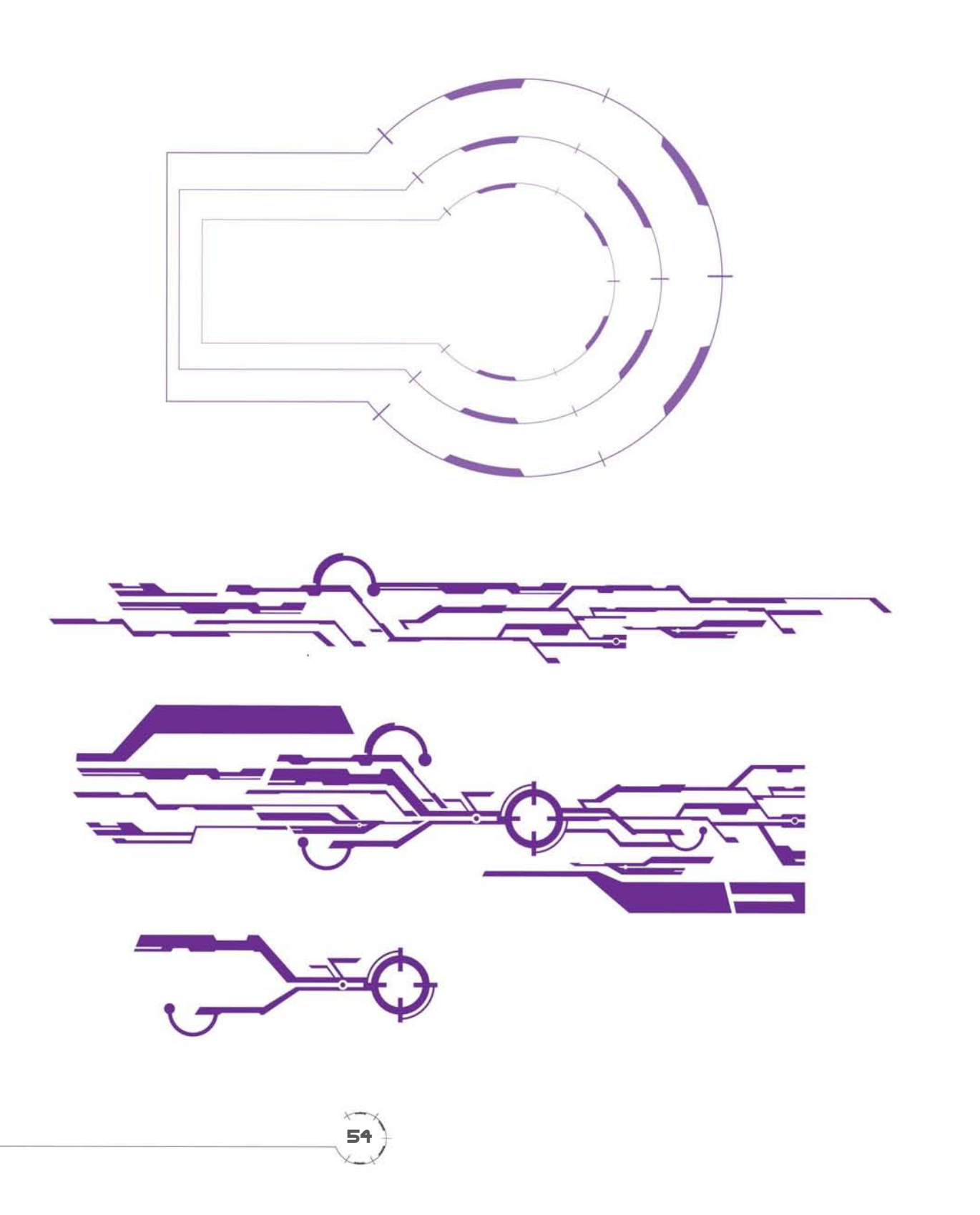

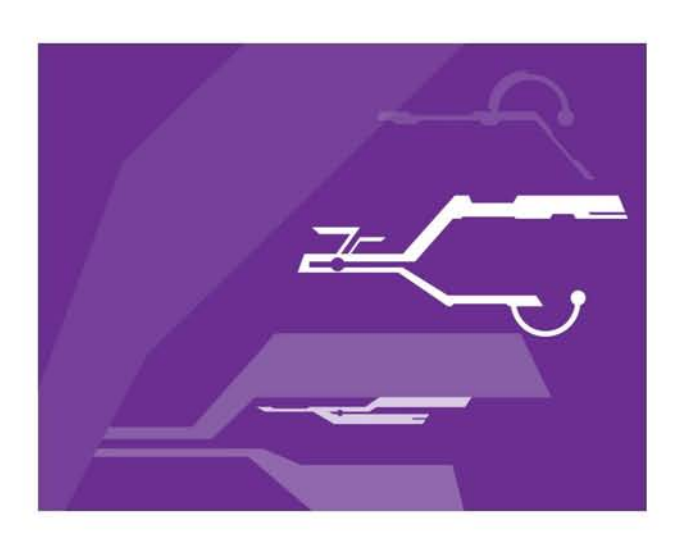

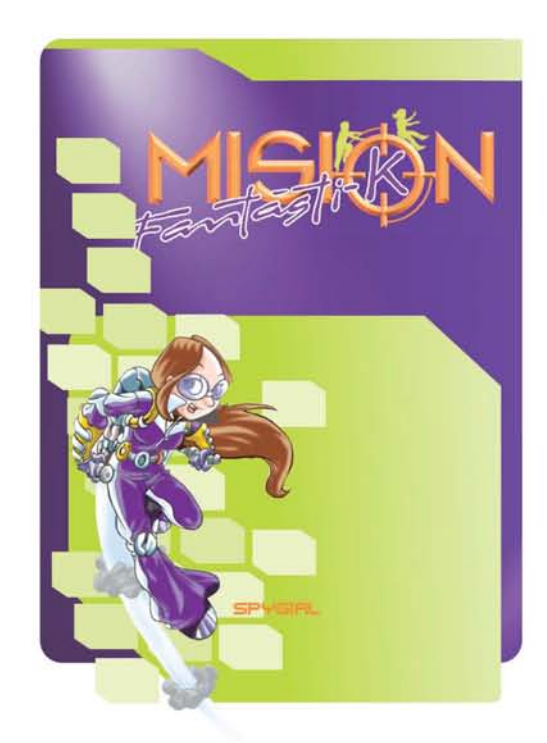

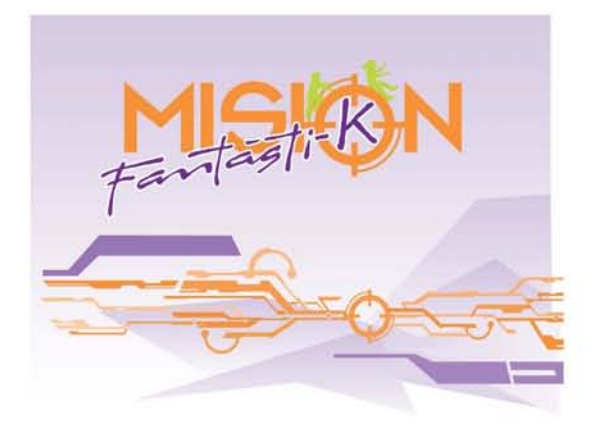

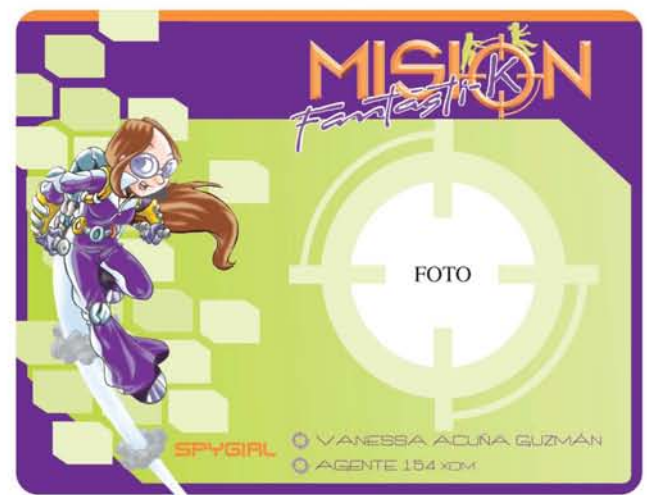

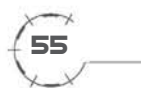

Mis bocetos para Misión Fantásti-K, se caracerizan por el uso de formas rectas y angulosas, fondos difuminados o degradados y claroscuros combinados con áreas de color plano, sin efectos de volumen. Una vez que elaboré las piezas por separado, hice combinaciones entre ellas para formar propuestas. Al cliente se le mostraron dos imágenes diferentes.

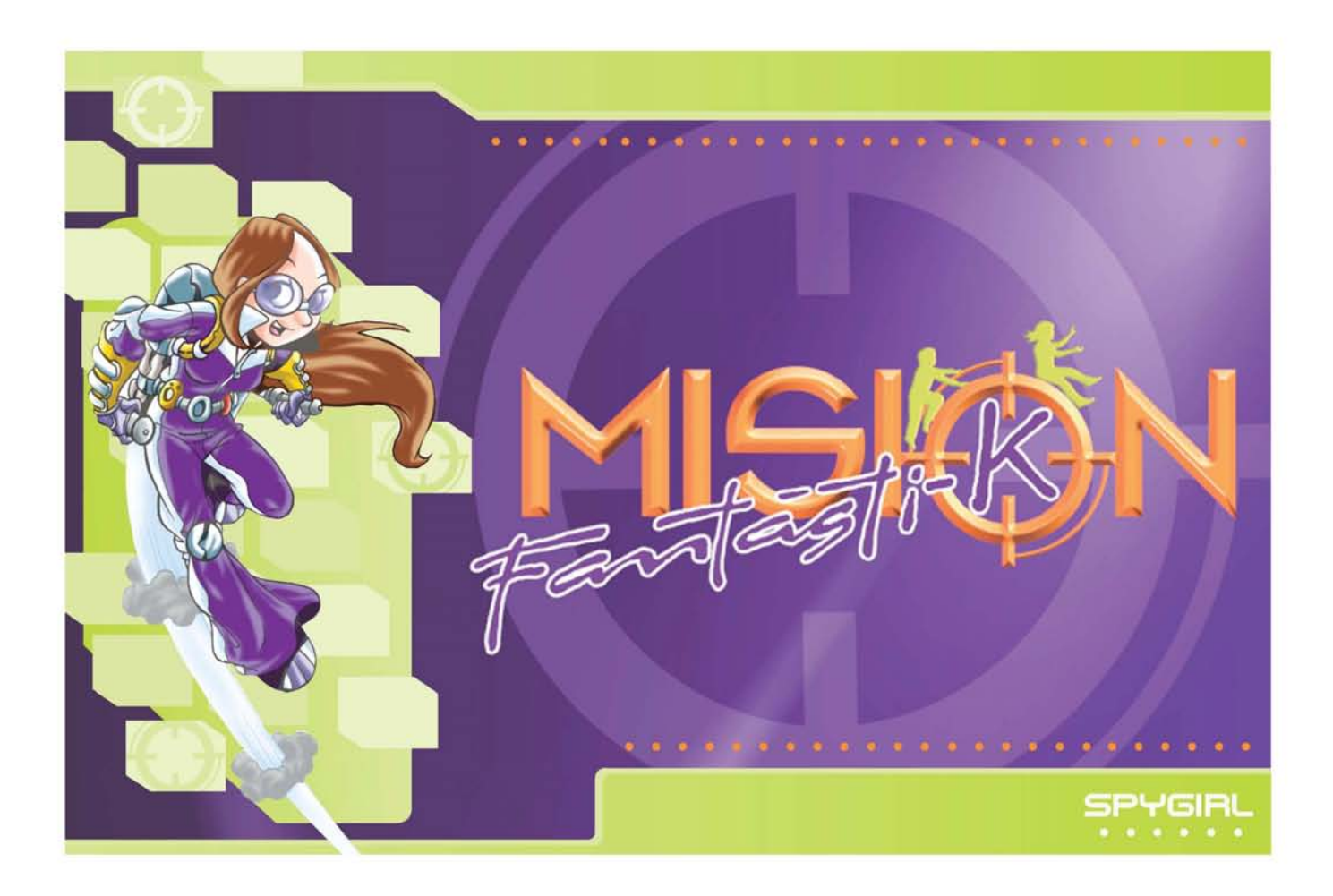

**propuesta no. 1**

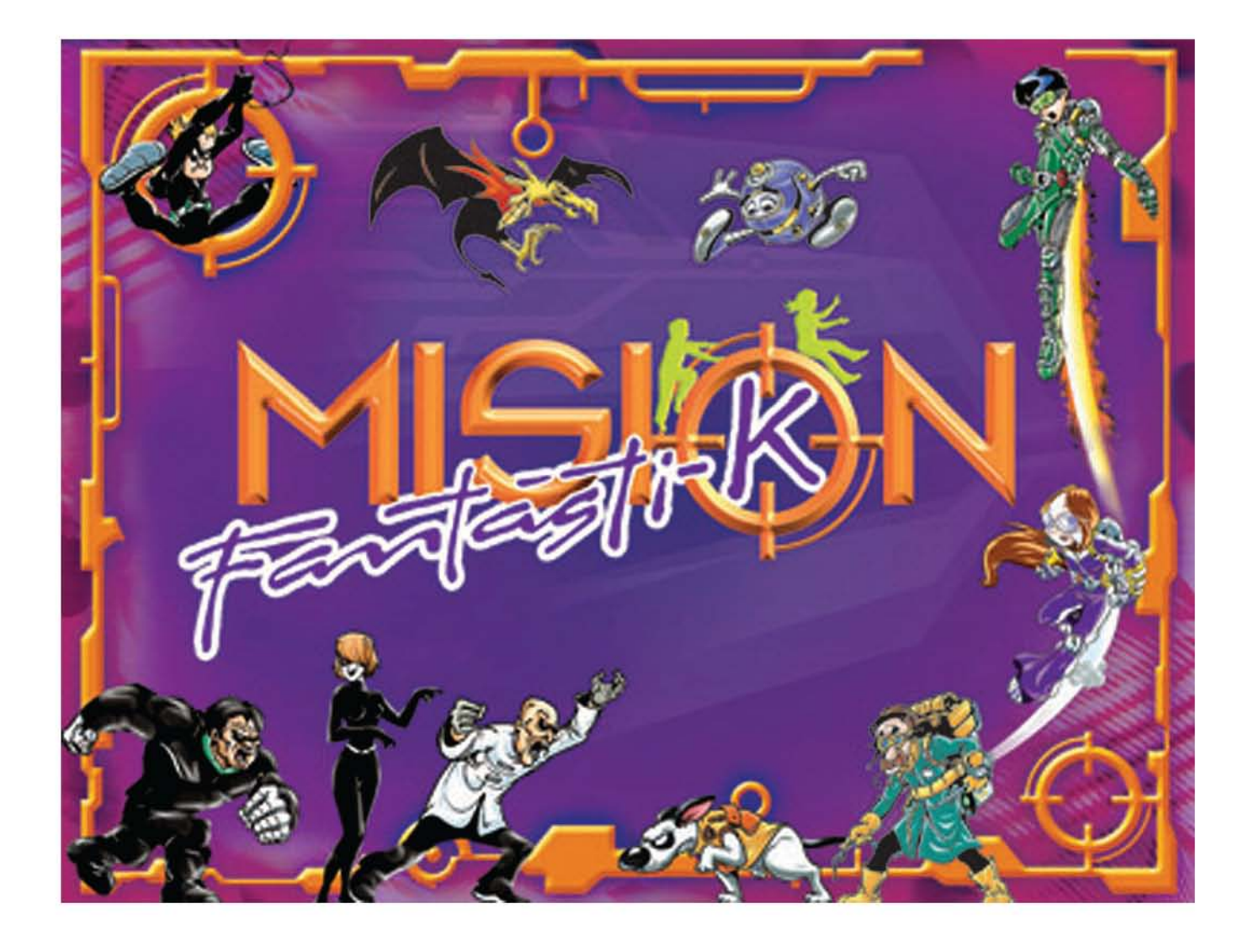

propuesta no. 2

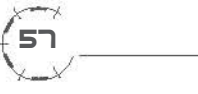

Las observaciones que hizo el cliente sobre las propuestas que se le presentaron fueron las siguientes:

De la propuesta número 1 escogió los elementos de color verde, las formas irregulares, el detalle de los puntos color naranja, el uso de brillos y la mira en el fondo. Lo que descartó fue el área grande en color morado, por considerarlo muy pesado para utilizarse como fondo.

La propuesta número 2 no le gustó mucho, porque tiene muchos elementos y está muy oscura, es pesada visualmente y el empleo de todos los personajes en un mismo material es excesivo. Lo rescatable de esta propuesta son los trazos en color naranja. Al igual que en la propuesta 1, el color morado ocupa un espacio muy grande y oscurece mucho la imagen.

Trabajé sobre una imagen nueva. A partir de la propuesta número 1 hice modificaciones de color, para que no pareciera tan oscura. De acuerdo con la sugerencia del cliente, utilicé un porcentaje del morado menor al 100% y dio resultado: al cliente le agrado mucho más. Con este cambio, la imagen ya no es tan oscura, además de que un fondo claro ayuda a que los elementos que se coloquen sobre él sean legibles y no compitan entre sí, sobre todo si lo que se coloca sobre ese fondo es texto. Rescaté los trazos de la propuesta número 2 y los introduje en esta nueva variante, pero sin el efecto de volumen y con menos intensidad, para que no llamaran excesivamente la atención. De nuevo, por petición del cliente, eliminé el color verde en su mayoría y lo reservé para el uso de detalles pequeños. En esta propuesta incluí las figuras en perspectiva que anteriormente había bocetado, pero que no incluí en las primeras dos opciones. Como resultado, la imagen obtuvo profundidad y los elementos que se colocan en él parecen situarse en distintos planos.

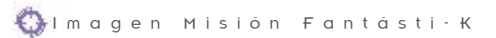

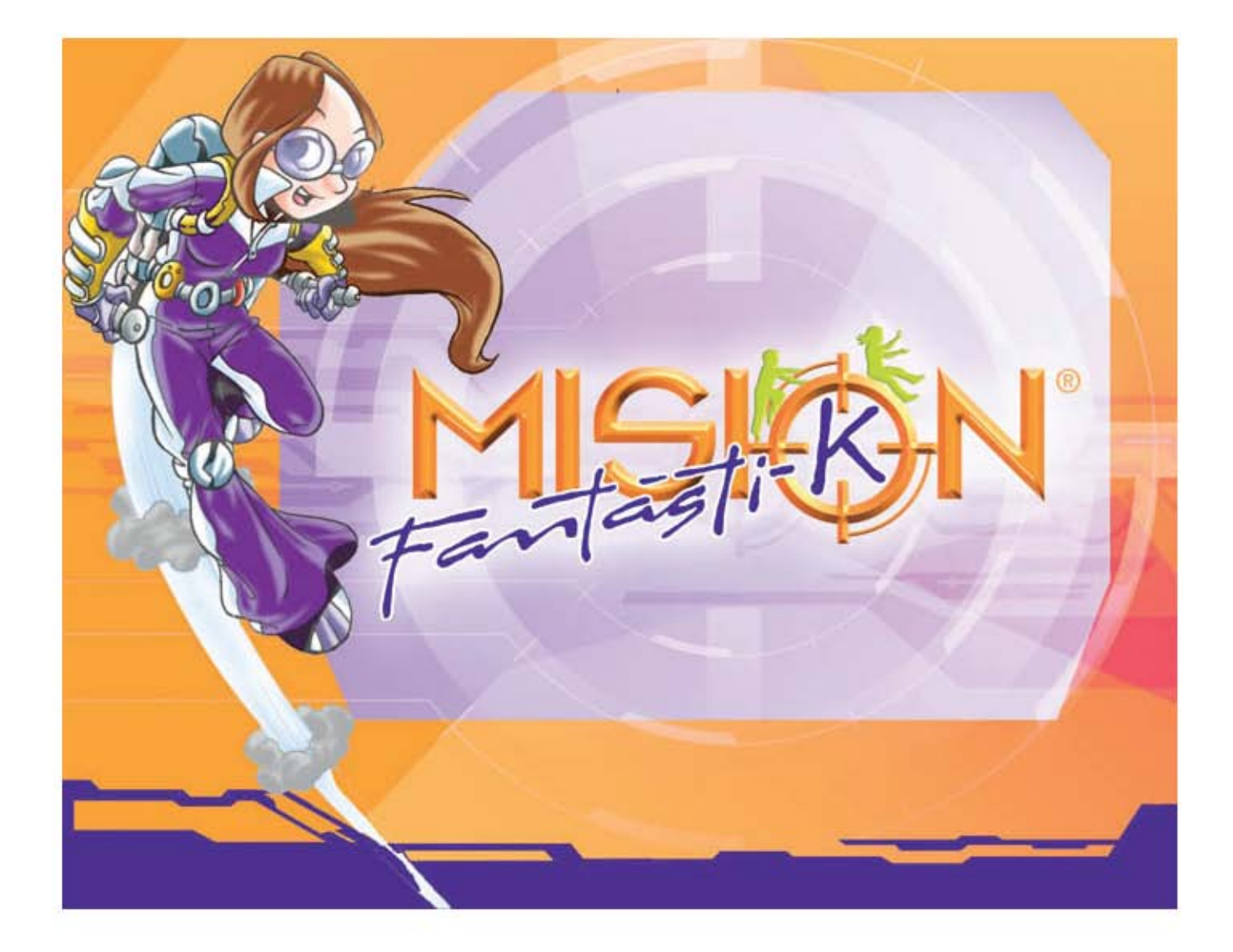

**Imagen final** 

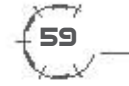

# 5.6 Aplicaciones

Una vez que se autorizó la composición, empecé con el diseño de diferentes materiales que he clasificado de la siguiente manera:

Materiales de uso interno: Gafetes, playeras, sellos, material de apoyo para actividades, material para venta, credenciales.

Material publicitario: De mano: folletos, volantes, anuncios para periódico. De gran formato: lonas, pendones, murales.

Solamente describiré a detalle los materiales más representativos de cada clasificación.

# Materiales de uso interno

### **KLA-V**

Dentro de los materiales de uso interno, se diseñó un folleto para Misión Fantásti-K, muy importante, llamado KLA-V, para dar la bienvenida a los visitantes y proporcionarles información sobre lo que las instalacines ofrece. Adicionalmente, la KLA-V sirve para registrar la puntuación que el participante adquiere en cada actividad. Su diseño debía ser muy llamativo y de un tamaño adecuado para que pudiera cargarse sin dificultad.

La KLA-V, está diseñada con los mismos elementos gráficos que se establecieron para la imagen de Misión Fantásti-K: fondos en color claro con elementos en perspectiva, enmarcados por trazos irregulares en morado, naranja y en ocasiones verde; están presentes los personajes de Misión Fantásti-K y se utilizaron las fuentes destinadas para títulos y texto de corrido.

Debido a la cantidad de información, la KLA-V se dividió en varios paneles que describire a continuación:

*Portada:* contiene el logotipo de Misión Fantásti-K, personajes masculino y femenino, nombre y un área destinada a determinar en qué nivel se encuentra el visitante (como había comentado con anterioridad, la dinámica de Misión Fantásti-K, es lograr que los visitantes realicen las actividades en determinado tiempo u obtengan determinado número de puntos para completar misiones; las misiones van aumentando en dificultad, para que el visitante suba de nivel y se considere con mayor entrenamiento; los primeros niveles son cuatro y llevan por nombre Alfa, Beta, Gama y Delta). La manera de saber en que nivel se encuentra el visitante, es pegando una estampa del nivel en el lugar que le corresponde.

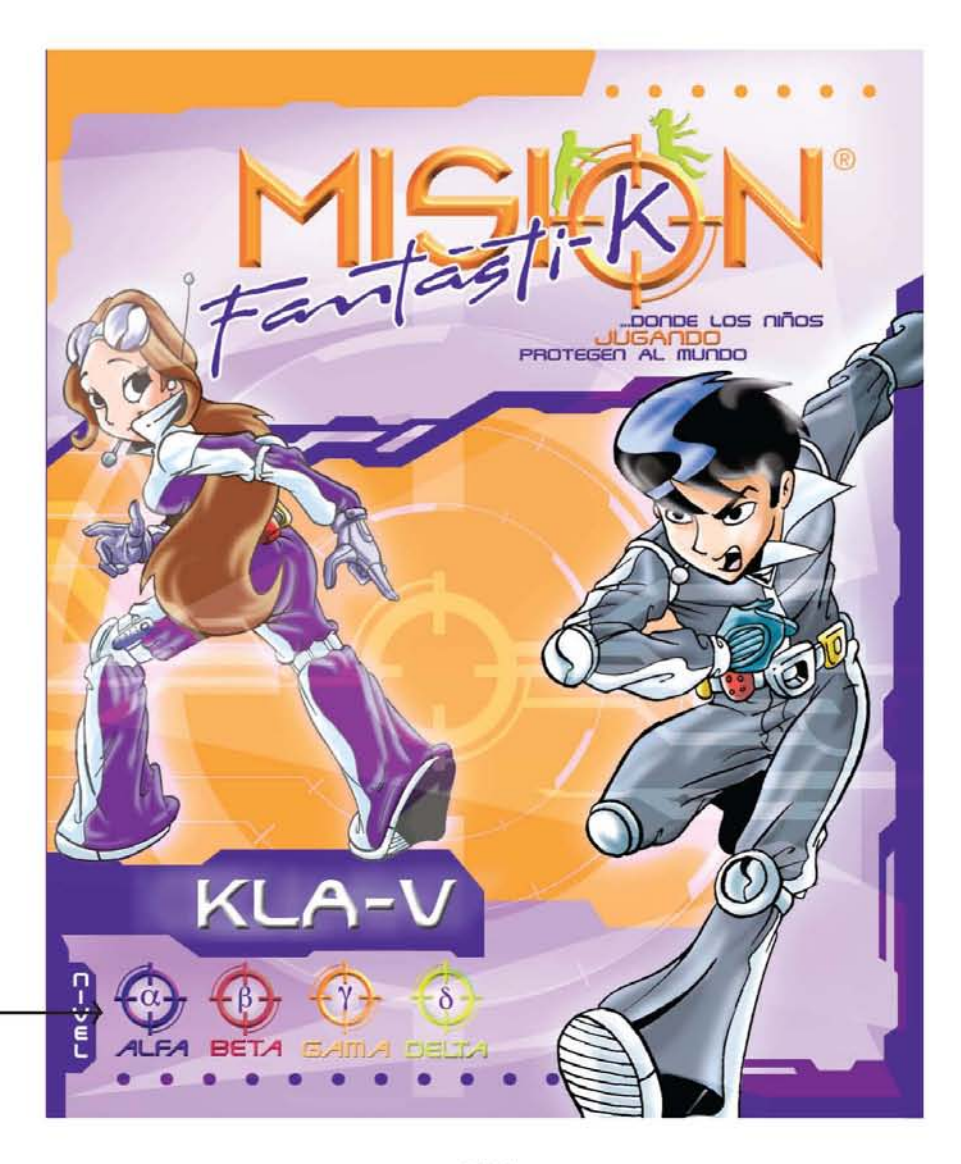

Pegado de etiquetas de nivel

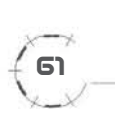

*Primera y segunda páginas:* del lado izquierdo una solapa para guardar los boletos de entrada; del lado derecho, el texto de bienvenida que Misión Fantásti-K da a los visitantes.

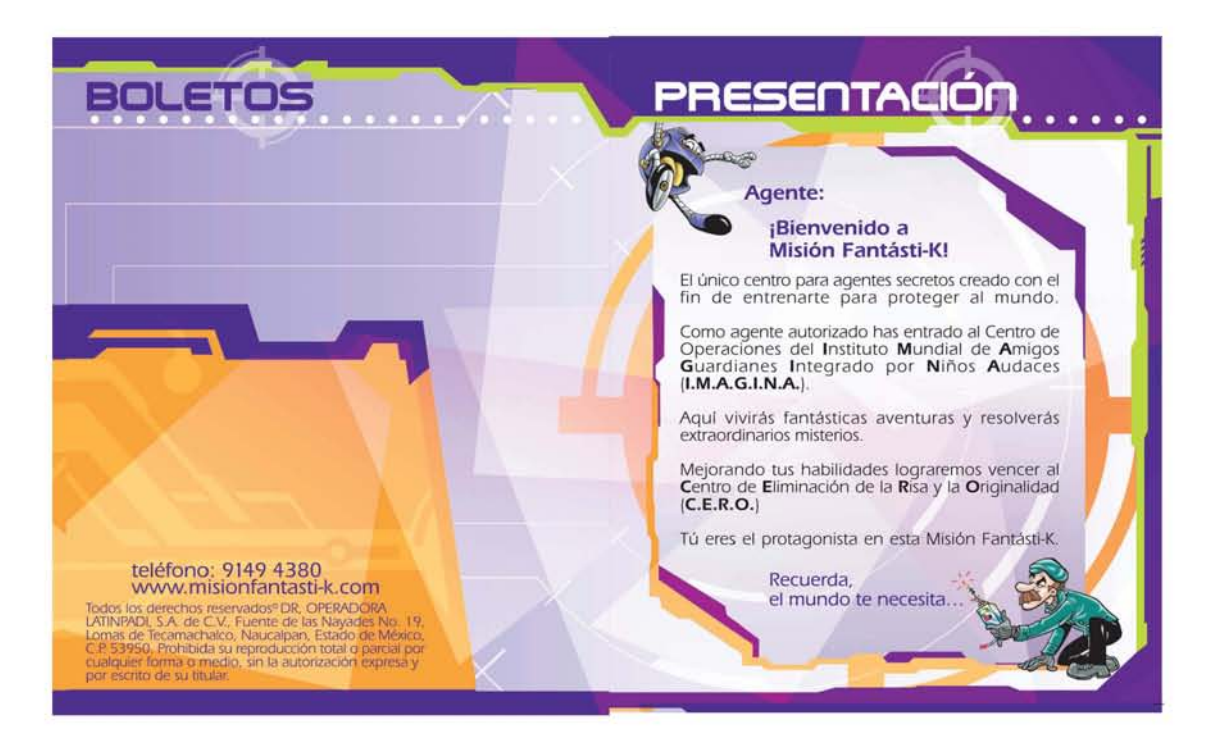

*Tercera y cuarta páginas:* del lado izquierdo información general como horarios, el sistema de seguridad con el que cuenta Misión Fantásti-K e información sobre el personal guía, llamado "master", quien acompaña al visitante en su recorrido. Del lado derecho, las atracciones y servicios que ofrece Misión Fantásti-K.

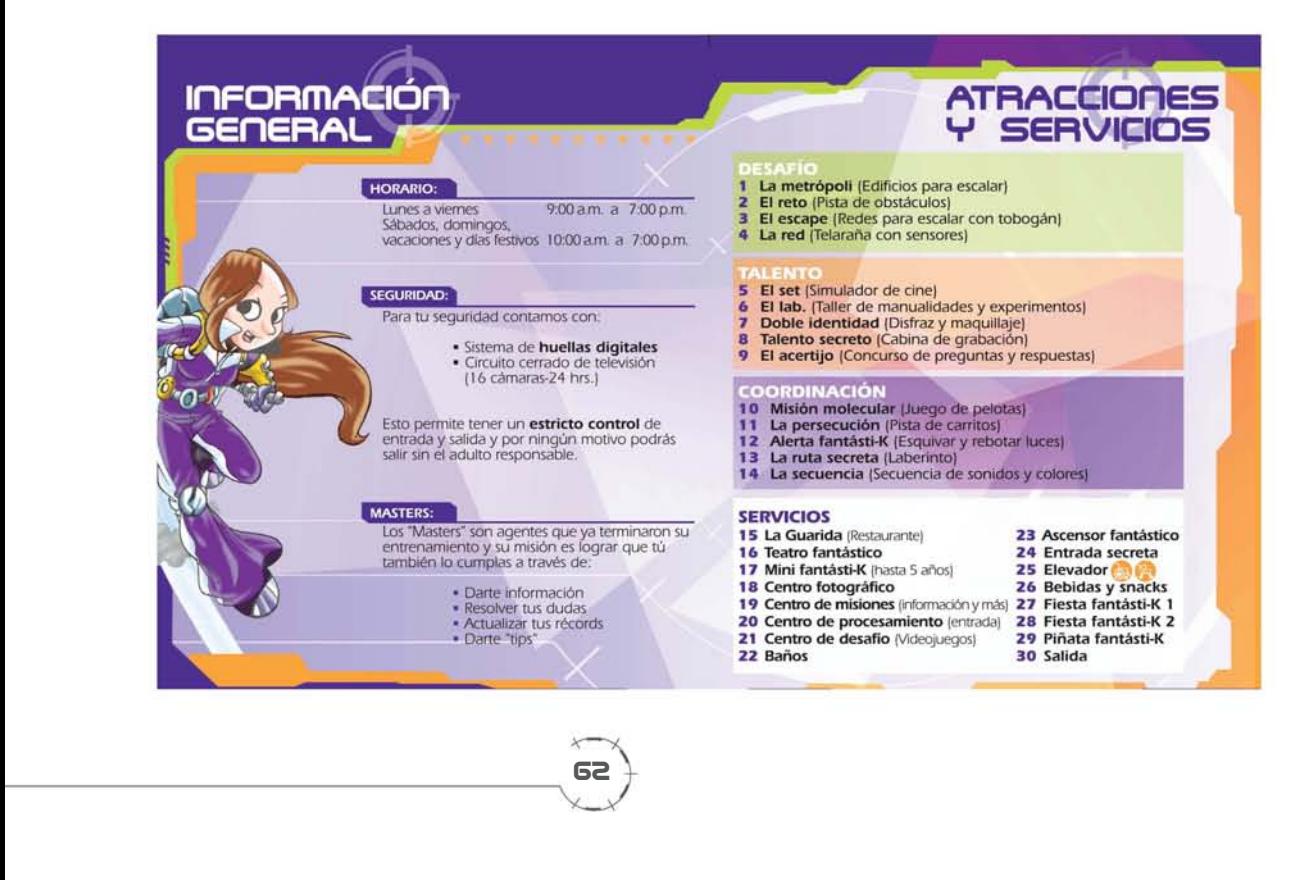

62

*Quinta a octava páginas:* contienen el mapa de las instalaciones para que el visitante pueda identificarlas fácilmente.

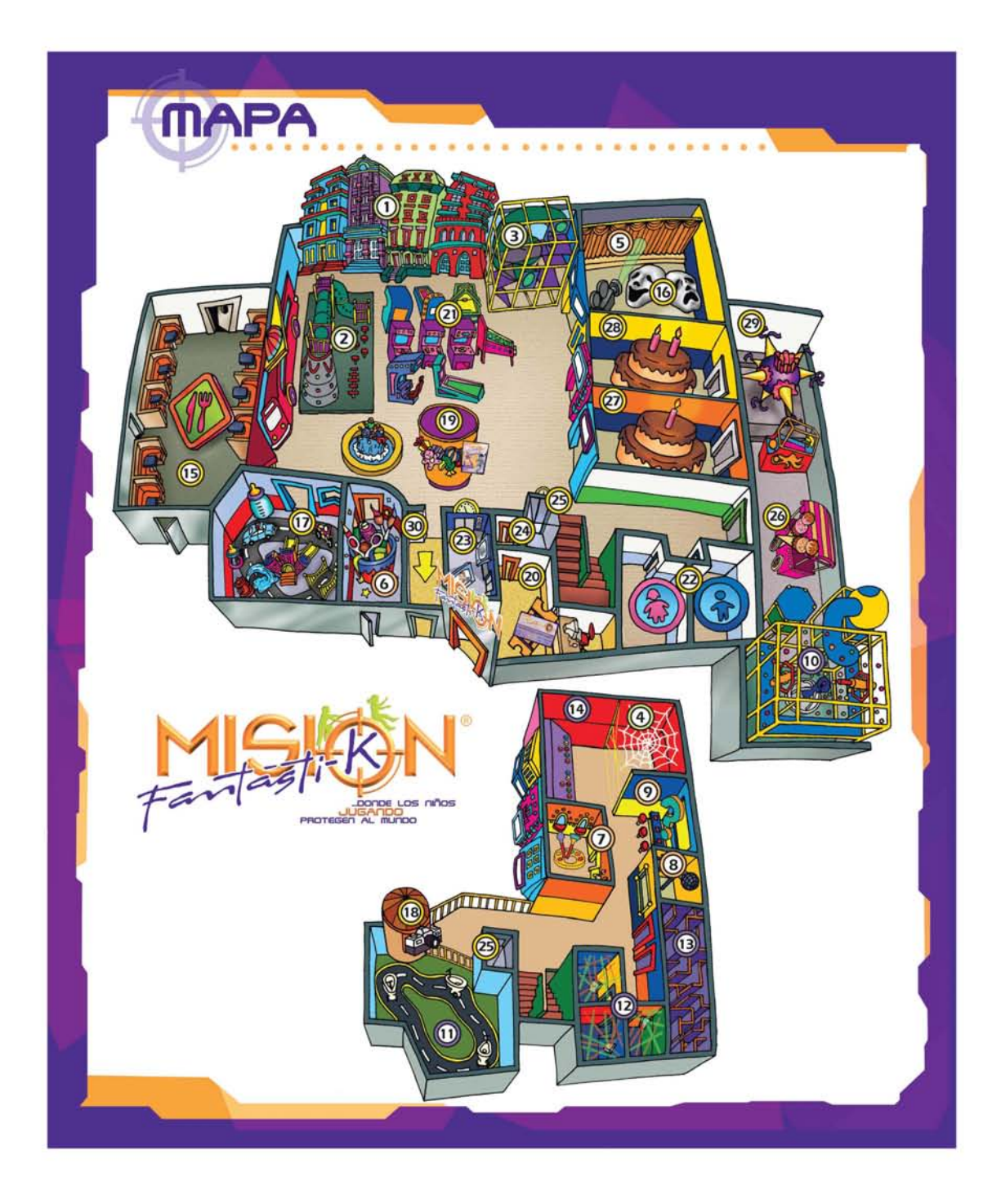

*Novena y décima páginas:* del lado izquierdo, información sobre servicios adicionales y del lado derecho, instrucciones para realizar las misiones.

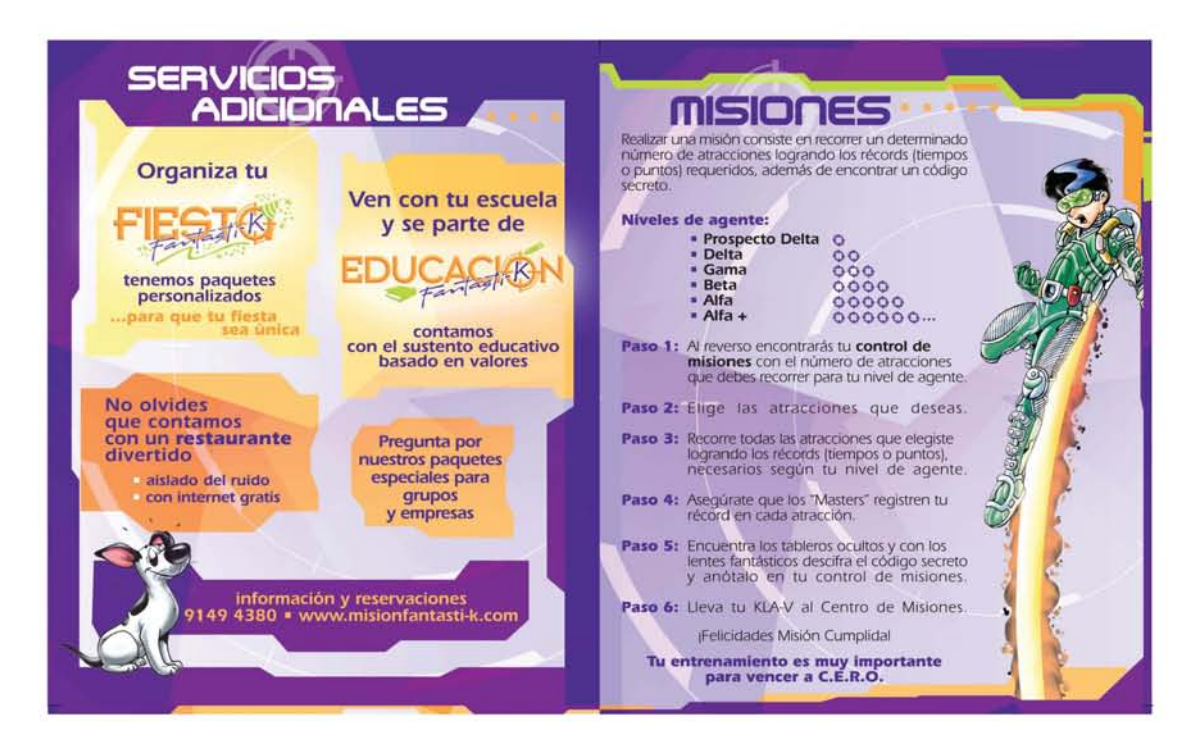

*Contraportada:* control de misiones, es un área en donde un "master" indica la puntuación que el visitante adquiere al participar en cada actividad. Además cuenta con una solapa en donde se repite el registro; esta solapa es desprendible y la retira el ¨master¨ cuando se llenan todos los campos para almacenar la información del visitante.

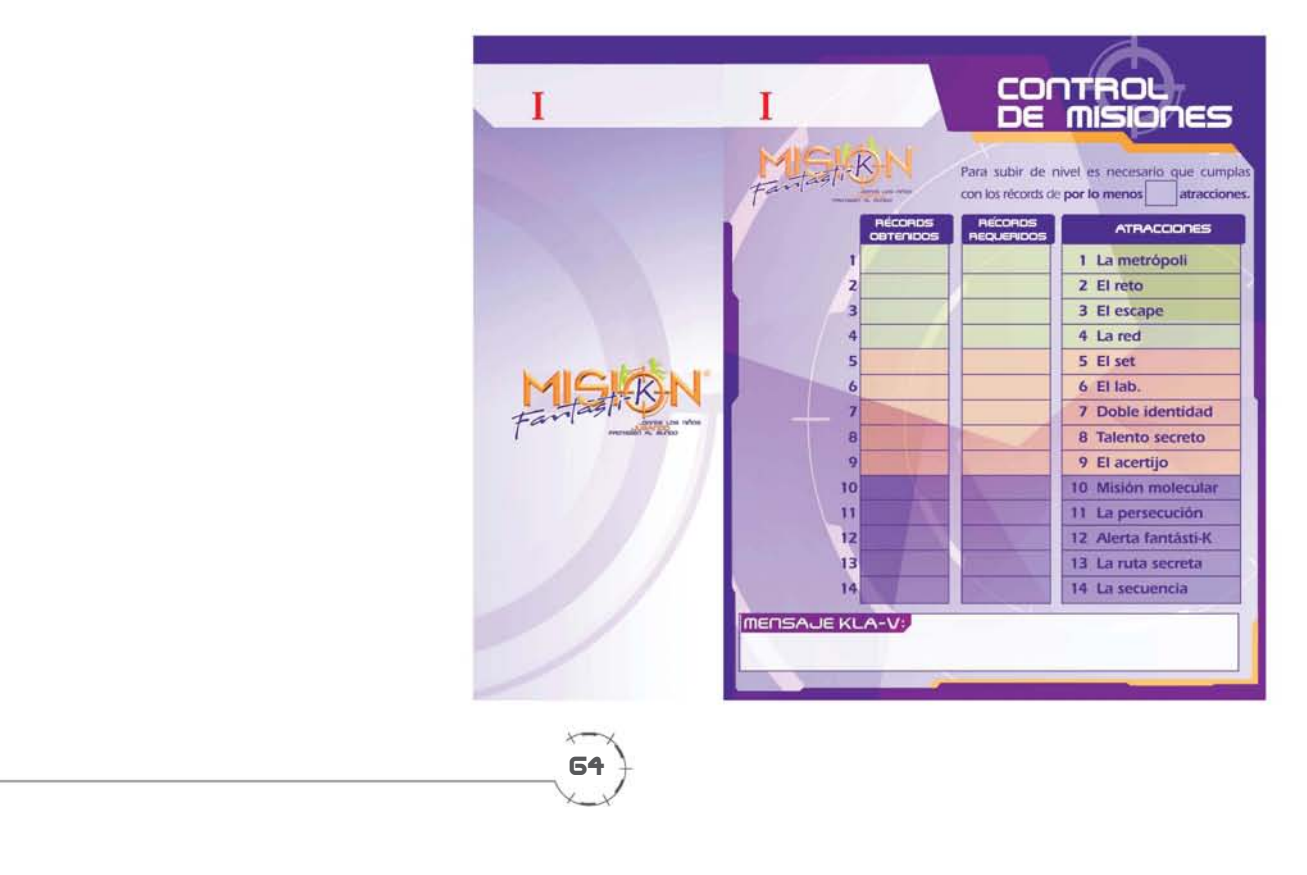

Este material fue elaborado de la siguiente manera

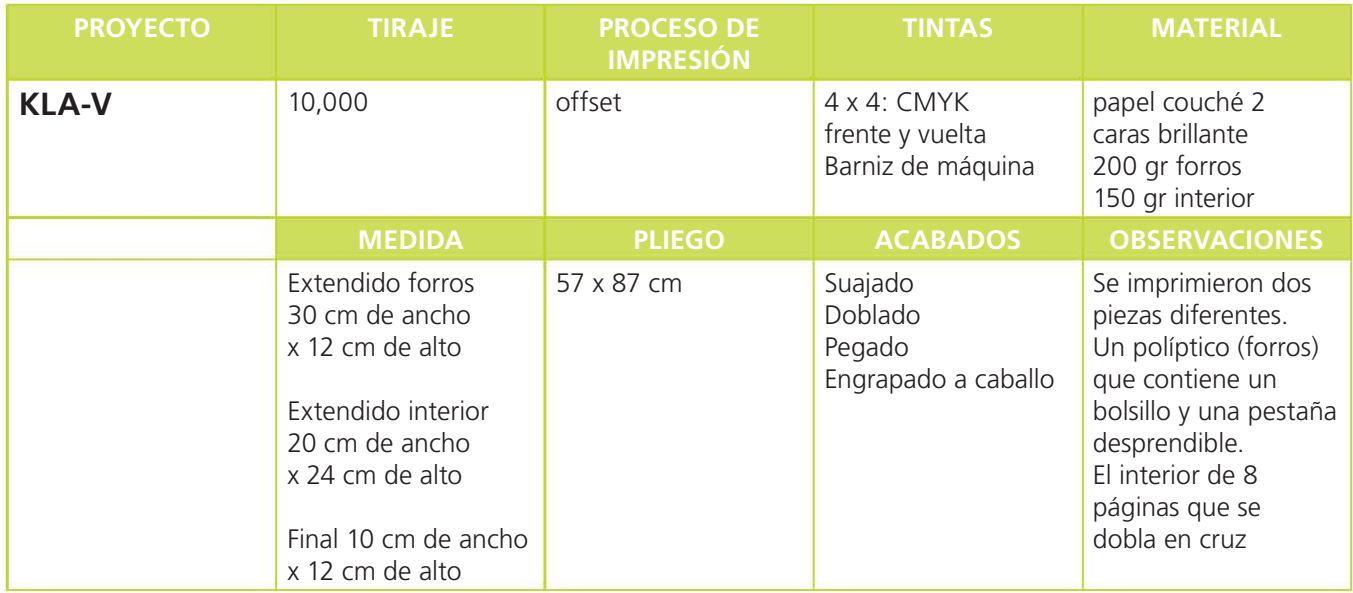

### **Gafetes**

Los gafetes son para la identificación del personal interno. Cuentan con un área destinada para la fotografía del usuario, nombre y puesto.

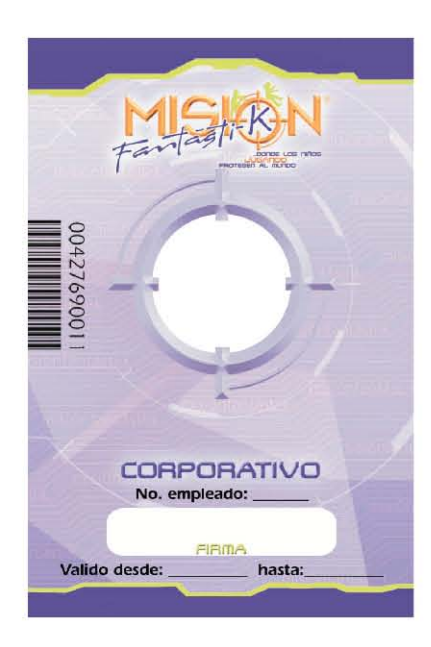

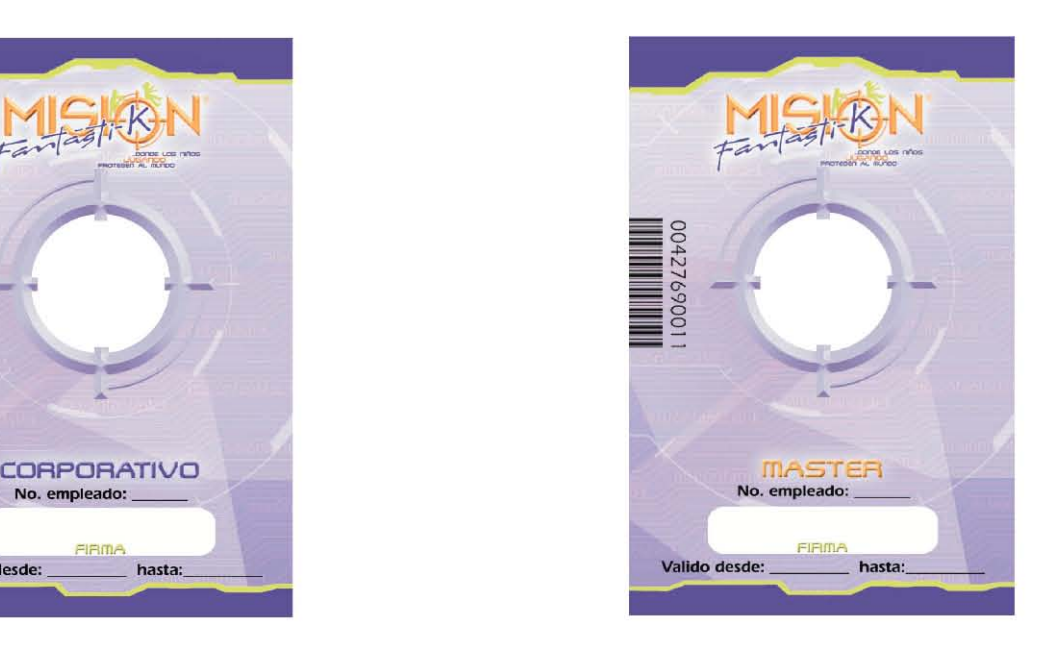

Debido a la baja cantidad de gafetes que se necesitaban, el cliente optó por reproducirlos él mismo en una impresora de uso personal de inyección de tinta; por lo que solamente se le entregó un archivo en formato jpg a 300 dpi al 100% de tamaño. reproducinos el mismo<br>ente se le entregó un

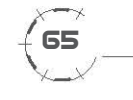

### **Hojas de registro**

A Misión Fantásti-K le interesa hacer un banco de datos con información de sus clientes para, posteriormente, ofrecerles servicios o promociones. Se diseñaron dos hojas de encuesta para obtener esta información. Su reproducción debía ser sencilla en cuanto a costos, así que la propuesta se hizo a una tinta y en un formato pequeño (1/4 de carta). Para diferenciar la hoja de registro de los niños y de los padres los porcentajes de color son distintos: en la hoja para niños, el porcentaje de color naranja en el fondo fue de un 20% y en los gráficos se usó un 80%; mientras que en la hoja para padres los porcentajes se invirtieron, 80% para el fondo y 20% para los gráficos.

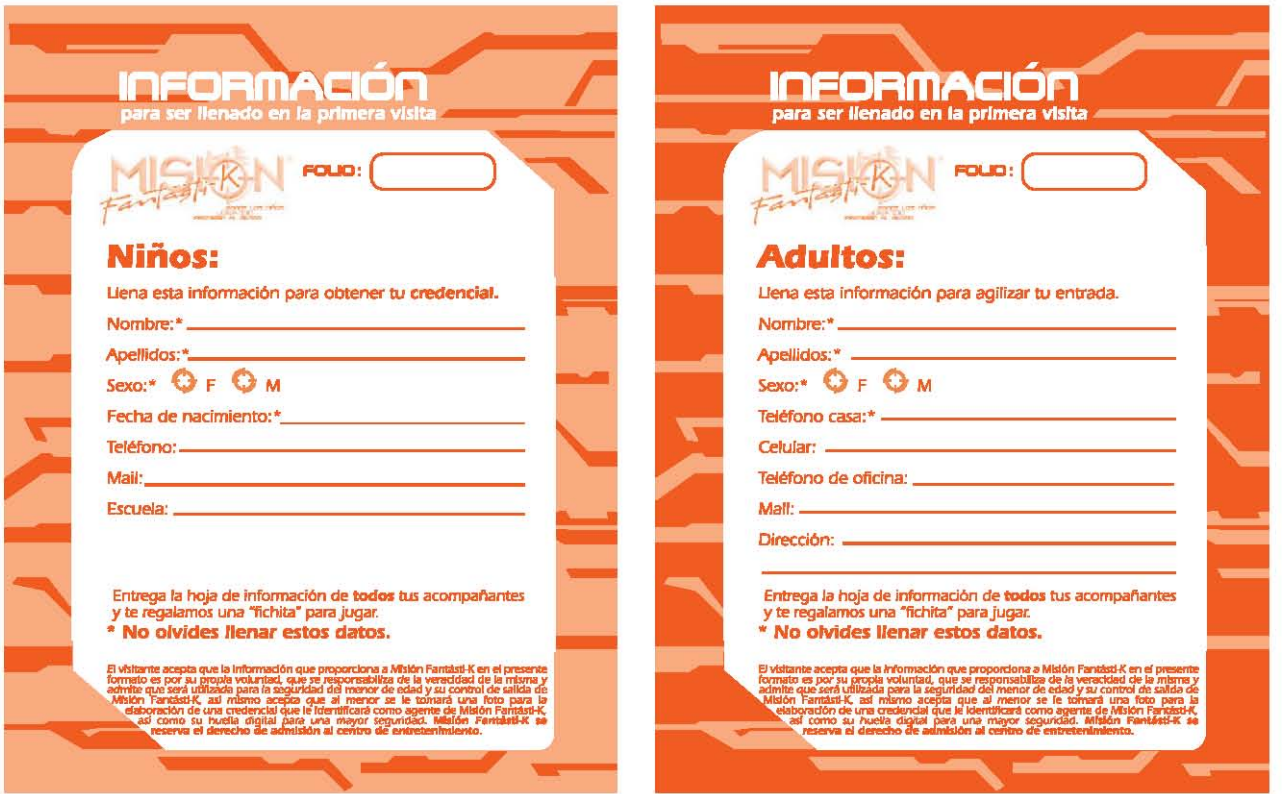

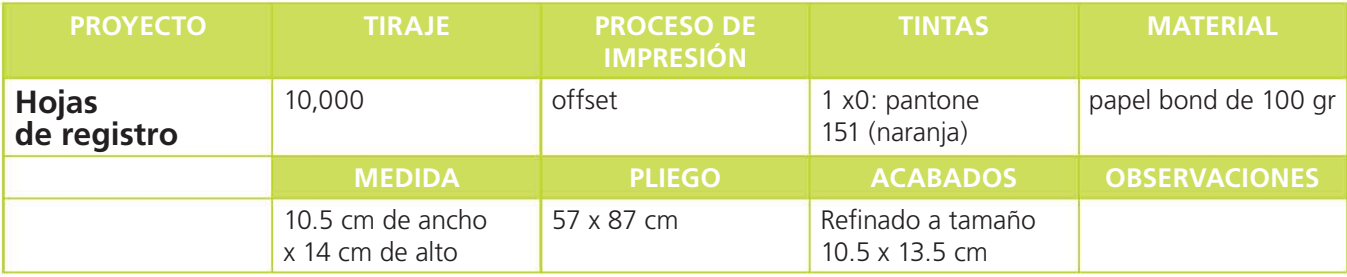

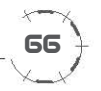

#### **Credencial**

La credencial es un elemento importante de comunicación interna; permite a los visitantes tener una identificación y mostrar en qué nivel de entrenamiento se encuentran, ya que dependiendo del nivel es el color de la credencial.

Para su reproducción, Misión Fantásti-K cuenta con sistema de impresión digital especial con el que elabora credenciales plastificadas con los datos y fotografía impresos. Este sistema está compuesto por: una cámara digital, una impresora de tarjetas que imprime por sublimación\* y un sofware o programa de cómputo profesional de captura de imagen y datos.

Una vez que se obtiene la credencal, el acesso a las instalaciones tendrá lugar al presentar la credencial ante un scanner que permite la lectura de los datos impresos en la cinta magnética que se encuentra en la parte trasera de ésta.

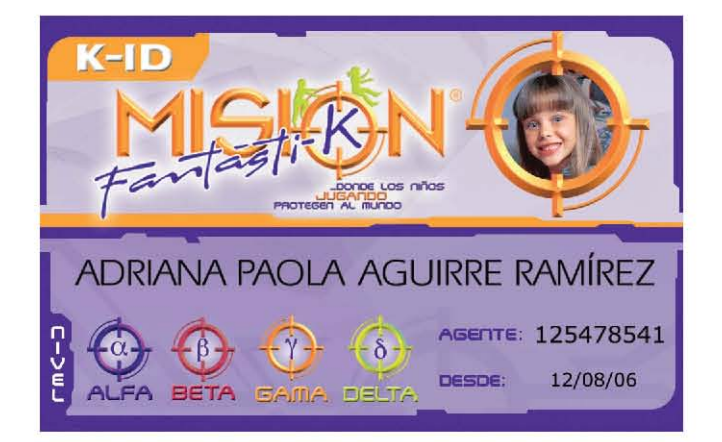

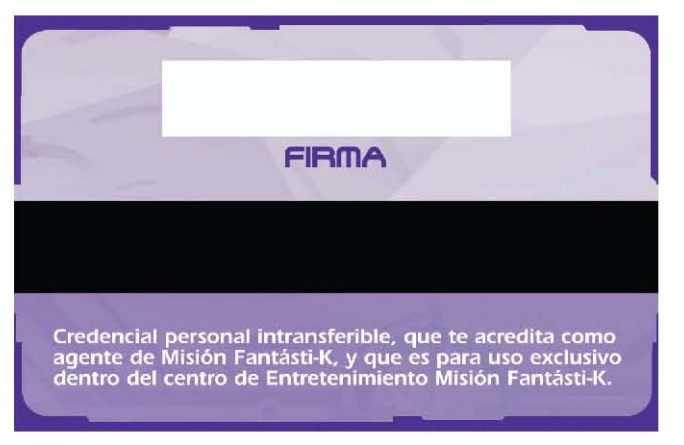

**K-ID**

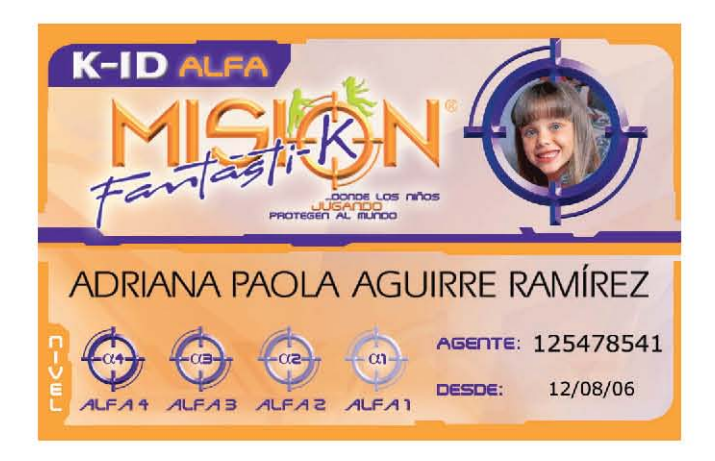

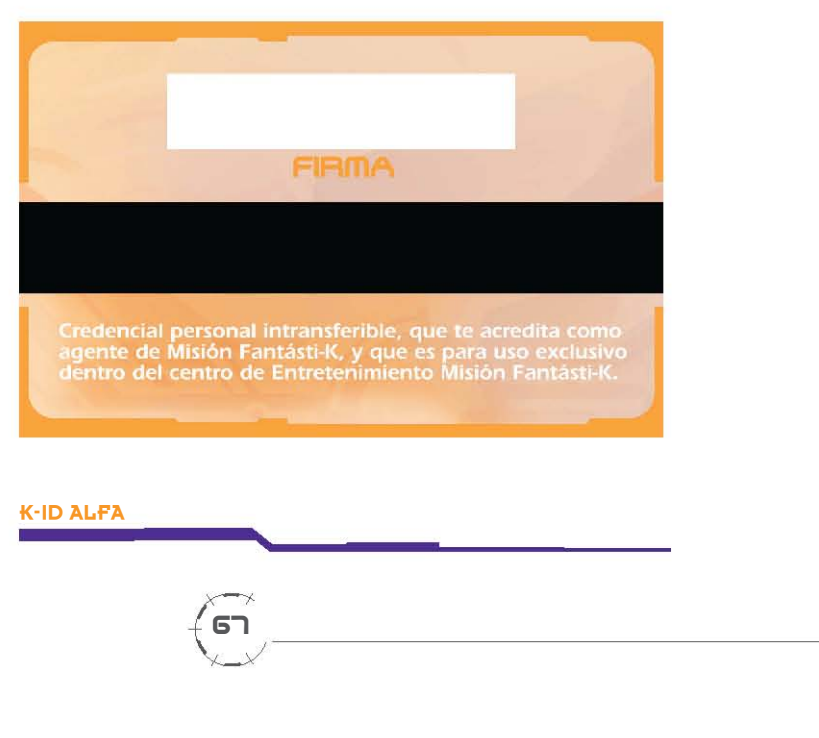

**K-ID ALFA**

67

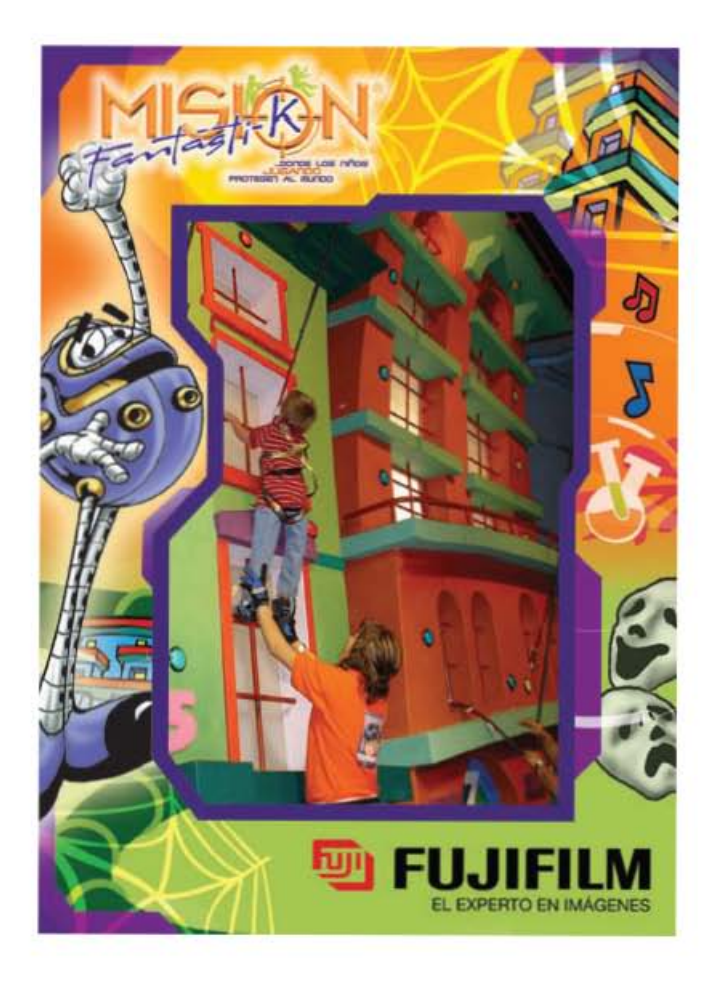

**Frente**

Fujifilm se encargó de la reproducción de este material, el archivo fue entregado con las siguientes característcas:

**Tamaño:** 100% **formato:** Arte en formato tiff, suaje

en programa de vectores (freehand) **Color:** CMYK **Resolución:** 300 Dpi

Se sugiere imprimir en cartulina sulfatada de 1 cara en 14 pts.

**Vuelta**

68

### **Portarretratos**

Misión Fantásti-K consiguó que algunas empresas participaran como patrocinadores del centro, entre ellas se encuentran Fujifilm, Holanda y Camiones Lipu.

Fujifilm hace presencia en el centro ofreciendo el servicio de fotografía para los visitantes, mientras realizan sus actividades o si se lleva a cabo una fiesta u evento. Misión Fantásti-K nos encargó la elaboración de unos portarretratos para su venta, en donde la marca Fujifilm estuviera presente a la vez que se pudieran apreciar algunas de las atracciones de Misión.

Las formas irregulares que se manejan en la imagen de Misión permitieron la elaboración de un suaje con esas características.

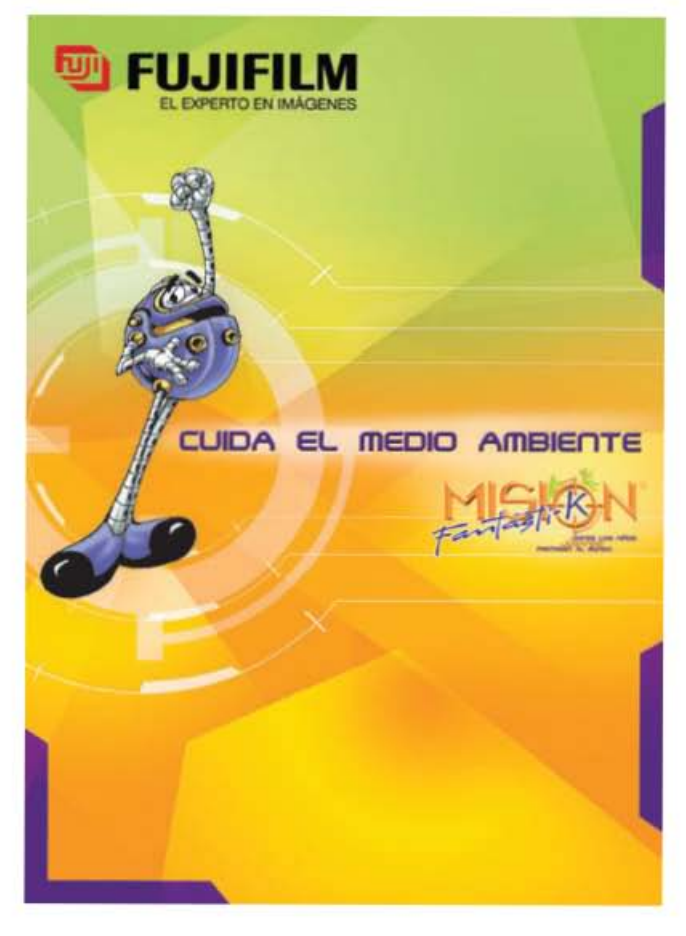

### Invitación para fiestas

Misión Fantásti-K cuenta con el servicio de fiestas infantiles dentro de sus instalaciones; por tal motivo, los paquetes que ofrece incluyen invitaciones. Esta invitación fue diseñada en tamaño postal, (10 x 15 cm), en selección de color al frentre y a una tinta en la parte posterior para economizar costos de impresión.

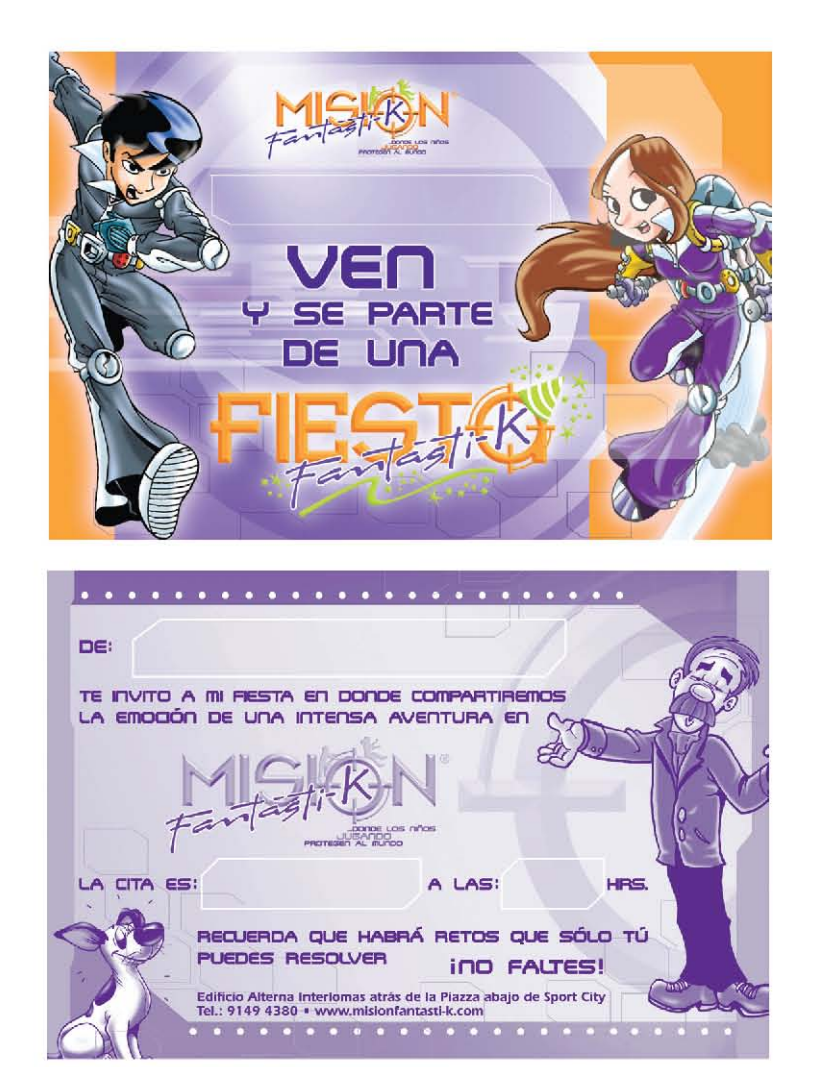

69

**Vuelta** 

Frente

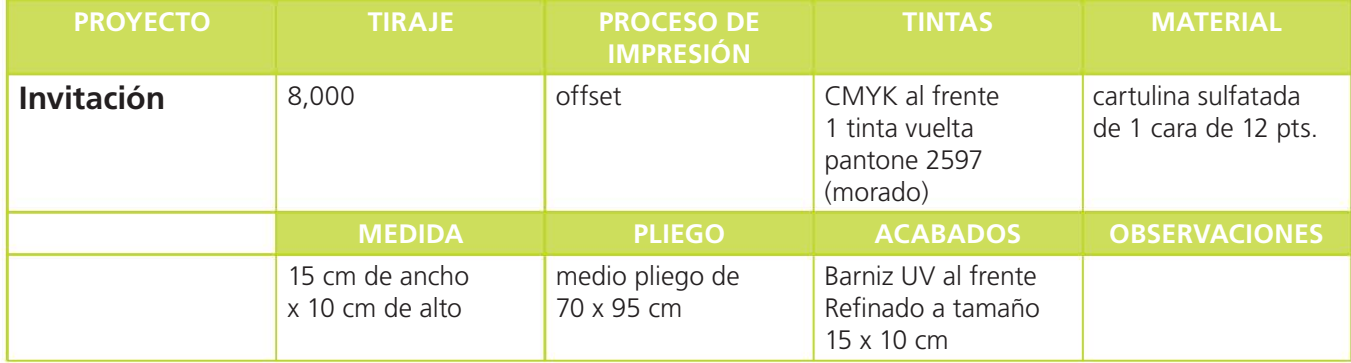

#### **Fondos de pantalla**

Una de las atracciones de Msión Fantásti-K, llamada "El acertijo", consiste en un concurso de evaluación de conocimientos en donde, a través de una pantalla, se muestran a los participantes las preguntas y las respuestas.

Para que dicha pantalla tuviera una presentación acorde a la imagen de Misión Fantásti-k, elaboré 3 plantillas diferentes que contienen: un cuadro en la parte superior, en donde aparece la pregunta y cuatro campos en la parte inferior, en donde aparecen las posibles respuestas de los participantes.

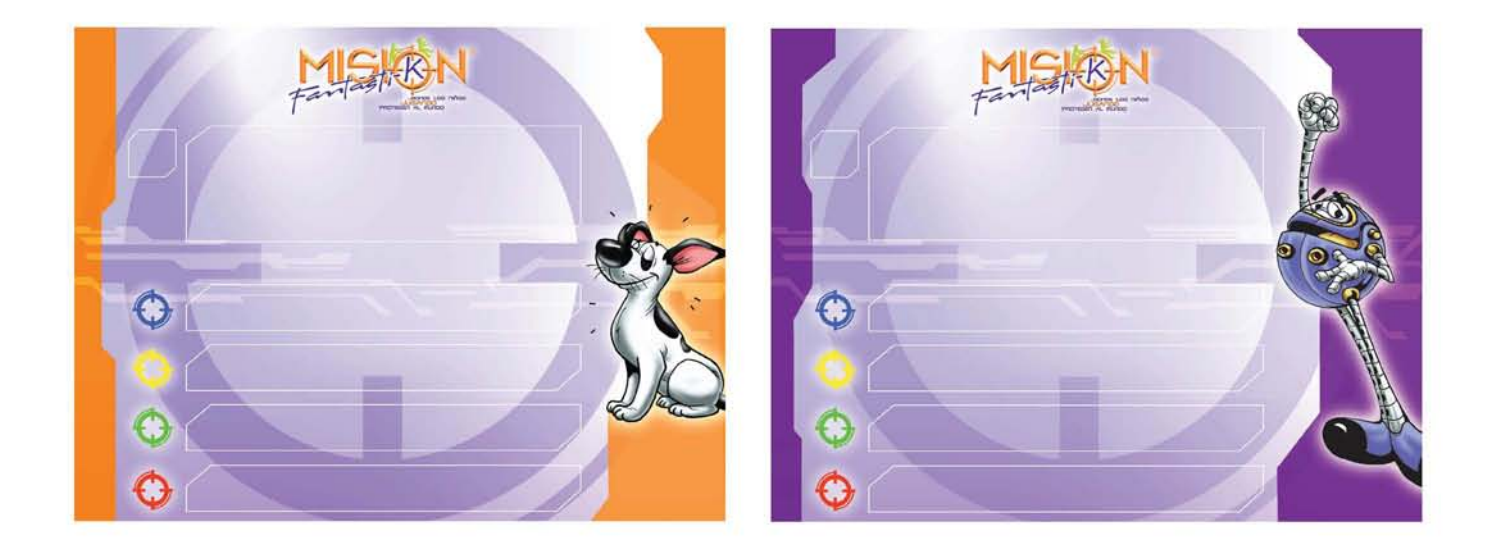

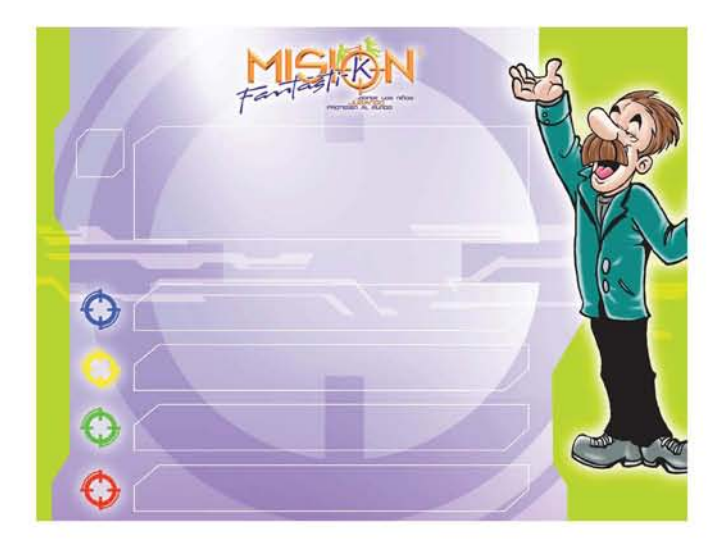

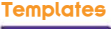

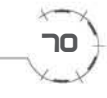

### Materiales de uso interno

#### **Volante**

El primer material publicitario que se realizó fue un volante para promocionar la apertura de Misión Fantásti-K. A petición del cliente, incluí por primera vez en este material, los "mensajes ocultos". Este concepto fue propuesto por el cliente y trata de lo siguiente: Por medio de una superposición de elementos en color rojo -en este caso letras- se oculta una frase en color verde que debe ser descubierta. Esto se logra utilizando unos lentes de color rojo que se entregan junto con el volante; en el momento en el que el lector utiliza los lentes, los elementos de color rojo desaparecen de su vista, dejando al descubierto el mensaje; con el fin de que sea más confuso el mensaje a simple vista, se utilizan tambien elementos de color amarillo en el fondo, el cual, por ser un color más claro que el rojo y el verde, no afecta la detección del mensaje al utilizar los lentes.

Este concepto es utilizado en otros materiales que sirven de apoyo para actividades dentro del centro; en el caso de este volante, sirvió para crear más expectación por Misión Fantásti-K así la pieza deja de ser un simple volante para conviertirse en un material poco común, lo cual le permite, incluso, tener un tiempo de vida mayor al que regularmente tiene un volante, pues el destinatario generalmente lo conserva más tiempo, por ser una novedad. Otra ventaja que tiene este material es que la persona que lo recibe no es un simple espectador, sino tiene que participar para obtener la información que le proporciona el volante. Desde ese momento, Misión Fantásti-K trata de involucrar a las personas en el concepto de pertenecer a una comunidad de agentes secretos.

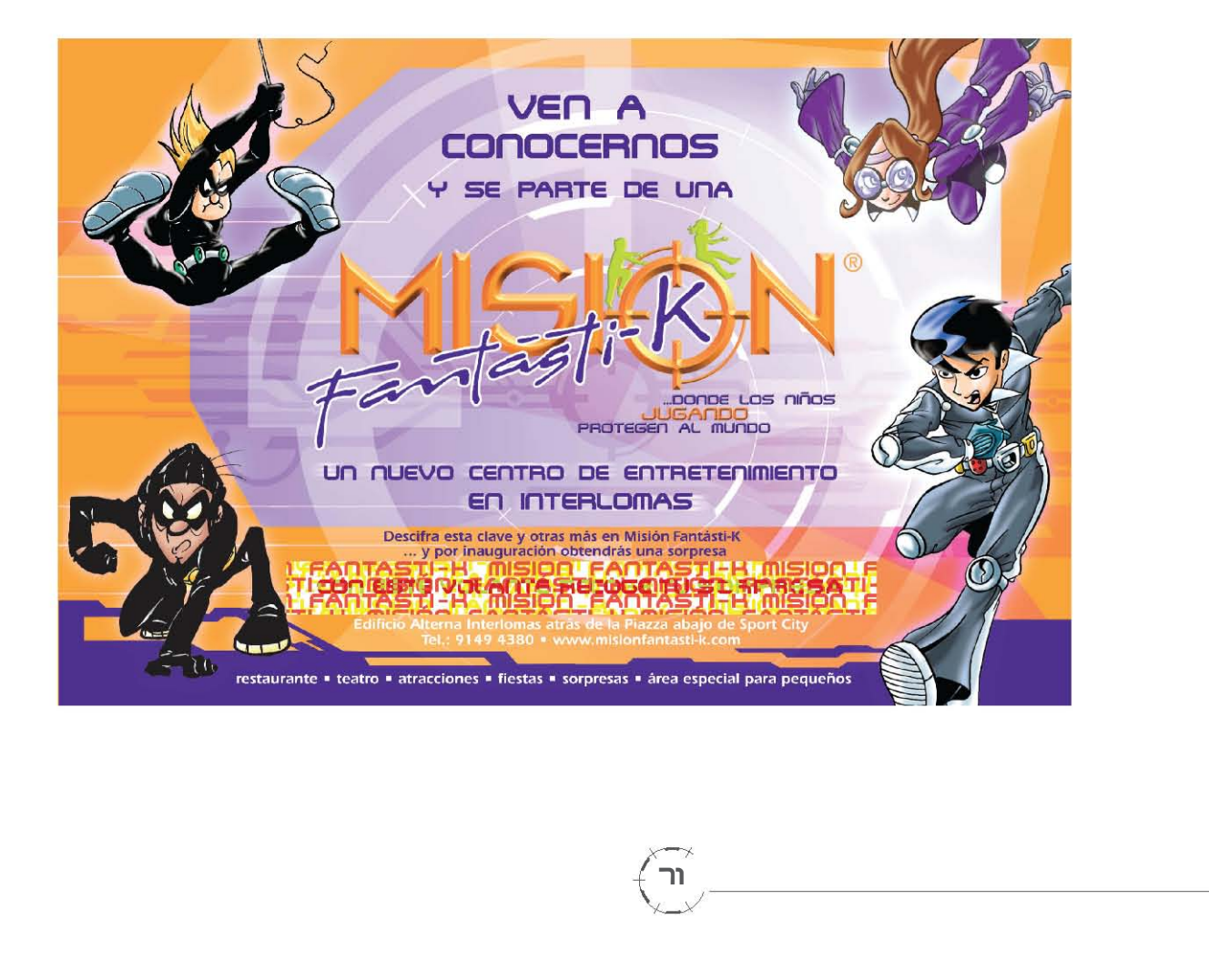

ור

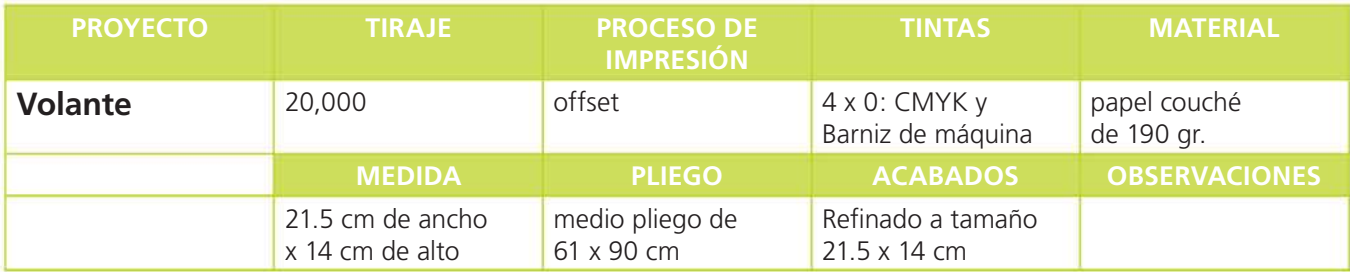

### **Lentes fantásticos**

La construcción de unos lentes especiales para leer los mensajes secretos fue más elaborada. Debió determinarse un tamaño estándar que pudiera ser empleado tanto por niños como por adultos, realizar un suaje especial y definir de qué materiales estaría compuesto.

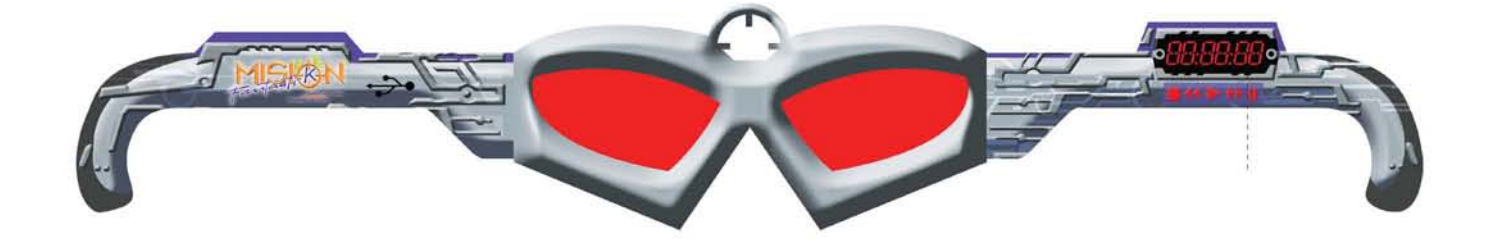

Esta es la pieza final. Simula ser un objeto de tecnología avanzada con muchas funciones, entre ellas, descubrir los mensajes ocultos. Su construcción es elaborada: el suaje resulta costoso debido a la forma especial que tiene; las micas de los lentes son piezas independientes, elaboradas en material transparente, las cuales deben ser colocadas manualmente.

La ventaja que presenta esta pieza es que se producirá en grandes cantidades, por lo que su costo disminuirá paulatinamente.

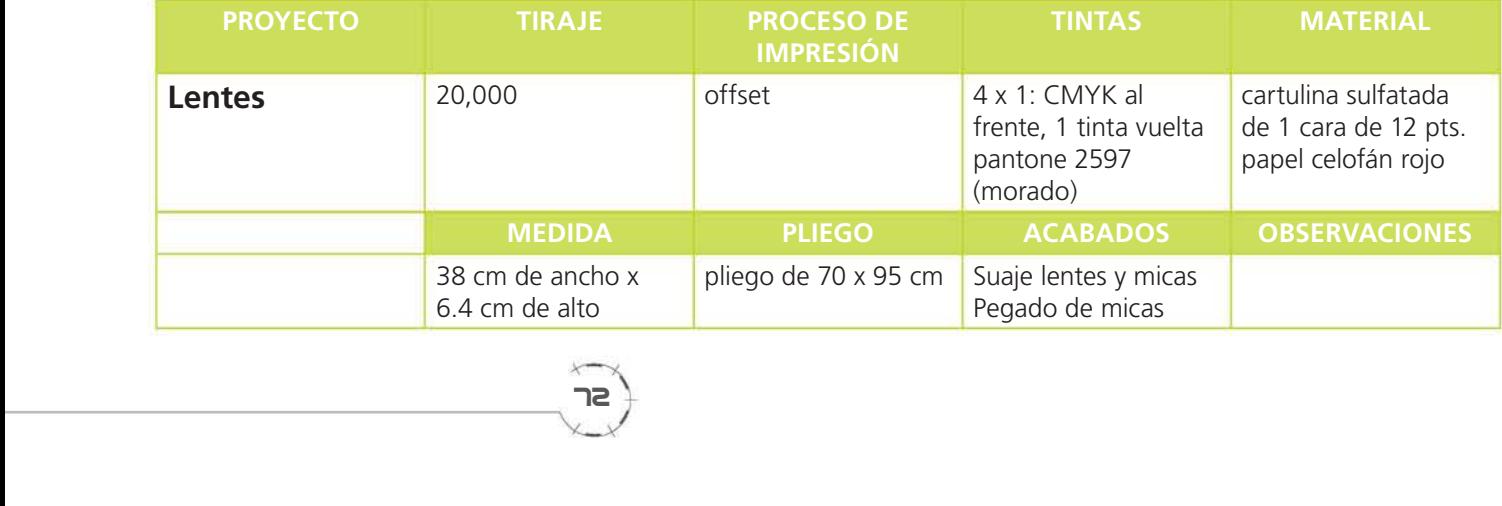

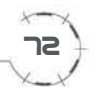

#### Anuncios para periódico y revista

Los anuncios no son más que una adaptación de tamaño del volante, pero sin incluir el mensaje oculto; a continuación se muestran 2 adaptaciones para periódico y revista.

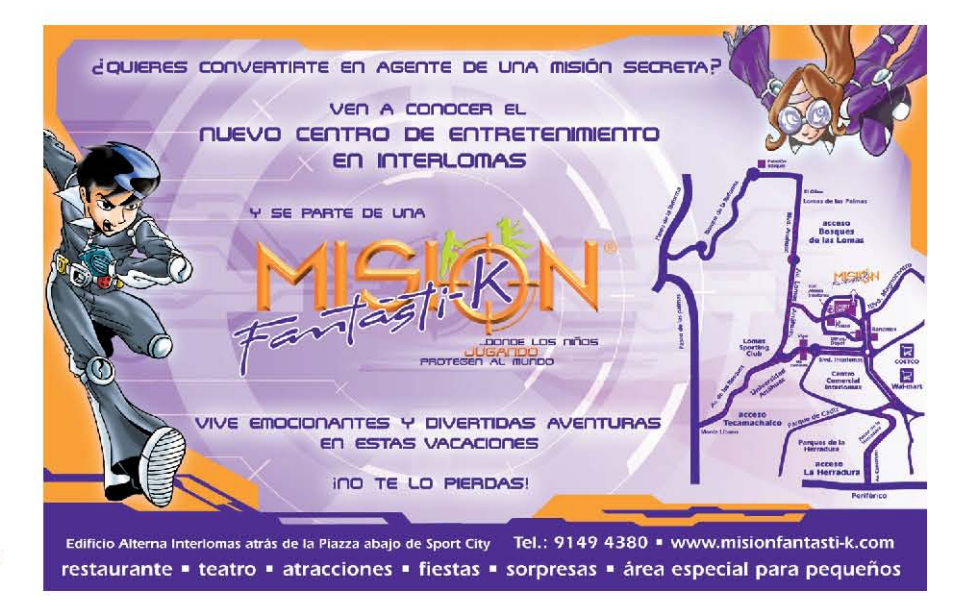

Anuncio para periódico Reforma Periódico de formato Tirgie arriba de 100 mil digrios

Anuncio de 25 cm de ancho x 16 cm de alto

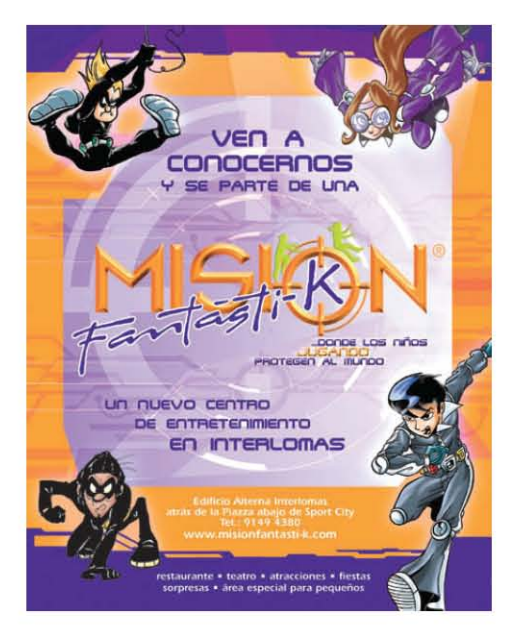

Anuncio para revista CDI Publicación del Centro Deportivo Israelita Tiraje 5,000 ejemplares bimestral

Anuncio de 11.5 cm de ancho x 14.5 cm de alto

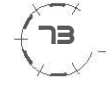

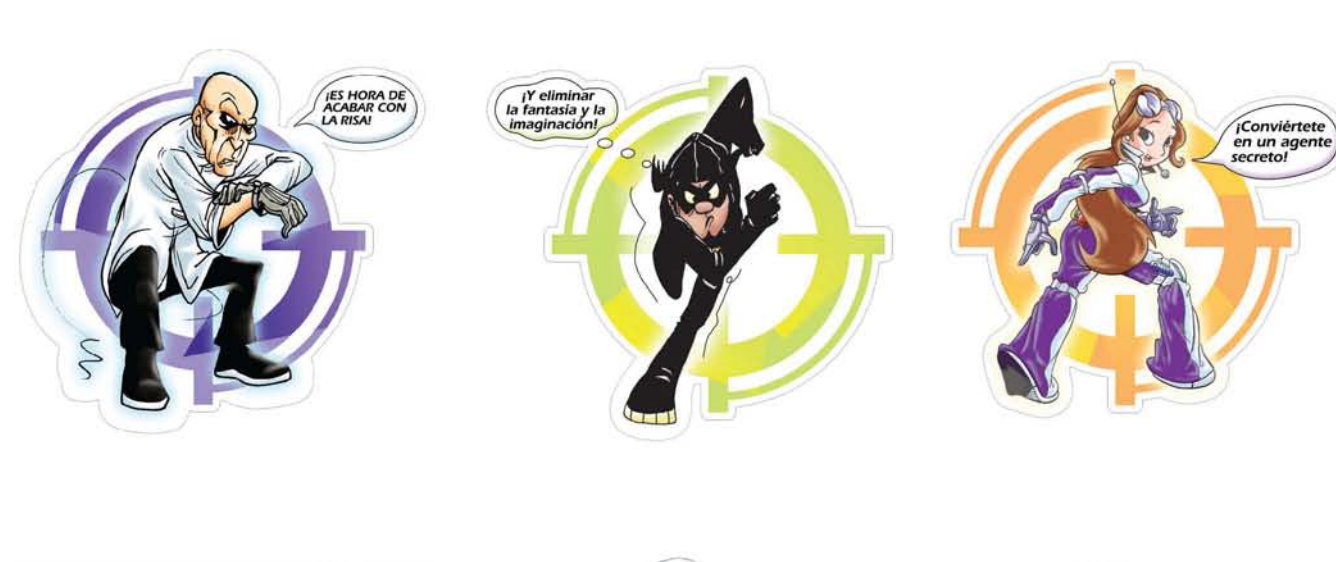

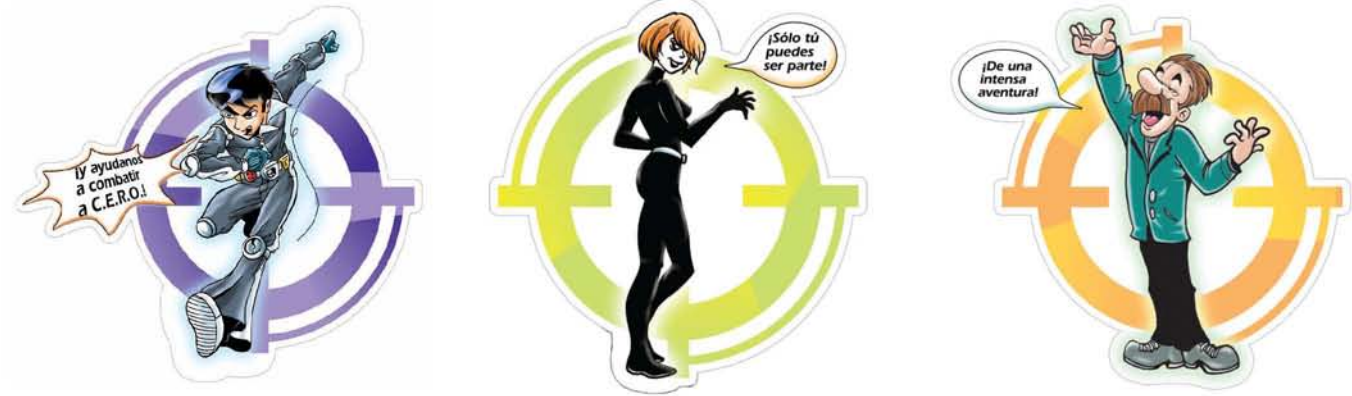

Dentro de la promoción que realizó Misión Fantásti-K para darse a conocer, elaboré varios materiales de gran formato como lonas, pendones e ilustraciones empleadas en el interior y el exterior de las instalaciones.

Esta es una serie de 7 ilustraciones colocadas con los personajes más representativos en el exterior de Misión Fantásti-K. La idea original era que se montaran las piezas a recorte con la forma de la silueta de cada pieza sobre un material rígido; sin embargo debido a los costos, se tuvo que descartar el suaje y se realizaron en un formato cuadrado.

El concepto de algunos de los materiales de gran formato hechos para la empresa, es que nos cuenten una historia.

En el caso de estos cuadros, se incluyeron algunos diálogos para que no fueran simples ilustraciones colocadas por separado, sino que tuvieran una continuidad. Se colocaron en distintos puntos de la fachada, pero en el siguiente orden, para que los diálogos tuvieran sentido.

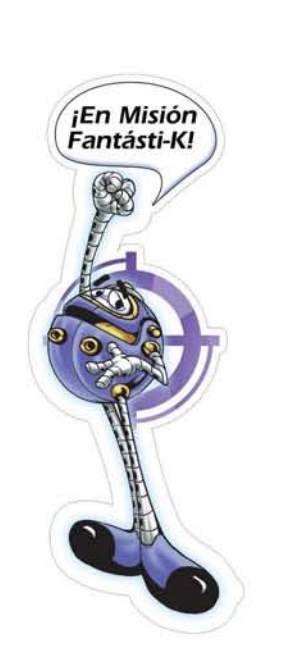

### **Cuadros**

Cuando me solicitaron ambientar con ilustraciones el teatro, mi sugerencia fue simular un salón de la fama, en donde se encuentran las imágenes de los personajes autografiadas.

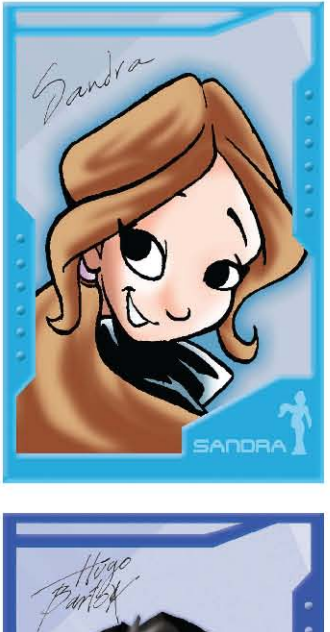

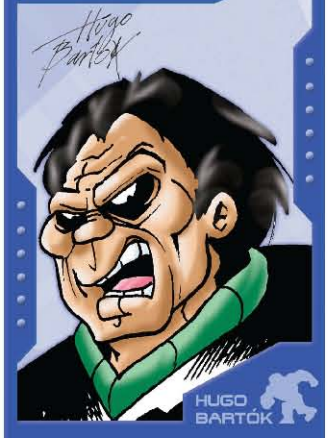

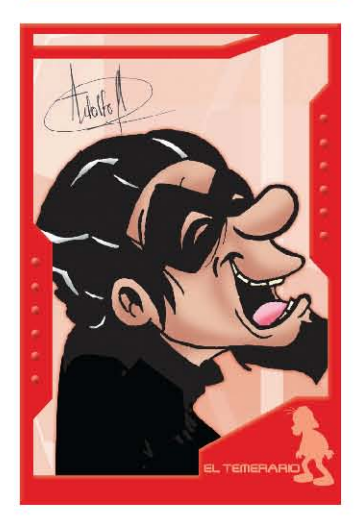

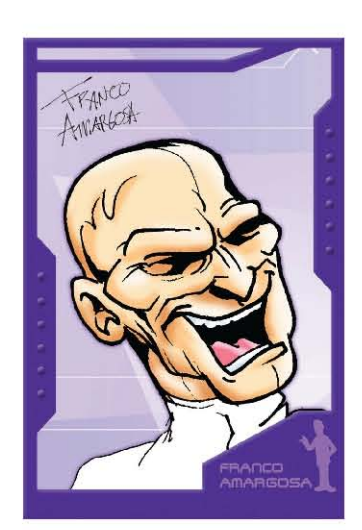

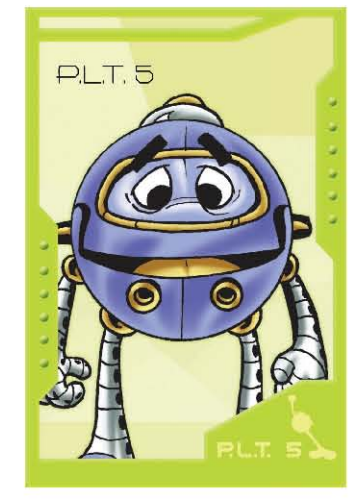

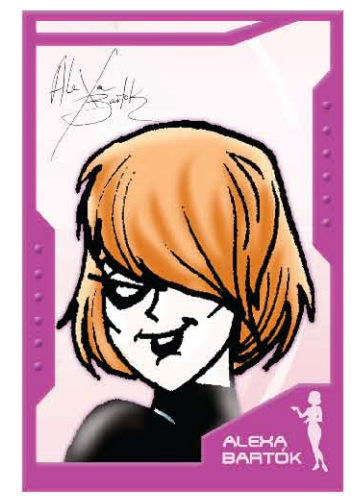

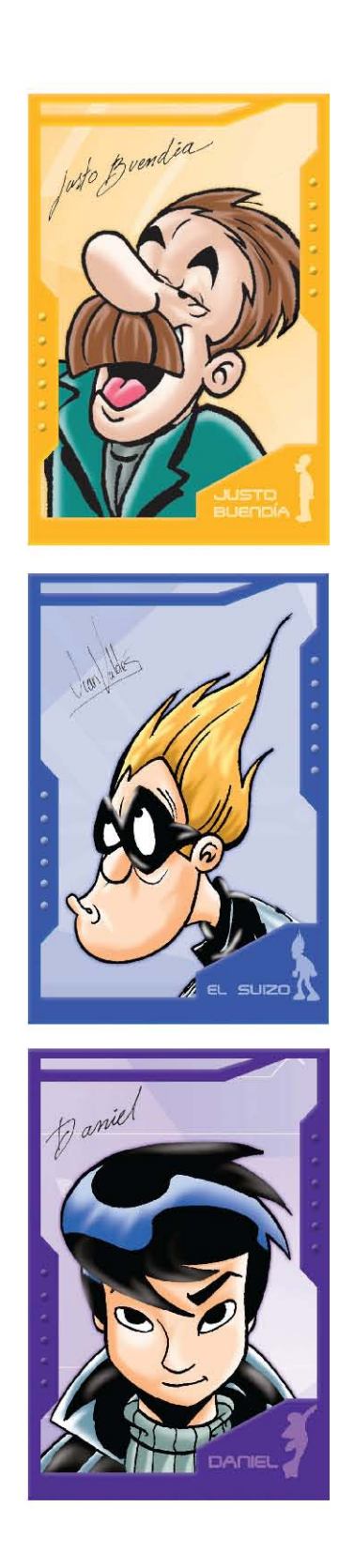

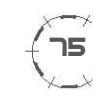
## **Pendones**

Esta es una serie de 4 pendones que se colocaron en varios puntos del estacionamiento en el recorrido hacia las instalaciones.

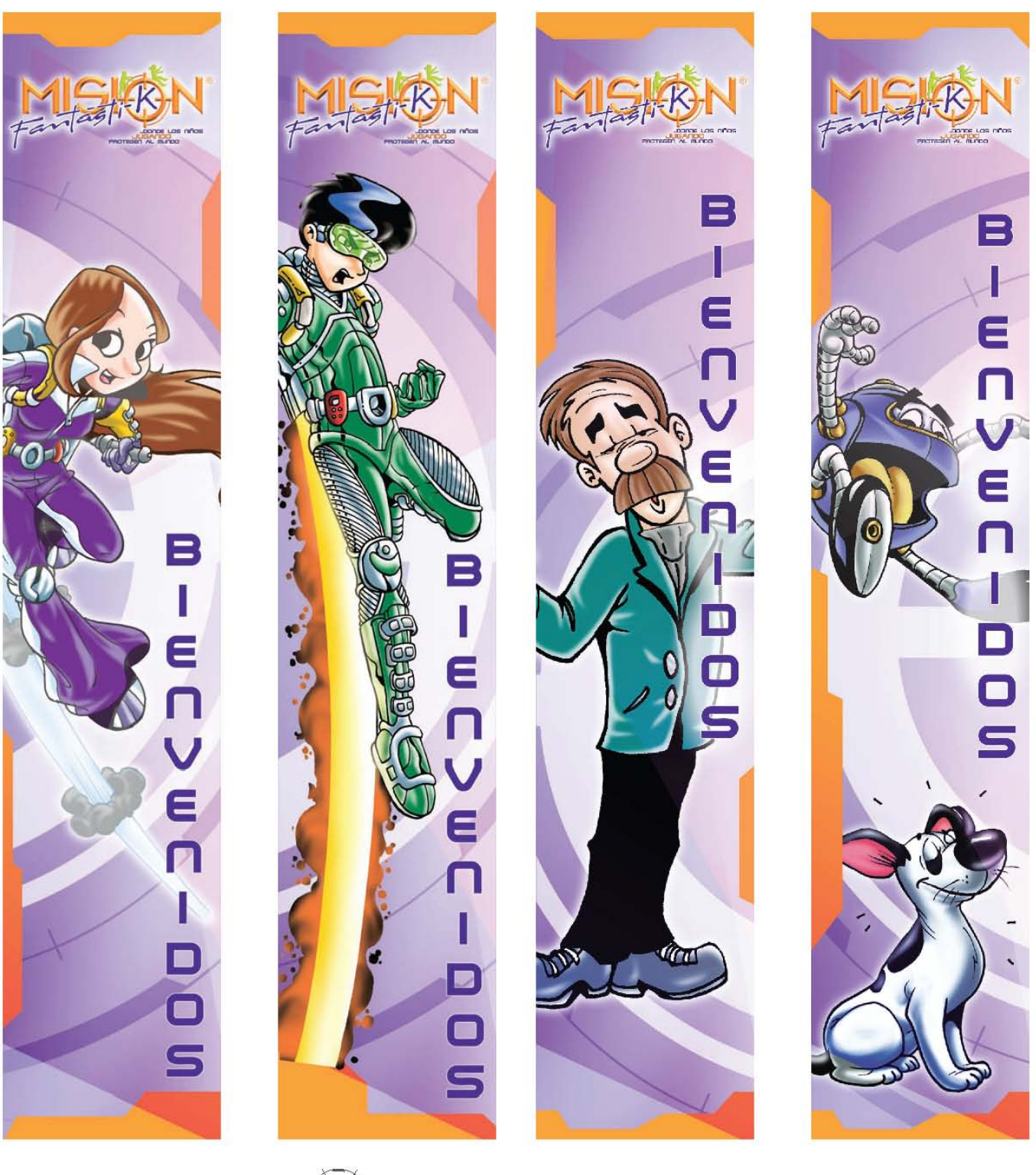

76

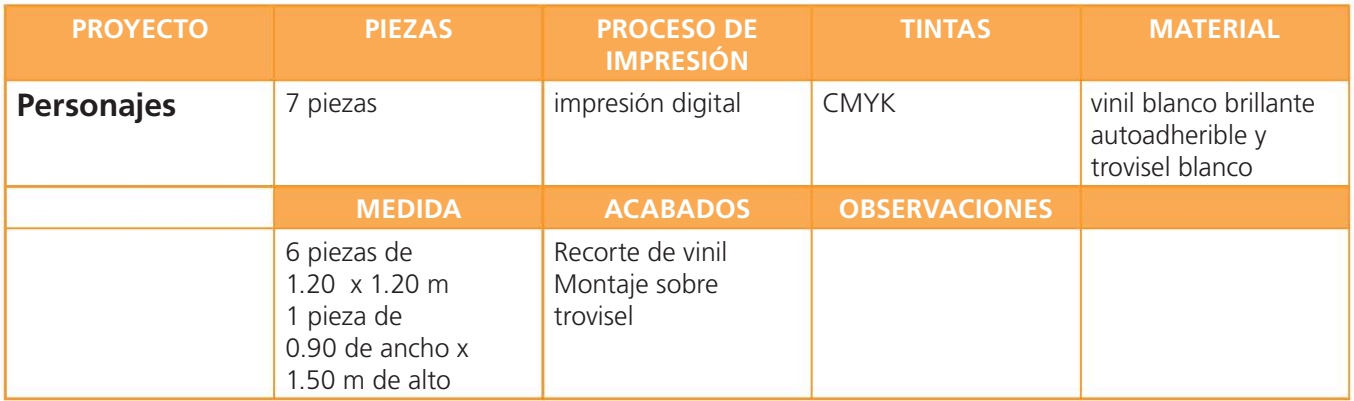

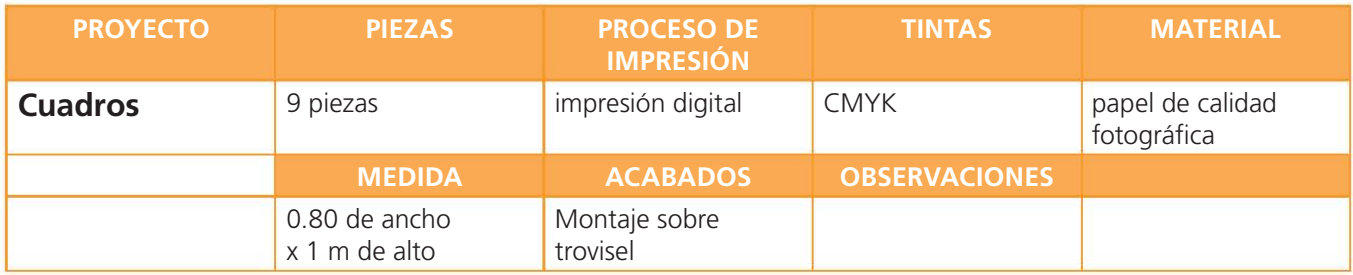

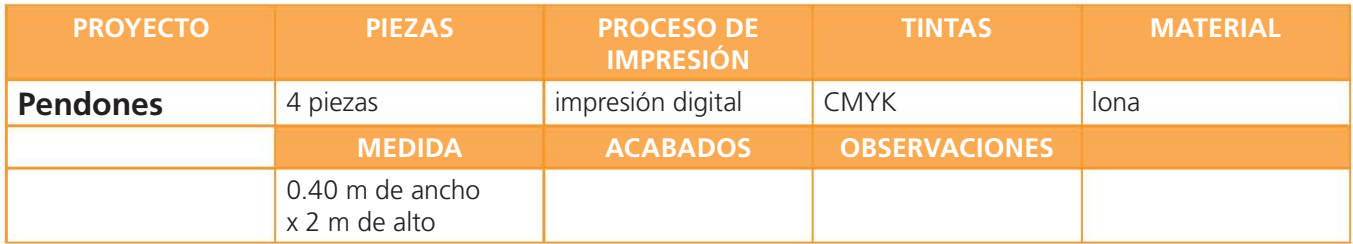

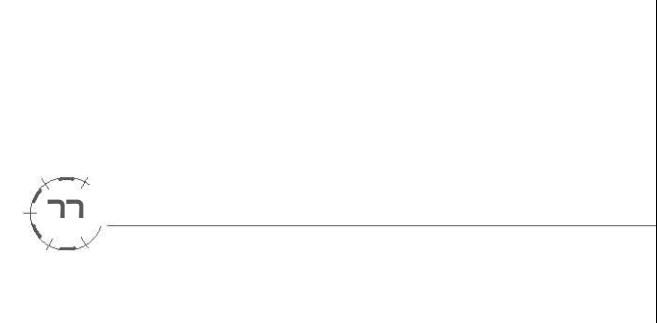

#### **Ilustraciones**

Otra historia que se debía contar, era en "El Lab" (taller de materiales y experimentos), en donde las ilustraciones muestran cómo los personjes se divierten en ese lugar. Es una sola ilustración dividida en cuatro paneles en donde se representan algunas de las actividades que ahí se realizan.

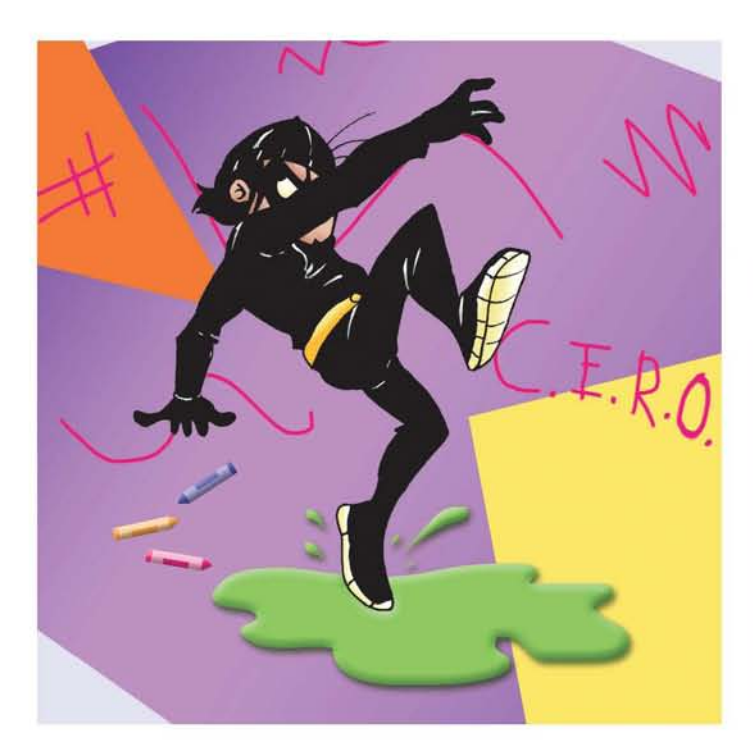

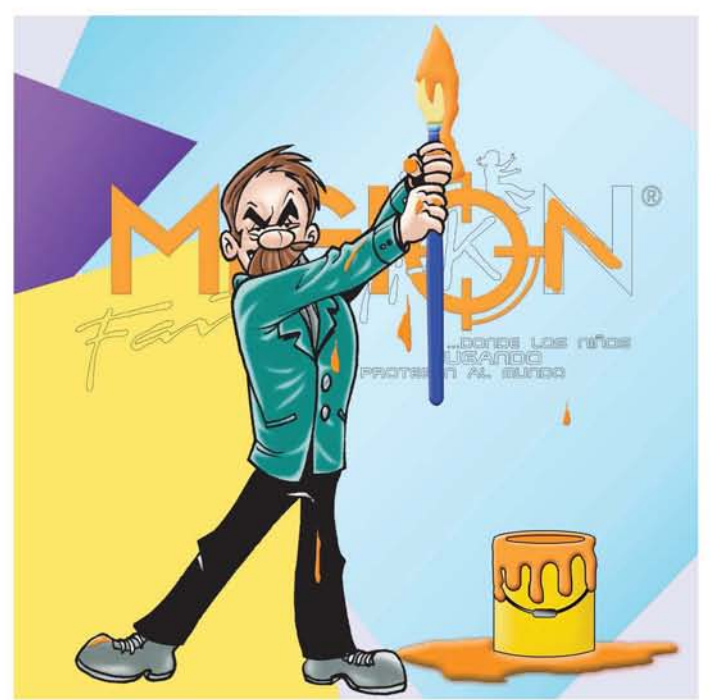

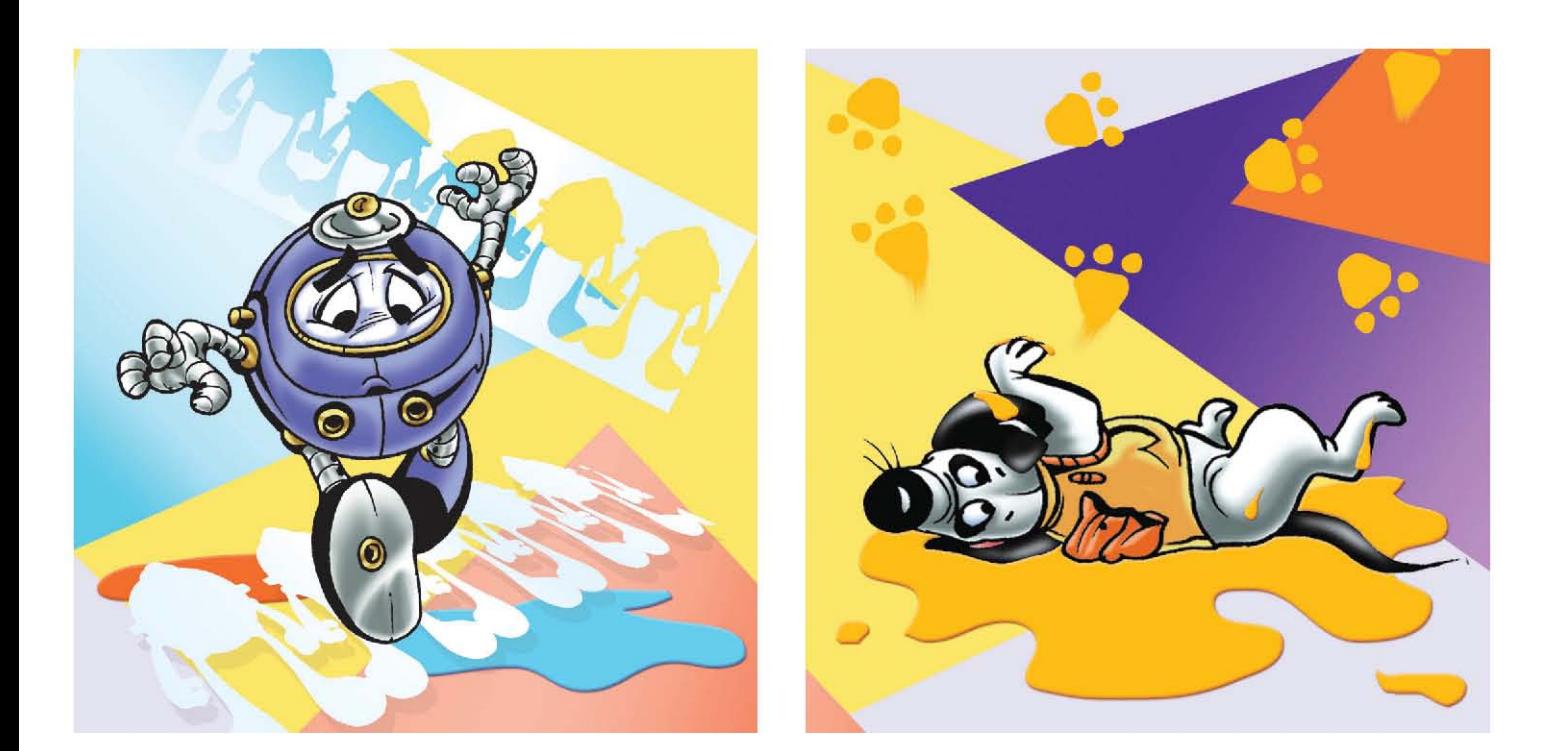

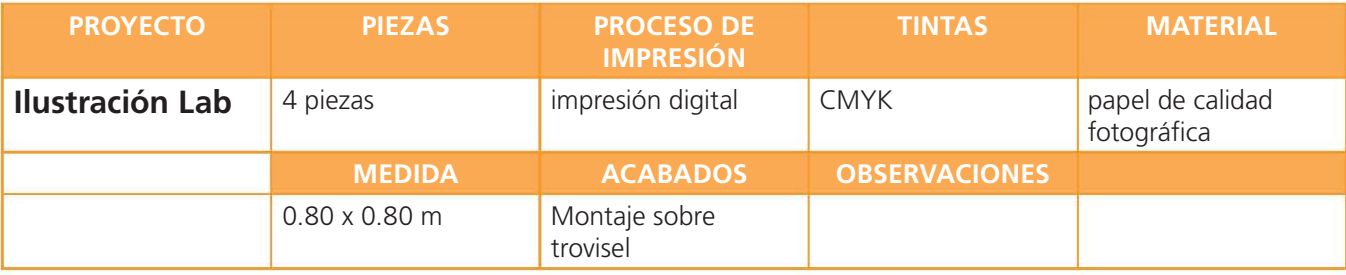

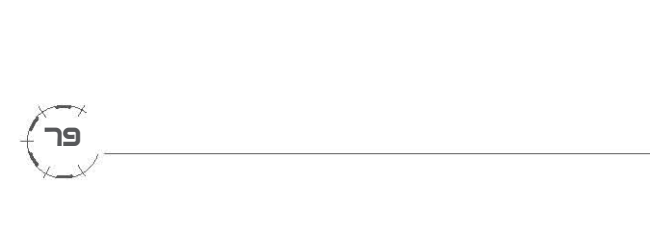

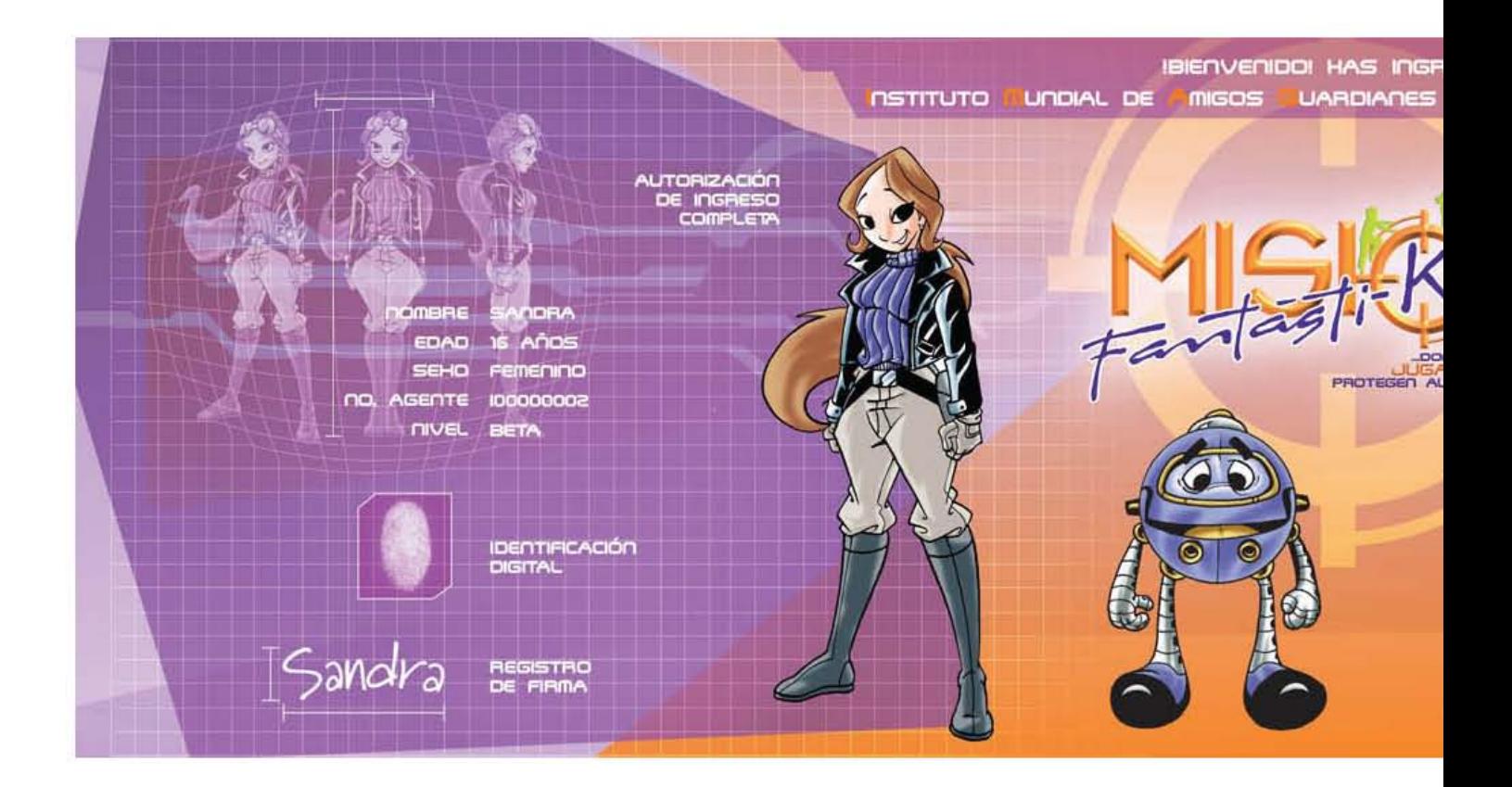

En la entrada de las instalaciones se encuentra el centro de registro; es la primera habitación que los visitantes conocen y necesitaba ser ambienda de igual manera que las demás. Lo que se realiza en esta sala es el registro de los visitantes; consiste en una especie de inscripción al centro de capacitación, por lo que se recolectan los datos personales para almacenarlos y elaborar la credencial. La función de las ilustraciones diseñado para este lugar es la de mostrar ese proceso. El resultado fue el siguiente: se planteó una ilustración principal, que da la bienvenida a los visitantes, y una de apoyo, de menor tamaño, colocada en otras paredes del recinto.

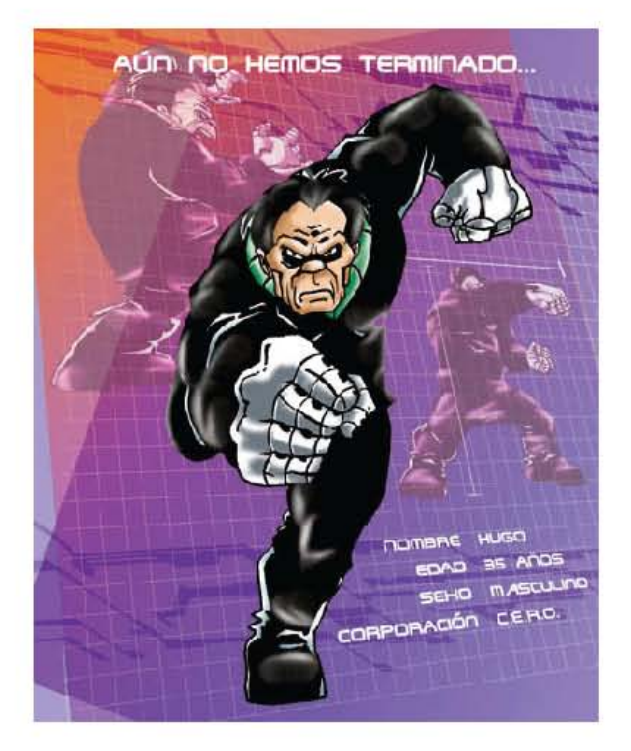

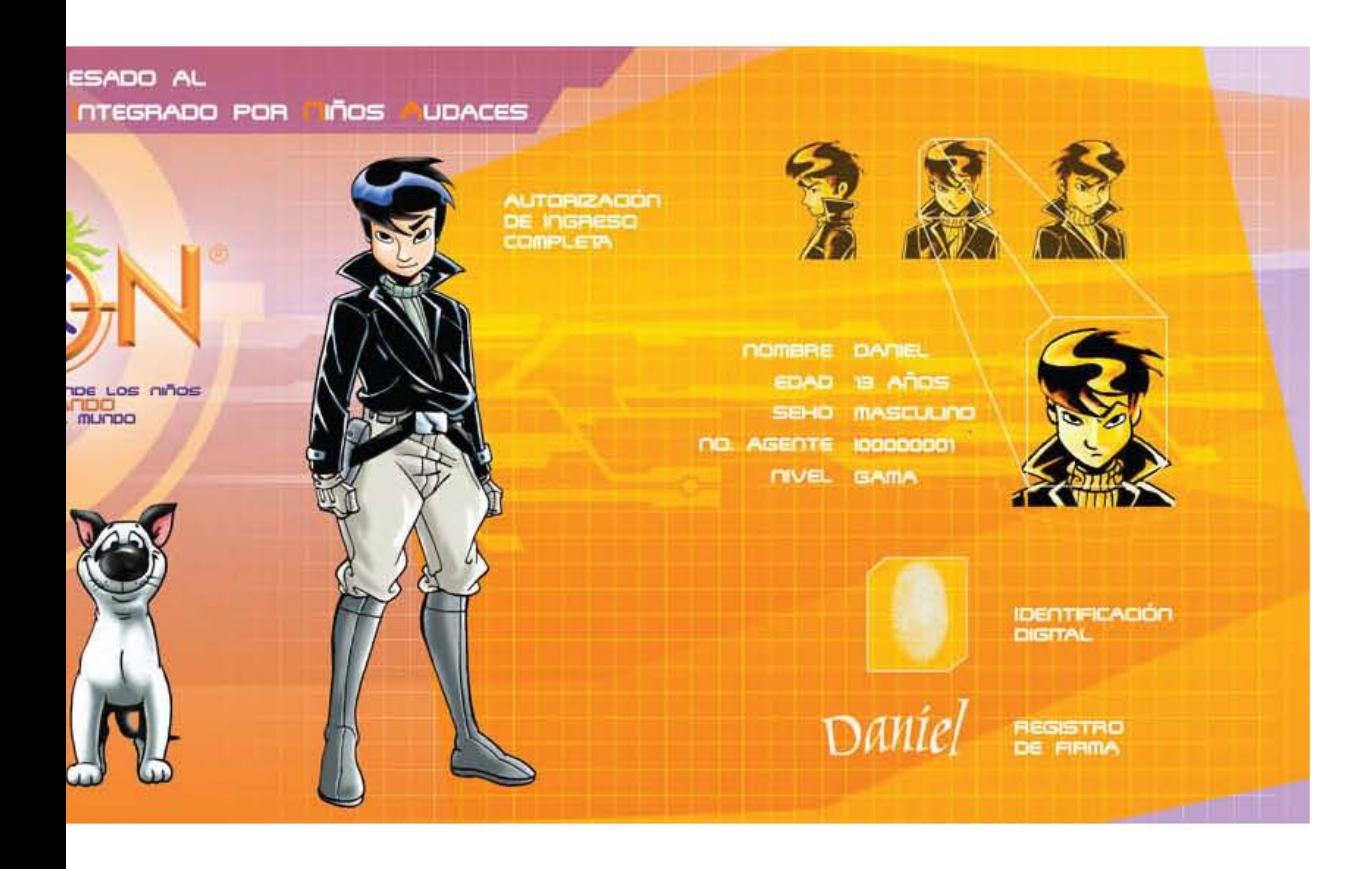

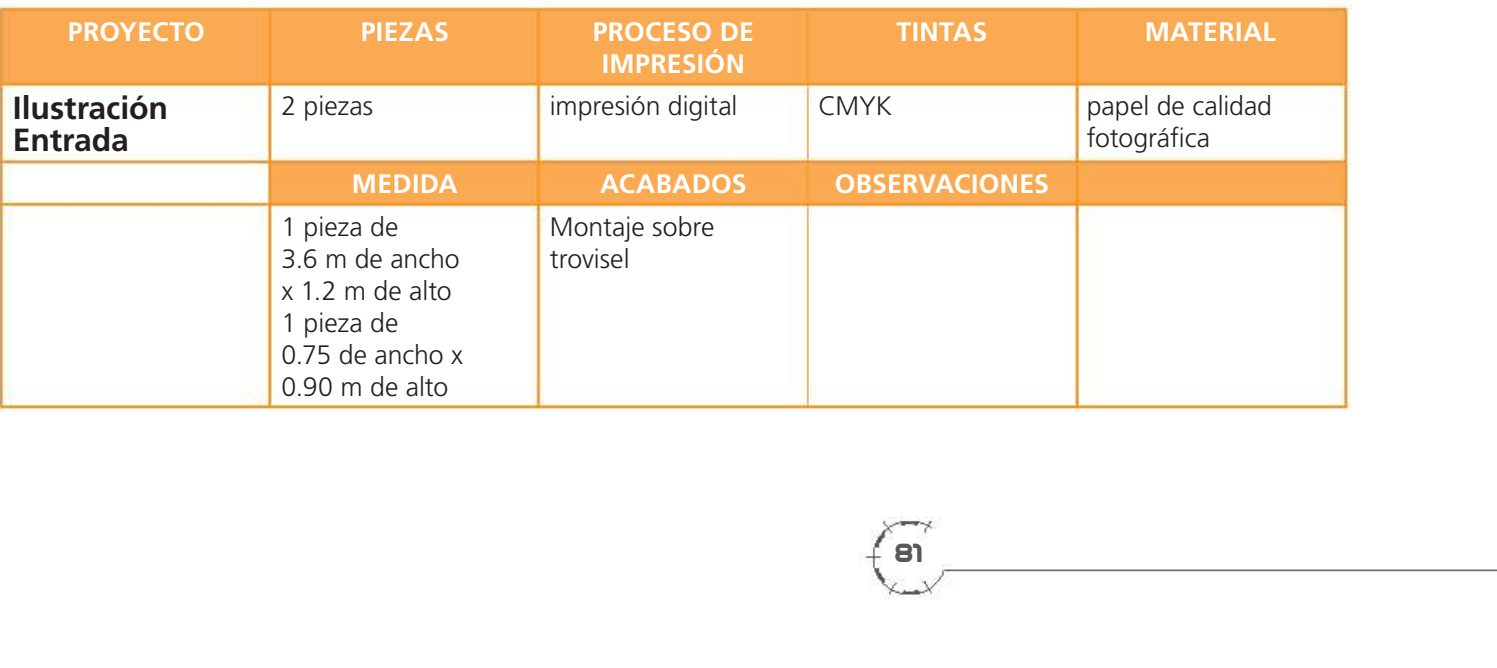

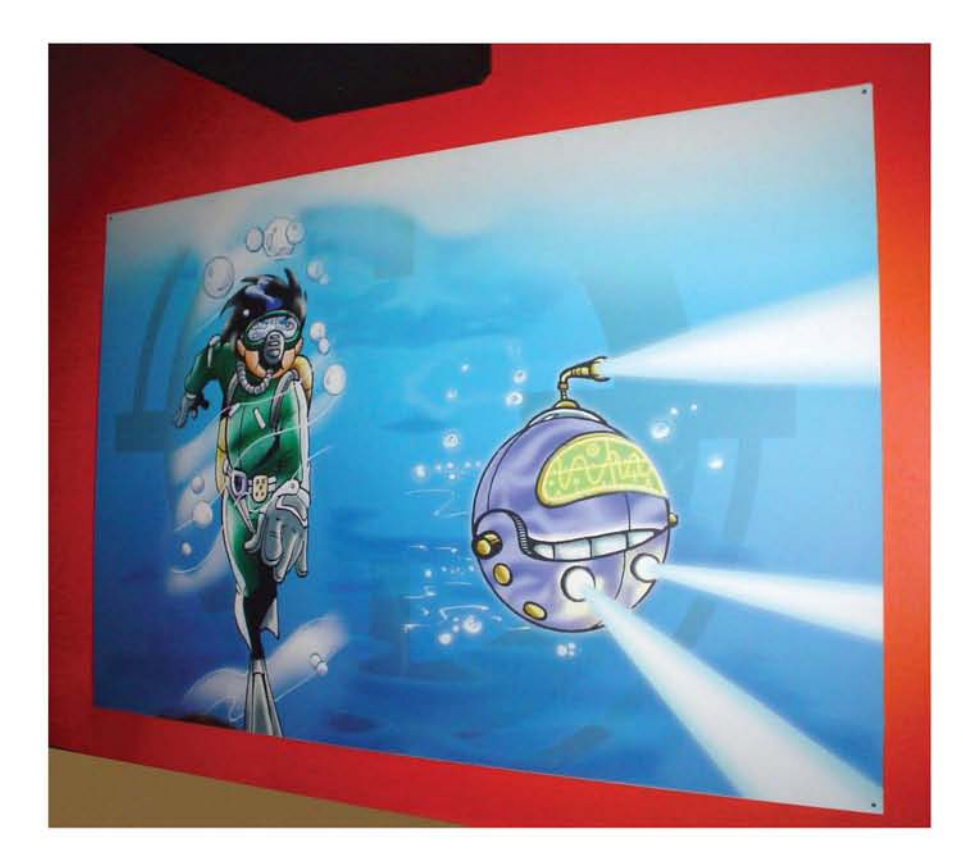

**Ilustración 1er. piso**

Estos son otras ilustraciones colocados en pasillos y escaleras dentro de las instalaciones de Misión Fantásti-K.

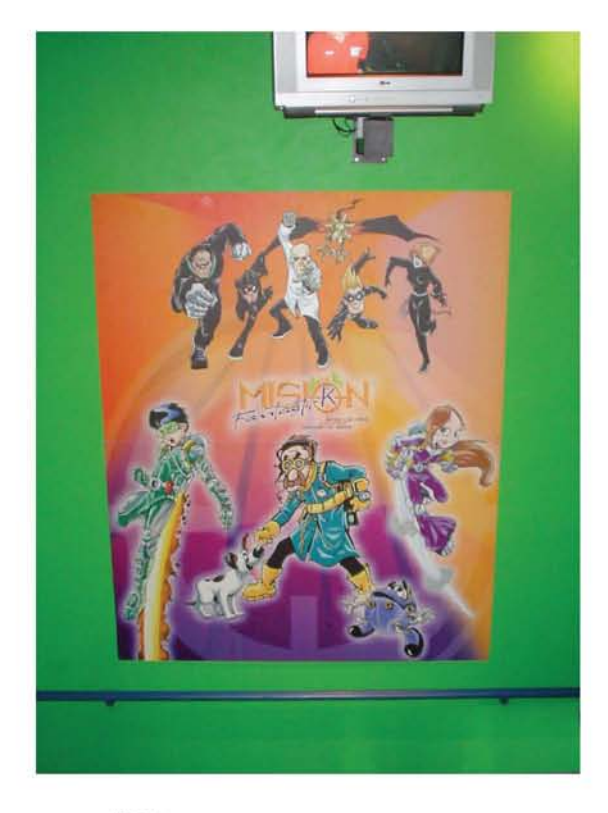

**Ilustración escalera**

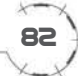

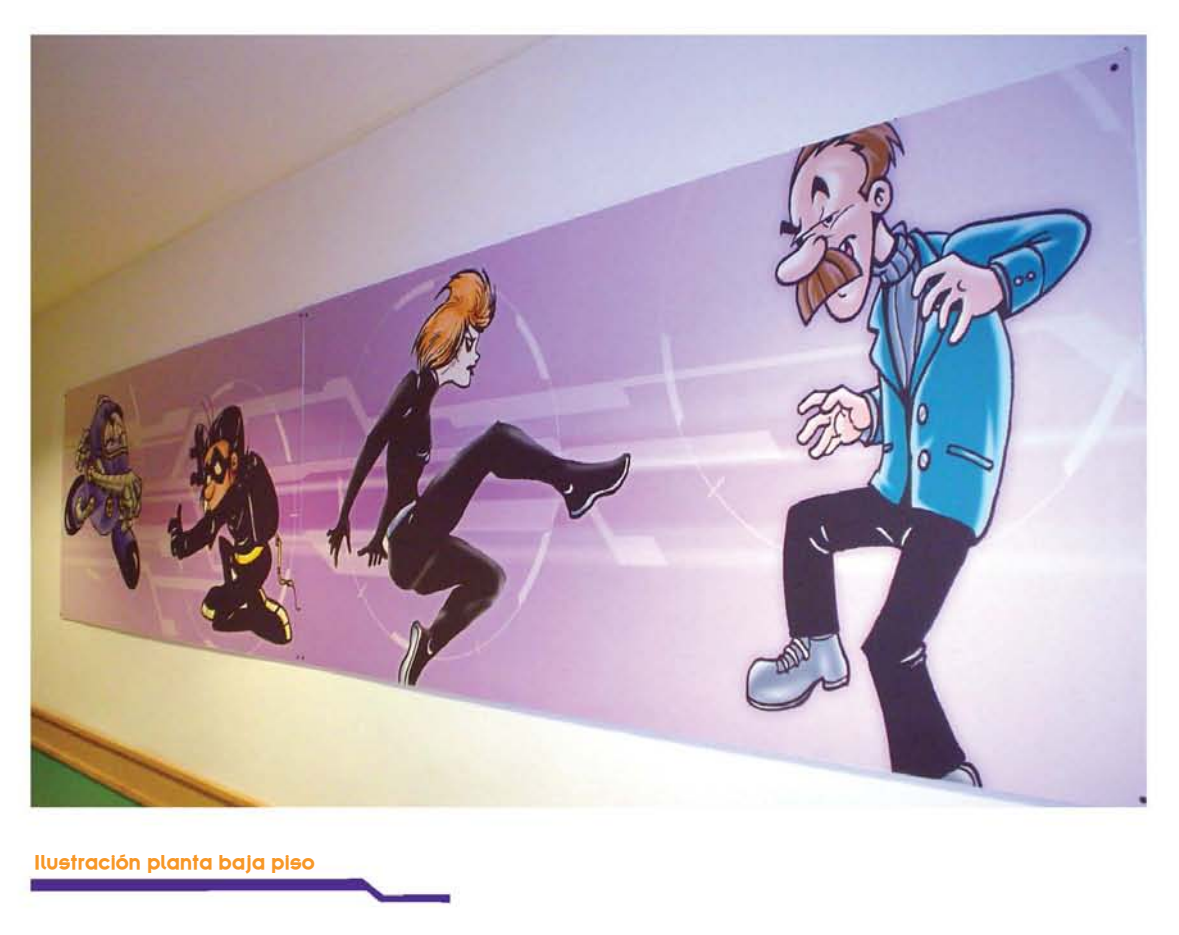

**Ilustración planta baja piso**

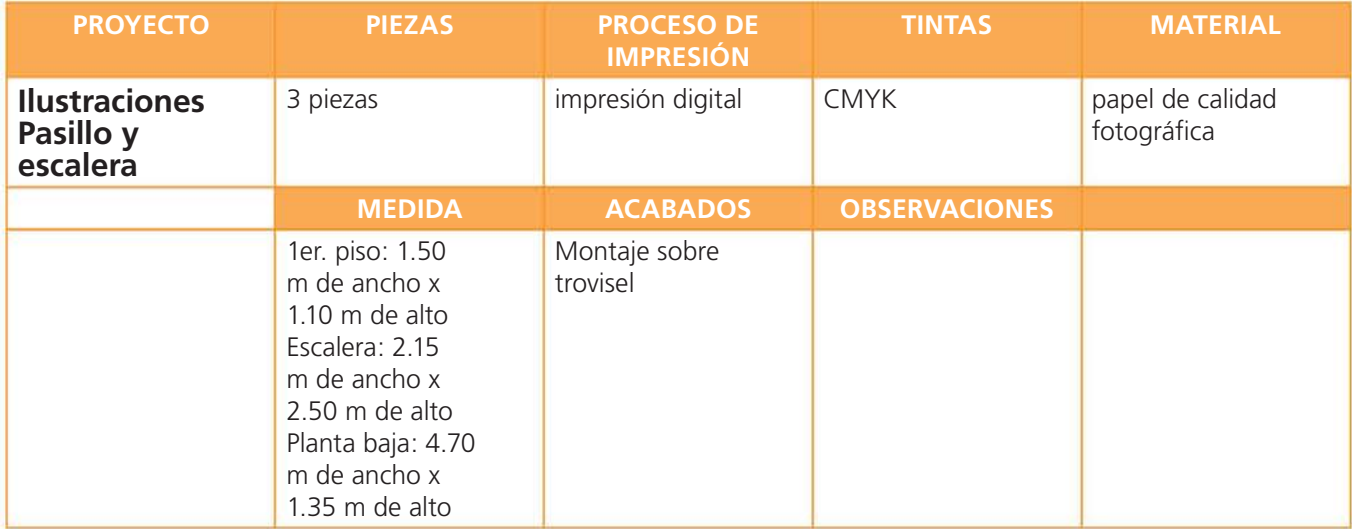

#### **Rotulación de vehículo**

Otro de los patrocinadores de Misión Fantásti-K es la empresa LIPU, dedicada a la transportación escolar o de personal en camiones.

De acuerdo a las especificaciones que la empesa nos envió, elaboré las ilustraciones para colocarlas en los camiones; éste fue el resultado.

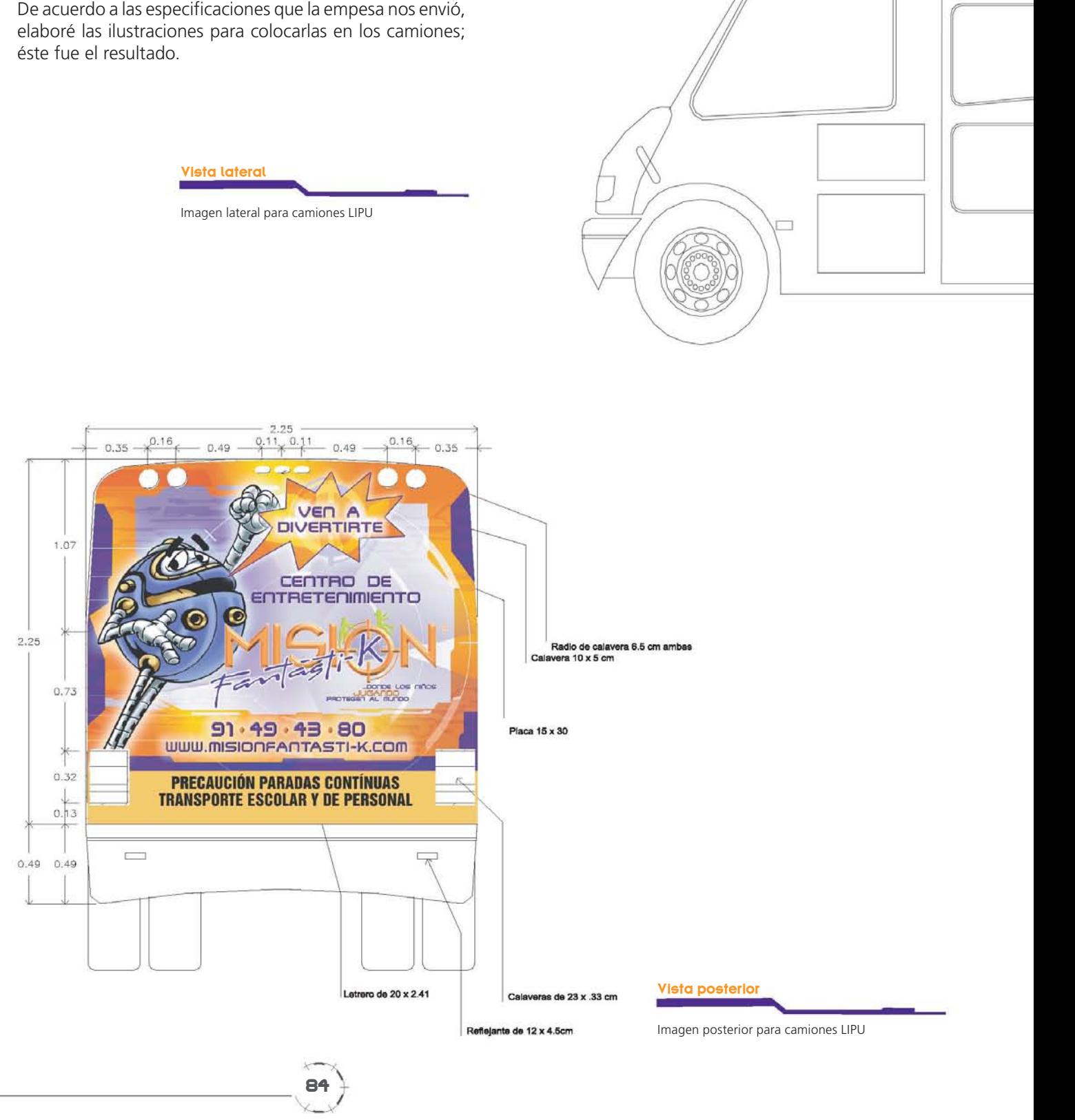

o

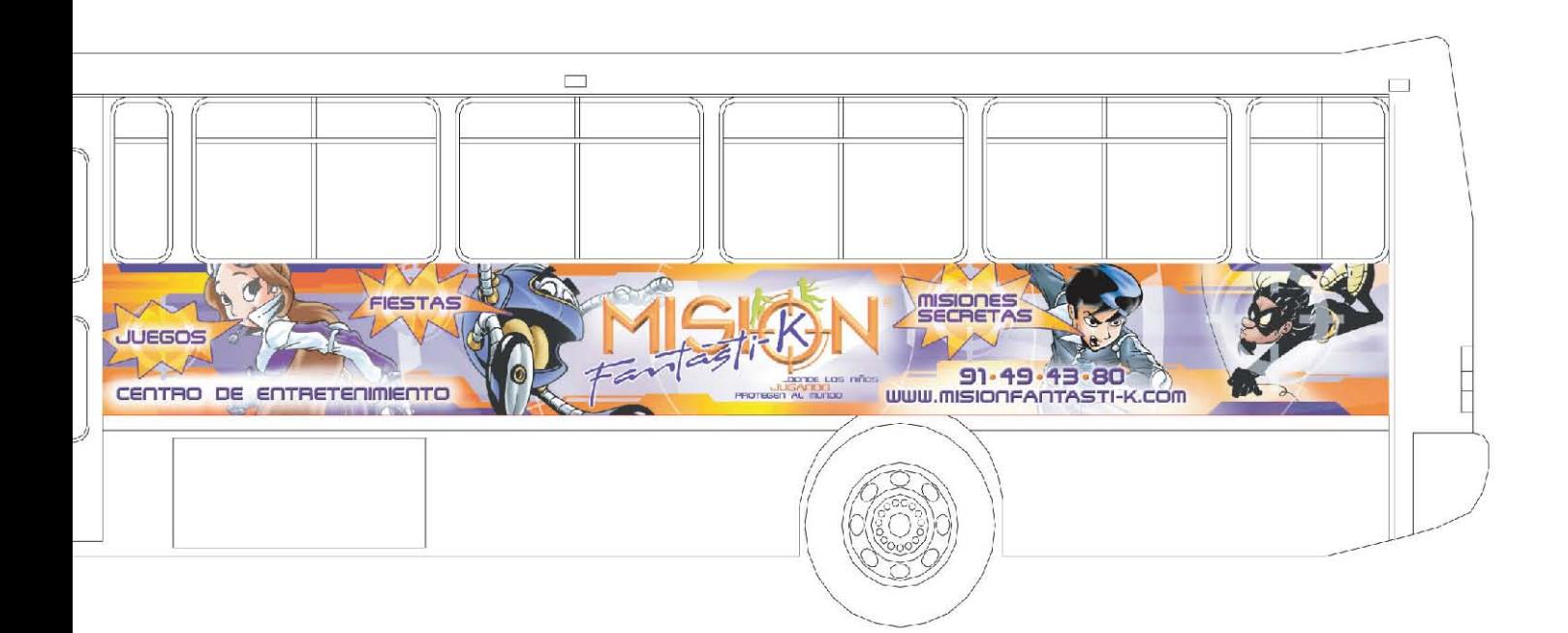

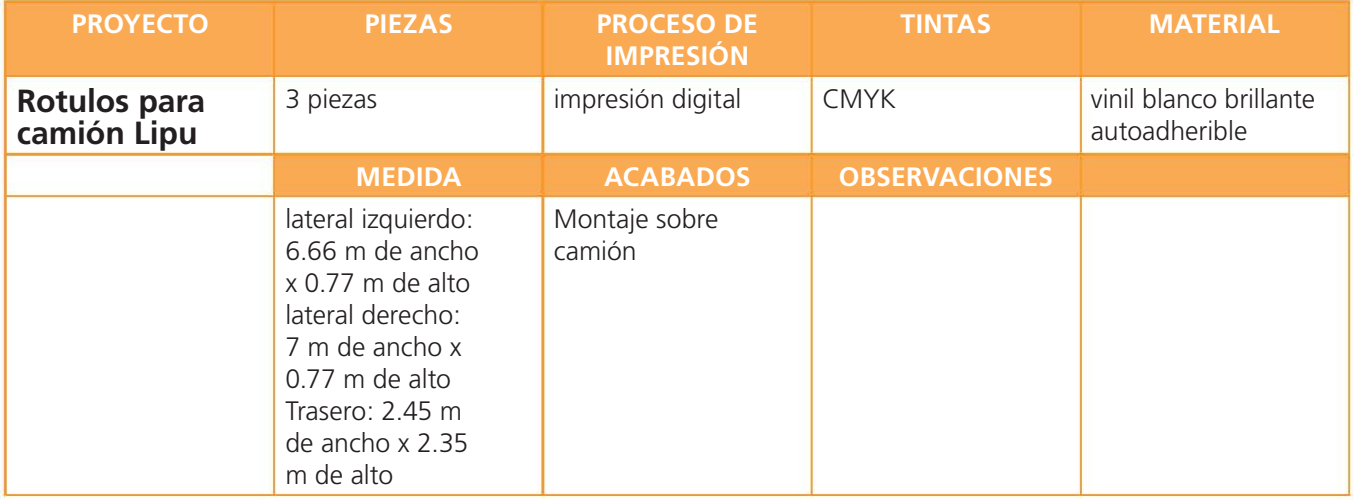

Estos son los materiales más representativos elaborados durante el tiempo en que Misión Fantásti-K fue cliente de AZ Consultores Gráficos. Han sido desarrollados con base a los lineamientos establecidos en una propuesta inicial. La aplicación de los elementos de diseño como parte de la identidad visual de la empresa apenas empieza con la elaboración de estos primeros soportes, que en conjunto, se manifiestan como parte de un sistema y con una relación y unidad entre sí.

Como parte final, anoto las conclusiones derivadas de este reporte.

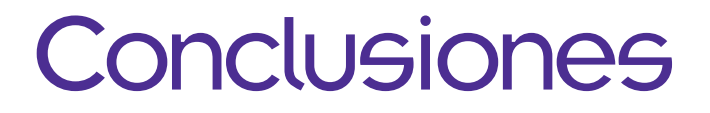

En un principio el proyecto de Misión Fantásti-K consistió solamente en el diseño de su logotipo; posteriormente se convirtió en un proyecto de aproximadamente diez meses en los cuales elaboré una serie de materiales gráficos; cuyo propósito fue mostrar visualmente lo que Misión Fantásti-K representa. Durante este tiempo, se determinaron los parámetros para elaborar los materiales visuales que el cliente necesitaba y la manera en cómo se debían manifestar. Si vemos en conjunto los soportes elaborados, se aprecia un amplio grupo de posibilidades de aplicación constante de los elementos que formaron parte de una propuesta inicial. La presencia de personajes del Universo de Misión Fantásti-K; el empleo de los colores corporativos con predominio de los colores naranja y morado; y el uso de estructuras de formas dinámicas. Todos estos elementos que constituyen la imagen de Misión Fantásti-K fueron empleados y modificados a sugerencia del cliente y necesidades de cada material.

En comparación con otros proyectos de diseño en los que he colaborado, considero que el desarrollo de la imagen de Misión Fantásti-K, sucedió en condiciones favorables. Cada material se diseñó dentro del mismo contexto: la óptima comunicación con el cliente y la correcta organización. Trabajar en condiciones de empatía con el equipo de Mercadotecnia de la empresa, en este caso, representado por Mónica Pérez de la Vega, fue un factor fundamental para determinar la calidad del resultado. La transmisión precisa de las necesidades y deseos del cliente me ayudaron a encontrar fácilmente su interpretación gráfica.

Mantener la organización durante todo el desarrollo del proyecto fue un factor determinante para que cada aplicación se lograra exitosamente. Fue importante visualizar desde un principio los objetivos a alcanzar y tomar en cuenta la mayor cantidad posible de factores involucrados en el desarrollo de cada soporte; con el fin de tomar las correctas decisiones al momento de proyectar, desarrollar y producir dichos materiales. Factores como el tiempo limitado, el escaso presupuesto o su disminución durante el proceso de diseño; en ocasiones la ineficiente comunicación con el proveedor, determinaron algunas veces, conflictos que por fortuna se resolvieron exitosamente.

El resultado de este proyecto fue óptimo con base en los comentarios recibidos por parte del cliente y lo discutido en el despacho de diseño. El cliente quedó satisfecho con la imagen visual de su empresa; y por otro lado la respuesta del público que tuvo contacto con los materiales gráficos fue favorable.

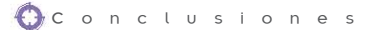

En cuanto a los comentarios por parte de AZ, concluimos que la imagen visual que se generó para Misión Fantásti-k es una representación muy cercana de lo que el cliente refleja. Durante el proyecto nos dimos cuenta del énfasis que el cliente tenía por mostrar ciertos aspectos que caracterizan a Misión Fantásti-K, por ejemplo, la igualdad de género masculino y femenino fue determinante, pues en casi todos los materiales aparecen en conjunto personajes que representan a cada uno de los géneros. En cuanto al aprovechamiento del espacio en cada soporte, poco se observan áreas vacías, es decir espacios con ausencia de elementos tales como texto, personajes o simplemente espacios de color. Al cliente le interesaba que cada una de sus aplicaciones incluyera la mayor cantidad de información posible sobre sus servicios, esto generó en algunos casos desacuerdo, pues desde mi punto de vista también era importante mantener la armonía visual. Esta características las tuve muy presentes durante el desarrollo de cada material.

Misión fantásti-K fue un proyecto interesante por la posibilidad de desarrollar una variedad de materiales de diferente naturaleza: materiales de uso interno, para venta, informativos, impresiones de pequeño y gran formato sobre distintos materiales.

La constante aplicación de determinadas características hacen que el proyecto en conjunto refleje que es parte de un sistema de comunicación visual estructurada.

Aunque Misión Fantásti-K ya no es cliente de AZ, es conveniente que quien continúe con el desarrollo de su imagen sea constante en el empleo de la misma línea de diseño, con el popósito de que la empresa obtenga reconocimiento dentro del mercado del entretenimiento al que apenas, llegó hace 2 años.

# Glosario

# <sup> $\odot$ </sup> Bocetar

Propuesta preliminar a un diseño, en el cual se hace todo tipo de rayones, de estudios sobre formas y ubicación, se colocan datos informativos y de consulta, se plantean los posibles colores y las diferentes propuestas de diagramación.

Contribuye a tener una idea más clara de los que se pretende, estimula la creatividad, ayuda a plantear nuevas ideas, mejora el flujo de trabajo, permite eliminar lo innecesario y determinar los elementos que hacen falta.

# **G** Briefing

Término inglés que engloba a las instrucciones que el cliente da a su proveedor para que de acuerdo con ellas desarrolle una campaña publicitaria (la cual puede abarcar desde el marketing, el concepto publicitario, selección de medios, diseño de piezas, etc).

# Logotipo

Forma gráfica conformada por letras y /o imágenes que representan una empresa, un producto, un servicio, una marca, una persona, una cosa o una idea.

# **o** Pantone

Es una guía que consiste en un gran número de tarjetas sobre las que se han impreso muestras de color, que representan diversas gamas de colores, se utiliza universalmente como un sistema de control de colores en las Artes Gráficas e Industria Textil.

#### Programas vectoriales

Son programas informáticos de creación de imágenes mediante una descripción de trazos, es decir, por medio de puntos, líneas, curvas o polígonos. Esta forma de generar imágenes permite que sean escalables sin pérdida de calidad, lo que tiene aplicaciones en casi todos los ámbitos del diseño gráfico.

#### **o** Suaje

Suaje es una herramienta confeccionada con placa de acero para cortar, doblar o marcar materiales blandos, como: papel, tela, cuero, etc. Las placas de corte son tiras de metal con filo en un lado. Las placas de dobléz no tienen filo.

Existen placas para corte contínuo, corte intermitente o dobléz. Para realizar el corte se usa una prensa llamada suajadora, la cual presiona el suaje contra el material y lo corta, dobla o marca.

### o Impresión por sublimación

En líneas generales, se entiende por sublimación el proceso de cambio de estado de agregación de una substancia sólida a estado de vapor directamente, sin pasar por el estado líquido intermedio. Aquí, la aplicación de calor es el factor más importante. El proceso de sublimación de tintas podría dividirse en tres fases: impresión de tintas sobre un medio de transferencia; colocación del medio impreso sobre el sustrato al que se quiere aplicar el diseño y aplicación de calor y presión para transferir la imagen.

Mediante el proceso de aplicación de calor y presión, el diseño se adhiere al sustrato. Al enfriarse las tintas, pasan nuevamente al estado sólido. En el proceso de impresión sobre el medio de transferencia generalmente se utilizan cian, magenta, amarillo y negro (CMYK) como colores básicos, proporcionando un rango de combinación de colores muy extenso.

# **Bibliografía**

- Costa, Joan Identidad corporativa México Ed. Trillas 2002
- Costa, Joan Imagen global España CEAC
- De Jong, Cees Manual de imagen corporativa Barcelona Ed. Gustavo Gilli 1991
- Munari, Bruno ¿Cómo nacen los objetos? España Ed. Gustavo Gilli
- **o** Frutiger, Adrian Signos, símbolos, marcas y señales Barcelona Ed. Gustavo Gillo 1981
- http//:www.artedinamico.com
- http://es.wikipedia.org
- http://graficosdehoy.com